#### **APLICACIÓN INFORMÁTICA ORIENTADA A LA WEB PARA LA IMPLEMENTACIÓN DE LA FASE IV DEL PROYECTO DE INVESTIGACIÓN "ADMINISTRACIÓN DE JUSTICIA EN NARIÑO" DEL OBSERVATORIO DE JUSTICIA EN NARIÑO "JURE"**

#### **WILLIAM ANDRÉS ESCOBAR RIASCOS FABIÁN ALEXÁNDER HERNÁNDEZ SALAZAR ANA CRISTINA YARPAZ BENAVIDES**

**UNIVERSIDAD DE NARIÑO FACULTAD DE INGENIERIA PROGRAMA DE INGENIERIA DE SISTEMAS SAN JUAN DE PASTO 2013** 

#### **APLICACIÓN INFORMÁTICA ORIENTADA A LA WEB PARA LA IMPLEMENTACIÓN DE LA FASE IV DEL PROYECTO DE INVESTIGACIÓN "ADMINISTRACIÓN DE JUSTICIA EN NARIÑO" DEL OBSERVATORIO DE JUSTICIA EN NARIÑO "JURE"**

### **WILLIAM ANDRÉS ESCOBAR RIASCOS FABIÁN ALEXÁNDER HERNÁNDEZ SALAZAR ANA CRISTINA YARPAZ BENAVIDES**

**Trabajo de grado presentado como requisito para optar el título de Ingeniero de Sistemas** 

> **Asesor LUIS OBEYMAR ESTRADA SAPUYES Ingeniero de Sistemas**

**UNIVERSIDAD DE NARIÑO FACULTAD DE INGENIERIA PROGRAMA DE INGENIERIA DE SISTEMAS SAN JUAN DE PASTO 2013** 

### **NOTA DE RESPONSABILIDAD**

"Las ideas y conclusiones aportadas en el trabajo de grado son responsabilidad exclusiva de sus autores".

Artículo 1º. Del acuerdo No. 324 del 11 de Octubre de 1966 emanado del honorable Consejo Directivo de la Universidad de Nariño.

"La Universidad de Nariño no se hace responsable de las opiniones o resultados obtenidos en el presente trabajo y para su publicación priman las normas sobre el derecho de autor".

Artículo 13, Acuerdo N. 005 de 2010 emanado del Honorable Consejo Académico.

NOTA DE ACEPTACIÓN

<u> 1980 - Johann Barbara, martxa alemaniar arg</u>

Firma del asesor

Firma del jurado

Firma del jurado

Pasto, Agosto de 2013

#### **AGRADECIMIENTOS**

A nuestro asesor, el ingeniero Luis Obeymar Estrada, por su orientación, sus aportes, críticas, comentarios, sugerencias y su constante seguimiento durante el desarrollo de esta tesis.

A los coordinadores del grupo de investigación Observatorio de Justicia Regional JURE; Dra. Isabel Goyes Moreno, Ivonne Rocío Cháves Guevara, María Angélica Hernández Montenegro, Sandra Montezuma y Ómar López por su disposición y colaboración en el proceso de recolección de información para la realización de este trabajo.

#### **RESUMEN**

El documento contiene el análisis y diseño del trabajo de grado: APLICACIÓN INFORMÁTICA ORIENTADA A LA WEB PARA LA IMPLEMENTACIÓN DE LA FASE IV DEL PROYECTO DE INVESTIGACIÓN "ADMINISTRACIÓN DE JUSTICIA EN NARIÑO" DEL OBSERVATORIO DE JUSTICIA EN NARIÑO "JURE".

Contiene todas las etapas necesarias para su desarrollo, siguiendo la metodología IWeb, se discrimina los resultados de cada fase: Documento de requisitos, diseño de la Base de Datos.

La aplicación está diseñada para soportar resultados de un proyecto de investigación del observatorio de justicia en Nariño "JURE", denominado "Administración de justicia en Nariño".

La aplicación permite administrar usuarios quienes ingresan la información de los procesos de orden jurídico de las siguientes áreas del derecho: Tutela, Administrativo, Familia, Penal y Laboral. Permite además, generar estadísticas para cada una de las áreas según requiera el usuario, mostrando resultados para ser objeto de estudio de la investigación.

#### **ABSTRACT**

The document contains the analysis and design of the degree work: COMPUTER APPLICATION ORIENTED WEB FOR IMPLEMENTATION OF PHASE IV RESEARCH PROJECT "ADMINISTRATION OF JUSTICE IN NARIÑO" JUSTICE OBSERVATORY NARIÑO "JURE".

Contains all the necessary steps for its development, following the methodology IWeb, it discriminates the results of each phase: requirements document, design database.

The application is designed to support results of a research project of observatory justice in Nariño" JURE" denominated "Administration of justice in Nariño".

The application lets you manage users who enter information legal processes of the following areas of law: Tutelage, Administrative, Family, Penal and Labour. It also allows to generate statistics for each of the areas as required by the user, displaying results to be studied in the research.

#### **GLOSARIO**

**APLICACIÓN:** serie de instrucciones escritas en un lenguaje de programación, las cuales se convierten en código que es ejecutable directamente por la máquina y se almacena como tal. Permiten a un computador realizar funciones diversas, como el tratamiento de textos, el diseño de gráficos, la resolución de problemas matemáticos, el manejo de banco de datos, etc.

**BASE DE DATOS:** información que se encuentra organizada y no redundante, cuyos datos deben poseer consistencia e integridad y se accede a ella por medio del software.

**CLIENTE:** computadora o programa que se conecta a servidores para obtener información. Un cliente solo obtiene datos, no puede ofrecerlos a otros clientes sin depositarlos en un servidor.

**CLIENTE/SERVIDOR:** sistema de organización de interconexión de computadoras según el cual funciona internet, así como otros sistemas de redes. Se basa en la separación de las computadoras miembros en dos categorías: las que actúan como servidores (oferentes de información) y otras que actúan como clientes (receptores de información).

**INTERFAZ GRÁFICA:** zona de comunicación, en la que se realiza la interacción entre el usuario y el programa. Diseño de pantallas, los cuales son la comunicación directa entre el usuario y la aplicación o software.

**PARÁMETRO:** dato imprescindible para lograr el registro de un proceso jurídico (Juzgado, caso de tratamiento, tema, hecho, pretensión, derecho, sujeto tutelado, bien jurídico, conducta, modalidad, circunstancia, tipo de audiencia, actuaciones y causales).

**SOFTWARE:** son las instrucciones responsables para que el hardware (la máquina) realice una determinada tarea. Un producto de software es el conjunto completo de programas informáticos, procedimientos, documentación y datos especificados para su suministro a un cliente.

**USUARIO:** persona que hace uso de las funcionalidades de la aplicación ADMINISTRACIÓN DE JUSTICIA EN NARIÑO

## **TABLA DE CONTENIDO**

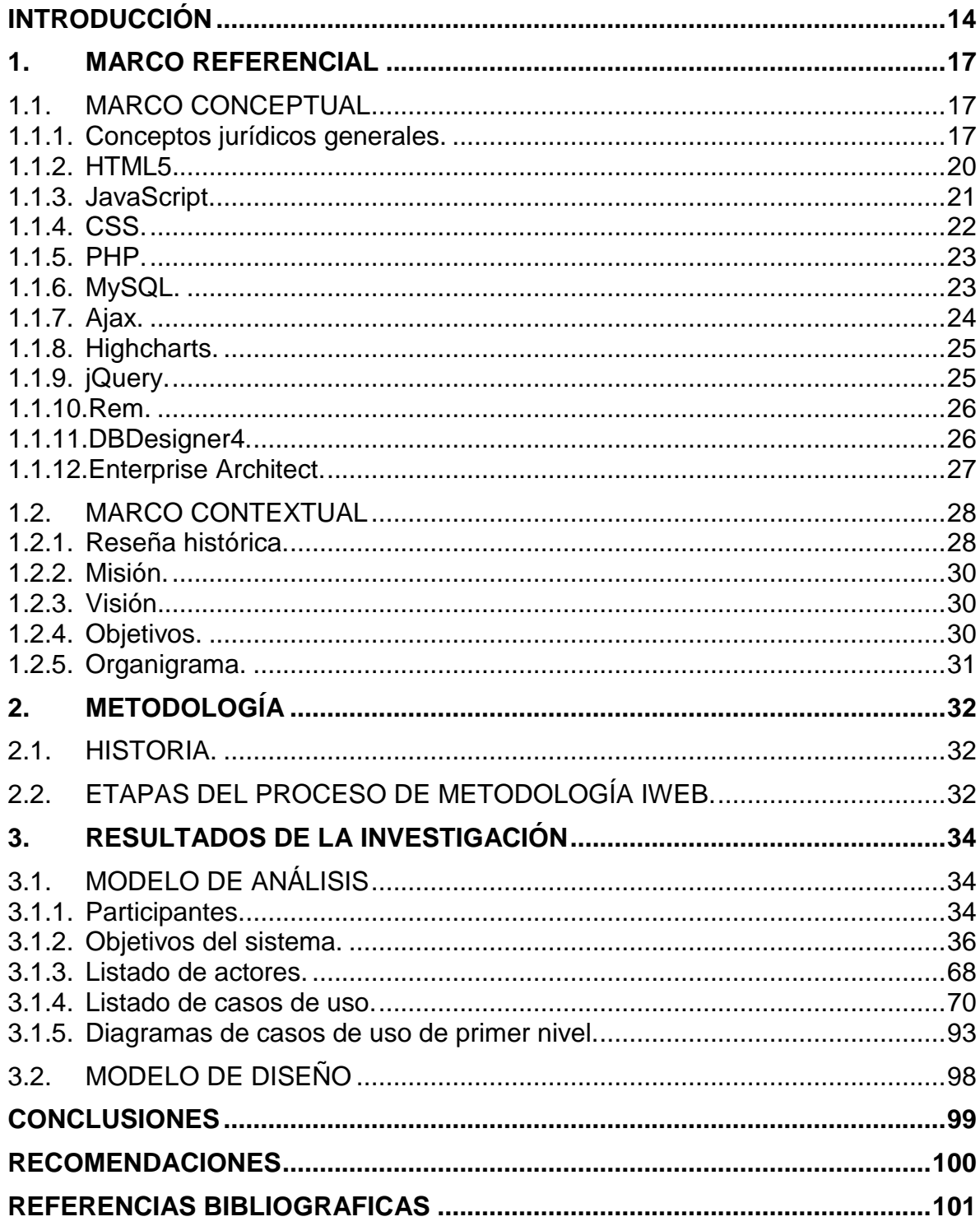

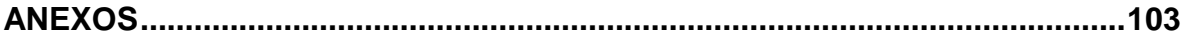

## **LISTA DE TABLAS**

## **pág.**

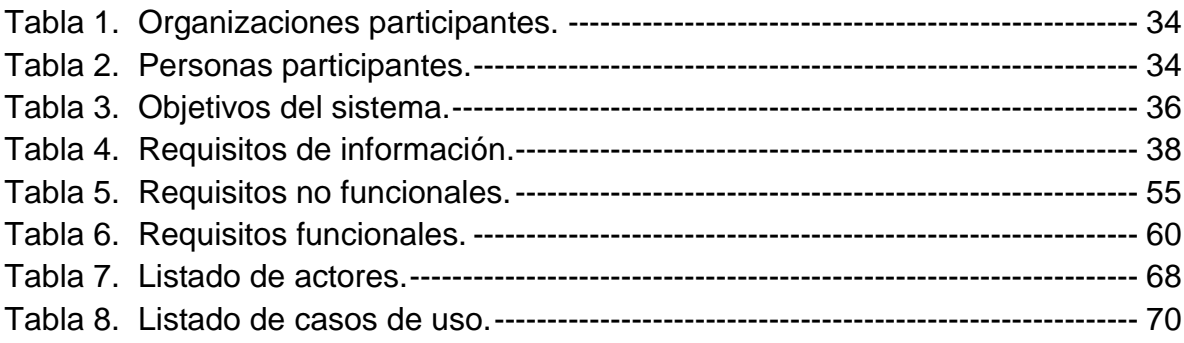

## **LISTA DE FIGURAS**

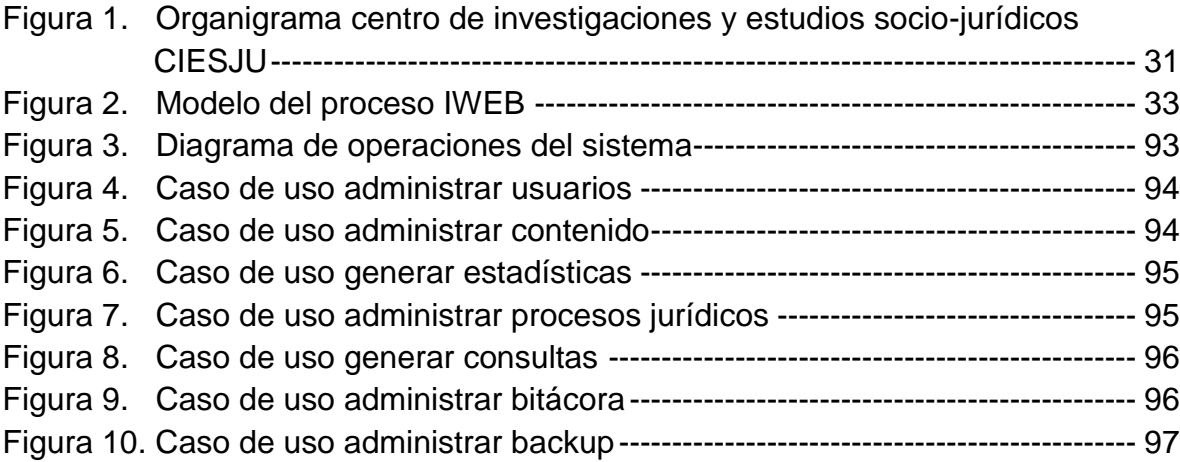

## **LISTA DE ANEXOS**

**pág.**

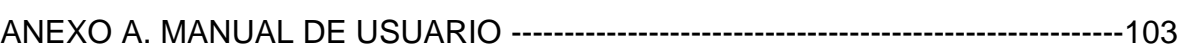

### **INTRODUCCIÓN**

El generar conocimiento se puede hacer de varias formas y el difundirlo es un objetivo primordial, para su validez o rechazo, pero el control de la información y la observación hacen que se puedan establecer criterios o tendencias que nos ayudan a identificar la complejidad del mundo real.

Hoy en día el manejo de la información es necesario para nuestra vida social, laboral y académica, pero generar conocimiento a partir de datos recolectados de fuentes establecidas es una tarea laboriosa, y más aún, cuantificar y clasificar los datos.

Para poder establecer criterios, partiendo de datos recolectados y establecer tendencias es necesario crear una herramienta que facilite, la obtención de información y su difusión, para que la información sea de domino público y así poder establecer una validez y confiabilidad de sobre cómo se está administrando la justicia en Nariño.

En la presente propuesta de trabajo de grado se busca aplicar conocimientos de ingeniería de sistemas con el apoyo de las tecnologías de la información y la comunicación, para dar cumplimiento a la cuarta fase del proyecto de investigación "Administración de justicia en Nariño" del Observatorio de Justicia en Nariño "JURE" el cual está suscrito en Colciencias, de esta manera se busca crear una aplicación orientada a la Web capaz de administrar los datos de los procesos jurídicos concluidos en los años anteriores al presente en los diferentes juzgados de Pasto, esto conllevará al estudio de las siguientes áreas del derecho: Tutela, Derecho de Familia, Derecho Constitucional, Derecho Administrativo, Derecho Comercial, Derecho Laboral, Derecho Penal, Justicia en Equidad y Derecho Disciplinario, tengan su propio módulo para el tratamiento de la información, dicha aplicación estará patentada ante la comunidad para agilizar los procesos que ayuden a la toma de decisiones generando un conocimiento válido para la comunidad social, laboral y académica.

## **TÍTULO**

Aplicación informática orientada a la WEB para la implementación de la fase IV del proyecto de investigación "Administración de justicia en Nariño" del Observatorio de Justicia en Nariño "JURE"

### **MODALIDAD**

Este proyecto de trabajo de grado se encuentra en la modalidad de *Trabajo de Investigación* establecida dentro de las líneas de investigación, aprobadas por el programa de Ingeniería de Sistemas.

## **LÍNEA DE INVESTIGACIÓN**

La propuesta de este proyecto de grado se encuentra inscrita bajo la línea de Software y manejo de Información.

### **OBJETIVOS**

### **OBJETIVO GENERAL**

Desarrollar e implementar una aplicación Web que pueda controlar y optimizar el manejo de la información permitiendo el cumplimiento de la cuarta fase del proyecto de investigación "Administración de justicia en Nariño" del Observatorio de Justicia en Nariño "JURE" en la Universidad de Nariño.

### **OBJETIVOS ESPECÍFICOS**

Determinar y analizar los requisitos de cada área del derecho en estudio para el desarrollo de la aplicación Web para la "Administración de justicia en Nariño" en el Observatorio de Justicia en Nariño "JURE".

Determinar y analizar los procesos que intervienen en la aplicación para establecer algoritmos que optimicen y mejoren el funcionamiento de éste.

Desarrollar una aplicación Web que cumpla con requisitos implícitos del usuario como seguridad, facilidad de uso, disponibilidad e interfaz gráfica amigable.

Verificar si la aplicación Web cumple a cabalidad los requerimientos propuestos por el Observatorio de Justicia en Nariño "JURE".

### **JUSTIFICACIÓN**

Hay varias formas de hacer investigación y el observar es el punto de inicio de todo para generar conocimiento, y la observación se convierte en una necesidad de los colectivos académicos para poder definir un comportamiento específico.

Para ello se deberá crear una aplicación que facilite el trabajo investigativo, y se obtengan datos reales para su posterior análisis y entrega de resultados, buscando cumplir con la cuarta fase del proyecto de investigación "Administración de justicia en Nariño" del Observatorio de Justicia en Nariño, de la Universidad de Nariño.

Hoy en día, el avance de las tecnologías ha abierto un gran panorama, para optimizar el procesos de manejo de información del proyecto de investigación "Administración de justicia en Nariño" del Observatorio de Justicia en Nariño, de la Universidad de Nariño., es importante enfocarse en la utilización de las TIC´S (Tecnologías de la información y la Comunicación) y en el desarrollo de una herramienta orientada a la Web, que será muy útil para que el proyecto tenga mayor impacto en el comunidad, facilitando la recolección de datos para obtener información a cada momento y lo más importante que sea difundida y observada por la comunidad social, laboral y académica.

## **1. MARCO REFERENCIAL**

## **1.1. MARCO CONCEPTUAL**

### **1.1.1. Conceptos jurídicos generales.**

Es de gran importancia la información que se requiere para comprender y conocer el contexto de la aplicación WEB, por ello se tuvo en cuenta los siguientes conceptos implicados en los procesos jurídicos del proyecto de investigación administración de justicia en Nariño.

**Acción intentada**: En materia jurídica la acción es el mecanismo mediante el cual una persona puede hacer valer sus derechos. En consecuencia en este ítem se busca determinar dentro del listado taxativo de acciones (ordinarias, ejecutivas, verbales, etc.) la que haya sido escogida por la persona para lograr que sus propósitos salgan adelante. Dentro de las acciones se concentran todos los procesos y temas que pueden presentarse dentro del esquema procesal.

**Aclaración de voto***:* En las decisiones que se tomen en cuerpos colegiados, es decir entre tres o más jueces, por lo general, en los Tribunales y Altas Cortes, cuando exista un juez que a pesar de estar conforme con la sentencia de la mayoría, no comparte algún aparte en especial, debe presentar en el escrito de sentencia un documento en el que indique el motivo de su aclaración. No obstante lo anterior, esta aclaración no tiene fuerza vinculante sino que puede ser asumida como doctrina.

**Actos de defensa***:* Son las actuaciones que ejerce la parte ante quien se presenta la demanda para defenderse. Son conocidos como **actos de oposición**  los cuales pueden tomar la figura de *excepciones* cuando se enmarca en el listado taxativo establecido en el Código de procedimiento Civil, que pretenden acabar con el proceso por medio de excepciones previas o acabar la acción mediante excepciones de mérito.

**Argumentos:** Son las razones o justificaciones con las cuales se defiende una idea o tesis.

**Bloque constitucional:** Busca determinar que tratado internacional o convenio fue citado por el Juez al momento de emitir su fallo.

**Conflicto de competencia:** La competencia es la facultad que tiene determinado despacho judicial para adelantar el conocimiento de determinado conflicto, no obstante, muchas veces por errores del demandante puede presentarse una demanda ante un despacho que no tiene competencia y ahí es cuando se presenta el conflicto de competencia.

**Cuantía:** Es la tasación que realiza el demandante frente a las pretensiones de la demanda. Puede ser de mínima cuantía cuando esta no supere los 15 SMLMV, de menor cuantía cuando vaya de los 15 a los 90 SMLMV y mayor cuantía cuando supere ese monto. La cuantía permite definir la competencia o capacidad que tienen los juzgados para decidir determinado asunto.

**Derecho nacional:** Busca determinar que leyes, decretos, códigos, reglamentos, en fin que normas fueron utilizadas por el Juez para sustentar sus fallos.

**Derechos vulnerados:** Implica enlistar los derechos humanos que se consideran vulnerados por los demandados. Se especifica si son fundamentales, económicos, sociales y culturales, tal cual se encuentran enlistados en la Constitución Política de Colombia de 1991.

**Desacato:** En muchas oportunidades, cuando las personas elevan acciones de tutela, que son mecanismos para proteger sus derechos fundamentales, las sentencias que se profieren son desatendidas por las entidades demandadas. Así las cosas, a la persona que le es vulnerado el derecho, puede presentar incidente de desacato para lograr que el juzgado de manera coercitiva y con amenaza en muchas oportunidades de cárcel, obligue al demandado a cumplir la decisión.

**Desistimiento:** El desistimiento es la figura mediante el cual, la parte que ha presentado una denuncia penal o acción de tutela por ejemplo, quiere no seguir con el proceso judicial y busca su terminación.

**Fecha de presentación:** Indica la fecha en que se presentó la demanda ante el estrado judicial.

**Fecha de primera providencia:** Una vez presentada la demanda, el Juez debe emitir un auto mediante el cual declare si la misma está acorde con todos los parámetros legalmente exigidos*.* Ese auto es conocido como primera providencia. Si declara que cumple y debe seguirse el trámite se denomina *auto interlocutorio de admisión,* si por el contrario debe cumplir un requisito adicional o le falta alguno, se denomina *inadmisión* y si no puede corregirse, este auto es de *rechazo.* 

**Fuentes doctrinarias:** Busca determinar cuáles son los autores y obras que fueron tomados por el Juez para soportar su decisión.

**Fundamentos de recurso:** Son las razones de hecho y derecho que sustentan la inconformidad frente a determinada decisión adoptada por el Juez.

**Hechos:** Implica el detalle minucioso de todas las circunstancias de tiempo, modo y lugar que motivan la presentación de la demanda.

**Impedimento:** Los impedimentos son circunstancias que pueden hacer que una de las partes, ya sea el demandante o demandado no se sientan seguros frente al juez que le correspondió el análisis del caso. Lo anterior puede presentarse cuando el Juez es deudor o acreedor de una de las partes, o es familiar o ha tenido algún tipo de relación con ellas.

**Impugnación de sentencia de primera instancia:** Cuando una parte se encuentre inconforme con la decisión que el Juez haya tomado en el escrito de sentencia, puede mediante el recurso de apelación, buscar que un juez de mayor jerarquía revise la sentencia y entre a modificarla. Así las cosas, la actuación de controvertir el escrito de sentencia se denomina **impugnar** y la parte que lo hace se llama **impugnante** y el fallo que se discute es denominado *impugnado*

**Incidentes:** Se constituyen en pretensiones pequeñas que deben ser tramitadas dentro del proceso en forma de mini proceso. Esta figura busca atacar en muchas ocasiones decisiones previas que haya asumido el Juez dentro del proceso.

**Medidas cautelares:** Son garantías que busca la persona que demanda sean decretadas para garantizar el cumplimiento de la condena o sentencia. Pueden ir desde embargos o secuestros de bienes, hasta la prohibición de salida del país.

**Nulidades procesales:** Se busca que todo proceso esté acorde a las directrices y normas que el Código de Procedimiento Civil establezca, no obstante existen ocasiones en que por culpa ya sea de la demandante o demandada, se puedan generar vicios que atenten contra esta regla, entonces la única manera de solucionarlo es mediante el análisis de estos errores que se constituyen en nulidades. Así las cosas, existen como *tipos de nulidad* aquellas que pueden ser absolutas y acaban el proceso o relativas, cuando su saneamiento permite continuar con el proceso.

**Periodo probatorio:** Una vez han sido escuchadas las peticiones probatorias de las partes, el proceso inicia con una etapa en la cual se evacuan todas las pruebas solicitadas, sean estas testimoniales (testigos), documentales, periciales (pruebas genéticas, balísticas, de sistemas, etc.) o inspecciones judiciales (cuando el Juez acude a un determinado sitio para verificar la información allí contenida)

**Precedente:** Busca determinar qué tipo de jurisprudencia está siendo acogida y aplicada en la sustentación de los fallos por parte de los jueces.

**Pretensiones:** Las pretensiones son el propósito que se busca en la demanda, pueden ser de carácter *principal*, cuando son el objetivo mismo, **secundarias**, cuando se buscan otros objetivos diferentes al inicial, *consecuencial¸* cuando su declaratoria o concesión depende de que las pretensiones principales se otorguen y *subsidiaria* cuando en la demanda se busca inicialmente una cosa, pero si no se concede se busca otra. La pretensión puede ser tasada en dinero, o puede también consolidarse en la búsqueda de una declaración (paternidad).

**Prueba:** Es cualquier elemento que la parte presente para convencer al juez de que lo expresado por él es verdad. Puede ser documental (cartas, videos), testimonial (testigos), interrogatorio de parte, pericial (cuando involucra el conocimiento y el concepto de un experto en ciencia o técnica), e inspección judicial (cuando el Juez va de manera personal a visitar un lugar y determinar circunstancias de modo, tiempo y lugar)

**Ratio deciden di:** Se denomina razón de decisión, y concentra el argumento principal que tuvo el Juez al momento de dictar la sentencia.

**Revisión corte constitucional:** Todas las sentencias de Tutela se remiten a la Corte Constitucional así no hayan sido apeladas. De todas ellas, la Corte selecciona las que por su temática o complejidad le sirvan para sentar un precedente y emite un fallo ya sea confirmatorio o nugatorio del derecho invocado.

**Salvamento de voto:** En las decisiones que se tomen en cuerpos colegiados, es decir entre tres o más jueces, por lo general, en los Tribunales y Altas Cortes, cuando exista un juez que se aparte de la decisión de la mayoría salva el voto, es decir, entrega a la comunidad jurídica y a las partes cuál hubiese sido su intención a manera de mini sentencia. No obstante lo anterior, este salvamento no tiene fuerza vinculante sino que puede ser asumida como doctrina.

**Sentencia**: Es la decisión que toma el Juez de conocimiento frente al proceso analizado. Se considera que es de *primera instancia*, cuando es el primer juez que conoce el asunto y de *segunda instancia* cuando la decisión ha sido apelada o controvertida por considerarla no ajustada a la realidad.

**Suspensión de términos procesales:** Existen ocasiones en el que el proceso se puede ver interrumpido, esto se denomina suspensión de términos procesales, porque implica que los mismos, es decir el tiempo destinado para cada etapa procesal no corran. Estas suspensiones pueden devenir de la solicitud de las partes o por circunstancias legales (como un paro o vacancia judicial).

**1.1.2. HTML5.** Es el lenguaje de marcado más importante y más utilizado para la creación de páginas web, puesto que es ampliamente reconocido por los navegadores de casi cualquier tipo de dispositivo. Consta de varios elementos y atributos que permiten darle estructura y sentido a un documento.

Como se explica en Compendium HTML de GünterBorn, un documento generalmente está compuesto por el contenido del documento en sí, es decir, lo que el usuario puede ver, y por información acerca de cómo debe representarse esa información, es decir, el formato que determina el aspecto del documento.

Los elementos HTML o *tags* se usan para determinar la estructura y formato del documento, estos elementos son interpretados por el intérprete HTML que generalmente es un navegador web.

Para que el documento tenga una estructura estandarizada y cada elemento que lo compone tenga una función y significado se utiliza el marcado estructural o los elementos estructurales. Por ejemplo, la marca <h2> hace que su contenido sea interpretado como un título, la marca <p> hace que su contenido sea interpretado como un párrafo.

Los elementos de presentación o marcado de presentación, permiten que el contenido del documento pueda adquirir un formato, la mayoría de estas marcas han sido reemplazadas o han dejado de utilizarse debido al uso de hojas de estilos CSS que permiten una mayor personalización de los elementos. Un ejemplo de estas marcas es <b> e <i> que colocan el contenido en negrita y cursiva respectivamente.

Con el marcado hipertextual se crean tipos de enlaces: desde el documento hacia objetos multimedia, a otros documentos o hacia distintas partes del mismo documento. Un ejemplo de estos elementos son las marcas <a> que crean enlaces hacia un documento, e <img> que crean enlaces hacia una imagen.

Las marcas HTML son interpretadas por los diferentes navegadores de internet mostrando al usuario un documento muy bien definido por estructura, formato y navegación. Para lograr páginas web mejor diseñadas y más funcionales se une el HTML con CSS y JavaScript.

En el desarrollo de la aplicación WEB se usó HTML5 por los beneficios de ser un código sencillo y simplificado, además permite que se carguen más rápido las páginas en el navegador y sus elementos se vean perfectamente en todos los navegadores.

**1.1.3. JavaScript.** Es un lenguaje de programación interpretado, multiplataforma, orientado a eventos con manejo de objetos que permite crear acciones en las páginas web, se utiliza generalmente del lado del cliente porque es el navegador el que soporta la carga de procesamiento. Este lenguaje hace que las páginas web sean más dinámicas, puesto que da la posibilidad de programar funciones de gran utilidad para crear efectos especiales y definir interactividades con el usuario: como la validación de un formulario, una galería de imágenes, divisiones dinámicas, menús, etc. Además, permite mejorar la navegación entre páginas web y la comunicación con el servidor.

Según David McFarland, en su libro JavaScript &jQuery*themissing manual*, "JavaScript es un lenguaje de programación que te permite supercargar tu HTML con animación, interactividad y efectos visuales dinámicos"

JavaScript permite crear páginas web más útiles mediante el suministro de información inmediata y mejora la interfaz y comunicación con los usuarios, y combinado con jQuery se logra que la codificación sea más sencilla y el tiempo empleado sea menor.

Para insertar código javascript en un documento HTML se utiliza las marcas <script></script> y se ejecuta, cuando se carga la página, cuando se produce un evento como hacer *click* en un botón o por medio de funciones. El acceso a los elementos HTML generalmente se hace con funciones que utilizan el atributo "id" para identificarlo, JavaScript además de acceder a los elementos puede modificarlos.

Teniendo en cuenta que la aplicación WEB tiene eventos en las que utilizar Javascript es la única opción, se decidió utilizarlo porque es el único lenguaje disponible para hacer que el sitio web se comunique con el navegador y observar eventos como clics, doble clics, teclas presionadas, y para tener acceso a dichos eventos hay que recurrir a Javascript. Al mismo tiempo, este lenguaje es muy semejante a otros como C, Java o PHP, tanto en su formato como en su sintaxis, sin embargo, tiene sus propias características definitorias.

**1.1.4. CSS.** (Cascading Style Sheets, u Hojas de Estilo en Cascada) es la tecnología desarrollada por el World Wide Web Consortium (W3C). Es un lenguaje con formato que permite desarrollar páginas con diseños complejos, hace que el texto se vea bien, y generalmente añade estilo al sitio web (McFARLAND, David. JavaScript & jQuerythemissing manual).

Los estilos que maneja CSS tienen como objetivo separar la estructura y el formato o presentación de los elementos HTML, con el fin de obtener documentos HTML más "limpios", y donde el formato de las páginas web puede modificarse más fácilmente sin afectar la estructura del documento. La mayor parte de lo que respecta a presentación se hace en la hoja de estilos, donde se le asignan propiedades a los elementos HTML por medio del tipo de elemento, del atributo *class* o el atributo id.

Uno de los requisitos de la aplicación WEB es tener una interfaz amigable, por esta razón para su desarrollo se trabajó con CSS que ofrece un control total sobre estilo y formato de los documentos, define como se muestran los elementos

HTML, ahorrando una gran cantidad de trabajo al permitir asignar los mismos estilos a un grupo de diferentes elementos, de igual forma, permite dar el mismo estilo a diferentes documentos sin necesidad de crearlos nuevamente.

**1.1.5. PHP.** (acrónimo de PHP: Hypertext Pre-processor) es un lenguaje de código abierto del lado del servidor, lo que quiere decir que todos los procesos programados en PHP se ejecutan en la maquina servidor y no en la del cliente.

En PHP y MySQL: Tecnología para el desarrollo de aplicaciones web, de Ángel Cobo y otros, se explica y se define a PHP como un lenguaje interpretado del lado del servidor que se caracteriza por su potencia, versatilidad, robustez y modularidad. Los programas escritos en PHP son embebidos directamente en el código HTML y ejecutados por el servidor web a través de un intérprete antes de transferir al cliente que lo ha solicitado un resultado en forma de código HTML puro. Al ser un lenguaje *open source,* tanto el intérprete como su código son totalmente accesibles de forma gratuita en la red.

Es uno de los lenguajes más utilizados en servidores web Apache, permite un fácil acoplamiento y manejo de bases de datos como MySQL, PostgreSQL y Oracle entro otros, así como el manejo de archivos. El código fuente escrito en PHP es invisible al cliente y al navegador web, solo se generan y muestran las marcas HTML necesarias y que el programador especifique. Al ser un lenguaje no tipado y parecerse a C o Java, el aprendizaje es relativamente fácil. PHP es libre, por tal razón es uno de los lenguajes más utilizados en la programación de sitios web dinámicos, además, existe una documentación completa donde se explican todas las funciones que este lenguaje posee.

En comparación con otro tipo de tecnologías similares, PHP resulta más rápido, independiente de la plataforma y más sencillo de aprender y utilizar.

Se utilizó este lenguaje ya que PHP es muy útil y adecuado en la programación de páginas web dinámicas y por su habitual combinación con el motor de base datos MySQL, motor que también se usó en el desarrollo de la aplicación WEB.

**1.1.6. MySQL.** Como se explica en PHP y MySQL: Tecnología para el desarrollo de aplicaciones web, de Ángel Cobo y otros, las bases de datos constituyen hoy en día los elementos clave sobre los que se apoyan los sistemas de información de empresas e instituciones. Una base de datos podría definirse como una colección de datos interrelacionados que son almacenados en un soporte informático.

El conjunto de programas que actúan de intermediarios entre la información y el usuario, es el sistema gestor de bases de datos, SGBD. Uno de los gestores más populares es MySQL.

MySQL es un sistema de administración de bases de datos relacionales rápido, sólido y flexible. Es ideal para crear bases de datos con acceso desde páginas web dinámicas, para la creación de sistemas de transacciones en línea o para cualquier otra solución profesional que implique almacenar datos, teniendo la posibilidad de realizar múltiples y rápidas consultas.

MySQL ofrece varias ventajas respecto a otros sistemas gestores de bases de datos, entre ellas: Tiene licencia pública, permitiendo no solo la utilización del programa sino también su consulta y modificación de su código fuente. Resulta por tanto fácil de personalizar y adaptar a las necesidades concretas. El programa está desarrollado en C y C++, lo que facilita su integración en otras aplicaciones desarrolladas igualmente en esos lenguajes.

Es esencial en la generación de páginas web dinámicas la conectividad con las aplicaciones de gestión de base de datos. Es necesario utilizar el lenguaje de consulta SQL embebido dentro de un lenguaje de programación. La conectividad entre MySQL y PHP se caracteriza por su sencillez y efectividad.

Para el desarrollo de la aplicación WEB se utilizó este motor de base de datos por su capacidad para almacenar grandes volúmenes de información, por la optimización de su gestión, la facilidad de realizar consultas y la exactitud, rapidez y fiabilidad en su administración.

**1.1.7. Ajax.** Asynchronous JavaScript And XML (JavaScript asíncrono y XML), es una técnica de desarrollo web para crear aplicaciones interactivas o RIA (Rich Internet Applications). Estas aplicaciones se ejecutan en el cliente, es decir, en el navegador de los usuarios mientras se mantiene la comunicación asíncrona con el servidor en segundo plano. De esta forma es posible realizar cambios sobre las páginas sin necesidad de recargarlas, mejorando la interactividad, velocidad y usabilidad en las aplicaciones.

Ajax es una tecnología asíncrona, en el sentido de que los datos adicionales se solicitan al servidor y se cargan en segundo plano sin interferir con la visualización ni el comportamiento de la página. JavaScript es el lenguaje interpretado (scripting language) en el que normalmente se efectúan las funciones de llamada de Ajax mientras que el acceso a los datos se realiza mediante XMLHttpRequest, objeto disponible en los navegadores actuales. En cualquier caso, no es necesario que el contenido asíncrono esté formateado en XML.

Ajax es una técnica válida para múltiples plataformas y utilizable en muchos sistemas operativos y navegadores, dado que está basado en estándares abiertos como JavaScript y Document Object Model (DOM).

**1.1.8. Highcharts.** Highcharts es una librería de gráficos escritos en JavaScript puro, que ofrece una método fácil e interactivo de añadir gráficos a un sitio web o aplicación web. Highcharts actualmente apoya la línea de columnas, barras, circulares, de dispersión, patrones angulares, diagrama de caja, barras de error, cascada y tipos de gráficos polares.

La librería es compatible con todos los navegadores modernos incluyendo iPhone/iPad e Internet Explorer desde su versión 6.

No es comercial, no se necesita el permiso de los autores para su implementación en sitios web personales o sin fines de lucro.

Es abierto, todas las características pueden ser personalizadas permitiendo una gran flexibilidad, además HighCharts está escrito solamente con código Javascript, sólo se requiere incluir el archivo highcharts.js y cualquiera de los tres frameworks más populares de Javascript (jQuery, MooTools o Prototype).

Un requisito fundamental de la aplicación es poder generar gráficas que reflejen resultados cuantitativos de los procesos jurídicos en estudio, por esta necesidad se escogió Highcharts ya que es una librería bastante robusta y con una sintaxis de configuración bastante sencilla.

**1.1.9. jQuery.** Es una biblioteca de JavaScript, creada inicialmente por John Resig, que permite simplificar la manera de interactuar con los documentos HTML, manipular el árbol DOM (Modelo de Objetos del Documento), manejar eventos, desarrollar animaciones (FLV) y agregar interacción con la técnica AJAX a páginas web. Fue presentada el 14 de enero de 2006 en el BarCamp NYC. jQuery es la biblioteca de JavaScript más utilizada.

jQuery es software libre y de código abierto, posee un doble licenciamiento bajo la Licencia MIT y la Licencia Pública General de GNU v2, permitiendo su uso en proyectos libres y privativos. jQuery, al igual que otras bibliotecas, ofrece una serie de funcionalidades basadas en JavaScript que de otra manera requerirían de mucho más código, es decir, con las funciones propias de esta biblioteca se logran grandes resultados en menos tiempo y espacio.

Características:

- Selección de elementos DOM.
- Interactividad y modificaciones del árbol DOM, incluyendo soporte para CSS 1-3 y un plugin básico de XPath.
- **Eventos**.
- Manipulación de la hoja de estilos CSS.
- Efectos y animaciones.
- Animaciones personalizadas.
- Soporta extensiones.
- Utilidades varias como obtener información del navegador, operar con objetos y vectores, funciones para rutinas comunes, etc.
- Compatible con los navegadores Mozilla Firefox 2.0+, Internet Explorer 6+, Safari 3+, Opera 10.6+ y Google Chrome 8+.5

**1.1.10. Rem.** Rem (Requirements Management) es una herramienta experimental gratuita de Gestión de Requisitos diseñada para soportar la fase de Ingeniería de Requisitos de un proyecto de desarrollo software de acuerdo con la metodología definida en la Tesis Doctoral "Un Entorno Metodológico de Ingeniería de Requisitos para Sistemas de Información", presentada por Amador Durán en septiembre de 2000.

Esta herramienta permite reflejar la captura de requisitos en un documento de manera ordenada, sin perder flexibilidad a la hora de definir el formato estándar de dicho documento.

Para diseñar la aplicación WEB fue necesario capturar los requisitos e incluirlos en un documento y para ello se utilizó esta herramienta especializada en este tipo de tareas.

**1.1.11. DBDesigner 4.** Además, combina características profesionales con una interfaz de usuario clara y simple para ofrecer el modo más eficiente de manipular las bases de datos.

Esta aplicación está diseñada y optimizada para MySql, por ello todas las características específicas de este estupendo gestor de bases de datos, están implementadas en Dbdesigner4.

Es uno de los entornos de diseño gráfico de bases de datos más sencillo y a la vez, completo y eficaz del mercado, además ha sido desarrollado y publicado bajo licencia GNU, lo que te permitirá utilizarlo sin limitaciones.

DBDesigner 4 es equivalente a productos como Designer de Oracle, Rational Rose de IBM, ERwindeComputerAssociates y DataArchitect de theKompany pero es un proyecto de código abierto disponible para Microsoft Windows 2000/XP y Linux KDE/Gnome. Se distribuye bajo la Licencia Pública General.

DBDesigner 4 está desarrollado y optimizado para la Base de datos de código abierto MySQL para dar soporte a usuarios de MySQL con una herramienta de diseño poderosa y disponible en forma gratuita.

Por el uso del motor de base de datos MySql en el desarrollo de la aplicación WEB, se utilizó DBDesigner 4 porque esta herramienta que permite mantener bases de datos Mysql, combinando su interfaz con opciones muy completas que permiten diseñar, modelar y crear este tipo de base de datos.

**1.1.12. Enterprise Architect.** Modelado de todo tipo de Sistemas. Enterprise Architect está específicamente diseñado para: Modelado del negocio y los Sistema TI, Ingeniería de Software, Desarrollo en tiempo real y embebido. Enterprise Architect ayuda a trazar especificaciones de alto nivel con modelos de análisis, diseño, implementación, pruebas y mantenimiento, mediante UML, SysML, BPMN y otros estándares abiertos de modelado.

Velocidad, estabilidad y rendimiento. Enteprise Architect tiene un excelente rendimiento y rapidez, pudiendo cargar modelos muy grandes en unos segundos. Gracias al rendimiento de su repositorio, Enterprise Architect facilita que equipos de gran tamaño compartan la misma visión de empresa. También permite que los equipos colaboren de manera distribuida gracias a su integración con los sistemas de control de versiones.

Trazabilidad Completa. Enterprise Architect proporciona trazabilidad completa desde los modelos de requisitos, análisis y diseño, hasta la implementación y despliegue. Con la asignación de tareas y recursos que incorpora, los administradores de un proyecto y los equipos de QA disponen de la información adecuada para ayudar a realizar con éxito las entregas de los proyecto.

Modele, Gestione y Trace los Requisitos. Se pueden registrar, documentar y trazar con el resto de elementos del proyecto, los requisitos del sistema. Además se pueden asociar documentos y estructuras de información complejas. Puede emplease el análisis de impacto para trazar los cambios propuestos sobre los requisitos originales.

Documentación de Extraordinaria Calidad. Enterprise Architect genera documentos e informes gracias a un gran editor de plantillas WYSIWIG. Se pueden generar documentos de gran complejidad, contenido y/o valor partiendo de la información que necesita en el formato que desee su cliente o su empresa. Pueden generarse de forma rapidísima documentos HTML del modelo, facilitando su distribución.

Durante el análisis y diseño de la aplicación WEB se trabajó en esta fase con Enterprise Architect por ser una herramienta intuitiva, flexible y poderosa para construir software robusto y mantenible. Desde la recolección de requerimientos, pasando por el análisis, modelado, implementación y pruebas hasta despliegue y mantenimiento, Enterprise Architect es una herramienta de modelado UML rápida, rica en funcionalidad, multiusuario, que conduce el éxito de un proyecto de software.

### **1.2. MARCO CONTEXTUAL**

El Centro de Investigaciones y Estudios Socio-Jurídicos CIESJU de la Universidad de Nariño, inspirado en su misión y visión institucional, creó la línea de investigación Justicia Regional con el objetivo de contribuir desde la academia a estudiar la forma cómo se administra justicia en las regiones, que aunque cultural y geográficamente se hallen distantes de la periferia, forman parte de la nación colombiana y en su territorio se ejerce la soberanía del Estado Social de Derecho, modelo político por el que optó el pueblo colombiano en la Carta Constitucional de 1991.

Para dinamizar esta línea el CIESJU organizó el grupo de investigación Observatorio de Justicia Regional JURE, conformado por docentes adscrito a los programas del CIESJU, profesores de tiempo completo y hora cátedra de la Facultad de Derecho de la Universidad de Nariño, profesionales egresados y estudiantes de postgrado y pregrado. Este grupo de investigación se encuentra debidamente registrado en Colciencias y escalafonado en la categoría C.

**1.2.1. Reseña histórica.** La Universidad tiene una importante trayectoria en la formación pos universitaria en el campo jurídico, la cual data del año 1986, en que por primera vez se incursionó en este nivel formativo mediante el ofrecimiento de dos programas propios: la especialización en Derecho Laboral y la especialización en Derecho Comercial, de las cuales se ofreció tan sólo una cohorte.

Su experiencia pos gradual se renueva seis años más tarde, cuando en el año de 1992, el entonces Departamento de Postgrados de la Facultad de Derecho, ofreció la primera promoción de la Especialización en Derecho Administrativo, previa la superación de un curso de nivelación, condicionamiento que posteriormente fue modificado.

En el año de 1993, en virtud de un convenio de cooperación académica celebrado entre la Universidad de Nariño y la Universidad Externado de Colombia se abrieron las Especializaciones en Derecho Procesal Civil y Derecho Económico para una sola cohorte.

En el año de 1997, en virtud del convenio con la Universidad Colegio Mayor de Nuestra Señora del Rosario, se desarrolló una promoción de la Especialización en Derecho Financiero y otra en Procedimiento Civil.

En el año de 1994, se formalizó un convenio de cooperación académica con la Universidad Nacional de Colombia, en virtud del actual se entregó a la sociedad nariñense el primer colectivo de egresados de la especialización en Derecho Público y Derecho Penal.

Por mandato expreso del artículo 11 transitorio del Acuerdo 025 de 2001 del Consejo Superior Universitario (Estatuto de estudios de postgrados), el Departamento de Postgrados de Ciencias Jurídicas se transformó en Centro de Investigaciones y Estudios Socio-Jurídicos, adscrito a la Vicerrectoría de Investigaciones, Postgrados y Relaciones Internacionales, tal como ha permanecido hasta la fecha.

Con la nueva estructura el CIESJU, ha estrechado los vínculos académicos e investigativos con la Universidad Nacional de Colombia, cuyo resultado más satisfactoria es la capacitación de más de mil especialistas en diversas ramas del saber jurídico: Derecho Constitucional, Instituciones Jurídico-Penales, hoy Derecho Penal, Instituciones Jurídico Procesales, Derecho de Familia, Derecho del Trabajo, Seguridad Social, y dos maestrías: una en Derecho y otra en Derecho con énfasis en Derecho Penal. Las opciones de conocimiento, crecimiento personal y mejora laboral que este convenio ha brindado a numerosos abogados y profesionales de la región nariñense y del área de influencia del Putumayo han redundado en el mejoramiento de la escolarización, en la cualificación de las instituciones públicas y privadas y en el papel destacado de los nariñenses en ámbito jurídico nacional.

Así mismo, se han fortalecido los programas propios contando en la actualidad con la especialización en Derecho Administrativo, Derecho Laboral y Seguridad Social, Derecho Comercial y Gobierno Local, las cuales cuentan con registro calificado. Se encuentran en trámite dos nuevos programas en Derecho Disciplinario y Derechos Humanos.

De otra parte, en cumplimiento de su misión institucional, el CIESJU desarrolla actividad investigativa mediante el grupo de investigación DEJURE, reconocido por Colciencias, el que cuenta con tres líneas de investigación en: i) justicia regional ii) nomoárquica iii) derecho social. Adscritas a las líneas antes

mencionadas se han desarrollado numerosas investigaciones, cuyos resultados han sido publicados y socializados tanto en congresos, seminarios, encuentros, como a través de publicaciones, ya como artículos, capítulos de libros o textos.

Los trabajos de los estudiantes de postgrado se realizan en cualquiera de los proyectos debidamente aprobados, respetando la posibilidad de recurrir a otras modalidades previstas en los estatutos.

La Universidad se ha erigido en un verdadero patrimonio cultural, académico y científico del departamento, colocándose en una posición destacada dentro del sistema de universidades estatales y de la educación superior en general.

**1.2.2. Misión.** Realizar investigación interdisciplinaria sobre problemas jurídicos, sociales y políticos de la región nariñense, tendientes a dar respuesta a las múltiples necesidades que se enfrentan, así como otorgar capacitación y actualización en torno al conocimiento de las diversas áreas del derecho y campos afines.

**1.2.3. Visión.** Ser reconocido en el Departamento de Nariño y en el ámbito nacional e internacional como el espacio donde se genera y socializa la investigación jurídica y socio-jurídica estrechamente vinculada a los requerimientos del contexto con estándares de alta calidad; resultados éstos que enriquecerán los procesos formativos en las diferentes áreas del derecho, en los niveles de actualización, profundización e investigación. Así mismo, ser el principal centro de proyección social hacia la reivindicación de los derechos humanos y la inclusión social.

**1.2.4. Objetivos.** Fortalecer y desarrollar procesos investigativos jurídicos y sociojurídicos, con la finalidad de apropiar, recrear y aplicar conocimiento acerca de la historia del derecho, la teoría jurídica, el derecho internacional, los precedentes judiciales y la administración de justicia todo lo anterior en estrecha relación con el estudio de los contextos político, económico, jurídico, social, cultural de la región nariñense; ésta indagación, pretende enriquecer los procesos de enseñanzaaprendizaje del Derecho, generar conciencia sobre las implicaciones del Estado Social de Derecho en un mundo comprometido con la vigencia de los Derechos Humanos, incidiendo positivamente en la colectividad.

 Realizar investigación específica sobre temas de género, nuevas masculinidades y diversidad sexual orientado estos procesos con el apoyo de la Clínica jurídica con enfoque de género y diversidades.

- Otorgar formación pos universitaria a nivel de actualización, profundización e investigación a los profesionales del derecho y áreas afines, mediante programas de especialización y maestría, tanto propios como en convenio.
- Cumplir con su compromiso de proyección social con la comunidad nariñense en general a través de cursos de actualización en temáticas específicas del derecho y áreas afines, diplomados sobre temas puntuales, y seminarios acerca de novedades del mundo jurídico.
- Realizar bianualmente el Congreso Internacional de Derecho Constitucional, evento institucional de la Universidad de Nariño.
- Vincularse desde el conocimiento con las problemáticas más sensibles de su entorno, recurriendo a las alianzas estratégicas, convenios con organismos públicos y privados y coadyuvando los procesos de búsqueda de solución a situaciones conflictivas.
- Contribuir en la construcción de una cultura de respeto a los derechos humanos y al logro de una sociedad incluyente a través de las diversas actividades del Centro de Investigaciones y Estudios Socio-Jurídicos.

#### **1.2.5. Organigrama.**

**Figura 1. Organigrama centro de investigaciones y estudios socio-jurídicos CIESJU** 

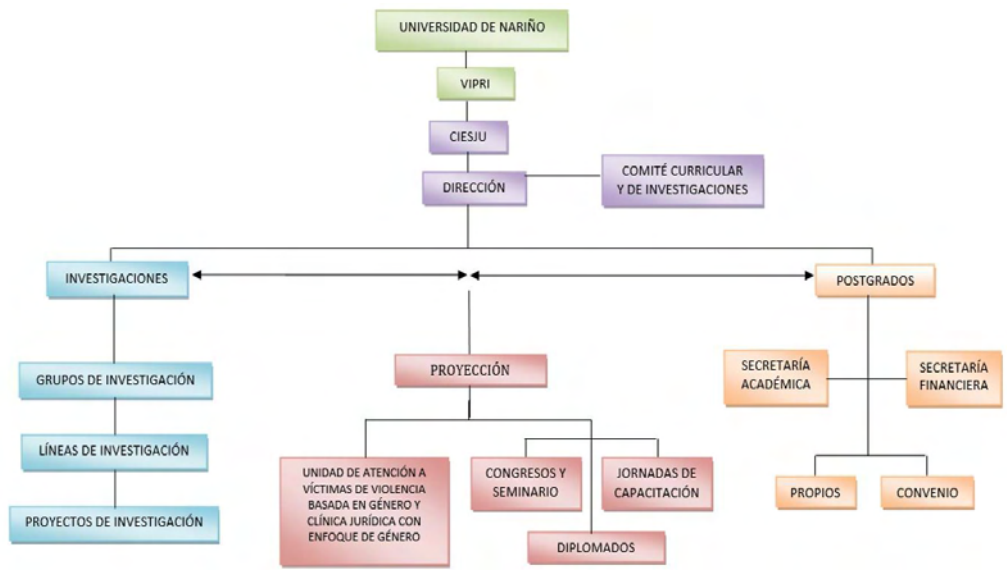

Fuente: Imagen tomada del sitio centro de investigaciones y estudios sociojurídicos [http://ciesju2.udenar.edu.co/?page\\_id=25](http://ciesju2.udenar.edu.co/?page_id=25)

## **2. METODOLOGÍA**

La Ingeniería Web es una metodología enfocada a la creación, implantación y manutención de aplicaciones y sistemas Web, la cual se relaciona con establecer y utilizar principios científicos, de ingeniería y de gestión, y con enfoques sistemáticos y disciplinados del éxito del desarrollo, manejo y mantenimiento de sistemas y aplicaciones basados en Web de alta calidad.

### **2.1. HISTORIA.**

En 1998, Roger Pressman moderó una mesa redonda virtual con representantes de la ingeniería software tradicional y del desarrollo software basado exclusivamente en Internet. El debate principalmente se centró en discutir si valía la pena aplicar un proceso de ingeniería a las aplicaciones con base en internet, o qué características tenían éstas que justificaran el no utilizarlo. La conclusión general fue que aplicar un proceso de ingeniería nunca es una mala idea pero que éste debería adaptarse a los requerimientos de cambio continuo y rapidez siempre presentes en el proceso de desarrollo Web. De iniciativas como ésta y de otras como la organización de congresos y talleres especializados en el desarrollo para la Web, surge el nacimiento de una nueva disciplina denominada Ingeniería Web.

### **2.2. ETAPAS DEL PROCESO DE METODOLOGÍA IWEB.**

La metodología IWeb está constituida por las etapas que se describen a continuación:

**Formulación:** Consiste en identificar las metas y los objetivos para la construcción de la aplicación Web, para lo cual es necesario observar y determinar cuáles son las necesidades que se tienen y qué actividades pueden mejorarse en la organización, estableciendo por qué es necesaria la aplicación y quién la va a utilizar.

**Planificación:** En esta etapa de la planificación se estima el costo global del proyecto, se evalúan los riesgos asociados, y se define un plan de trabajo para el desarrollo.

**Análisis:** El análisis establece los requisitos técnicos y los requisitos del diseño; y se identifican los elementos del contenido, interacción, funcional y configuración que se van a incorporar en el sistema Web.

**Ingeniería:** Esta etapa de ingeniería se recopila información y medios audiovisuales a integrar en la aplicación, para el diseño del contenido, se ponen en marcha y paralelamente se diseña la arquitectura, la navegación y la interfaz de usuario y pantallas.

**Generación de páginas:** En esta etapa de construcción se fusiona con los diseños arquitectónicos, de navegación y de la interfaz para elaborar las páginas Web ejecutables en HTML, XML y otros lenguajes orientados a procesos. También se lleva a cabo la integración del software intermedio. En esta etapa se realizarán las tareas correspondientes de manera paralela por los integrantes del proyecto.

**Pruebas:** Una vez generado el código fuente, se revisa la aplicación con el fin de encontrar y corregir los errores, antes de entregar a los usuarios.

**Evaluación del Cliente:** La finalidad de esta etapa consiste en presentar al usuario final el trabajo elaborado de Ingeniería Web, y se genera con ellos una prueba especial para saber si se han protegido todos los ambientes, si se han validado, si se ejecutan bien todas las funciones y si cubre todos los requerimientos que fueron solicitados.

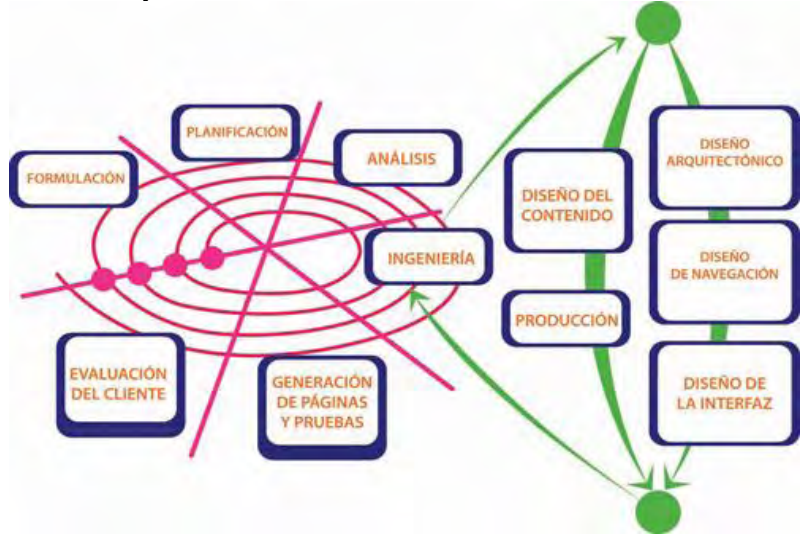

#### **Figura 2. Modelo del proceso IWEB**

Fuente: Imagen tomada del sitio Ingeniería web: Las aplicaciones web también requieren ingeniería http://sg.com.mx/content/view/222

## **3. RESULTADOS DE LA INVESTIGACIÓN**

## **3.1. MODELO DE ANÁLISIS**

## **3.1.1. Participantes.**

## **Tabla 1. Organizaciones participantes.**

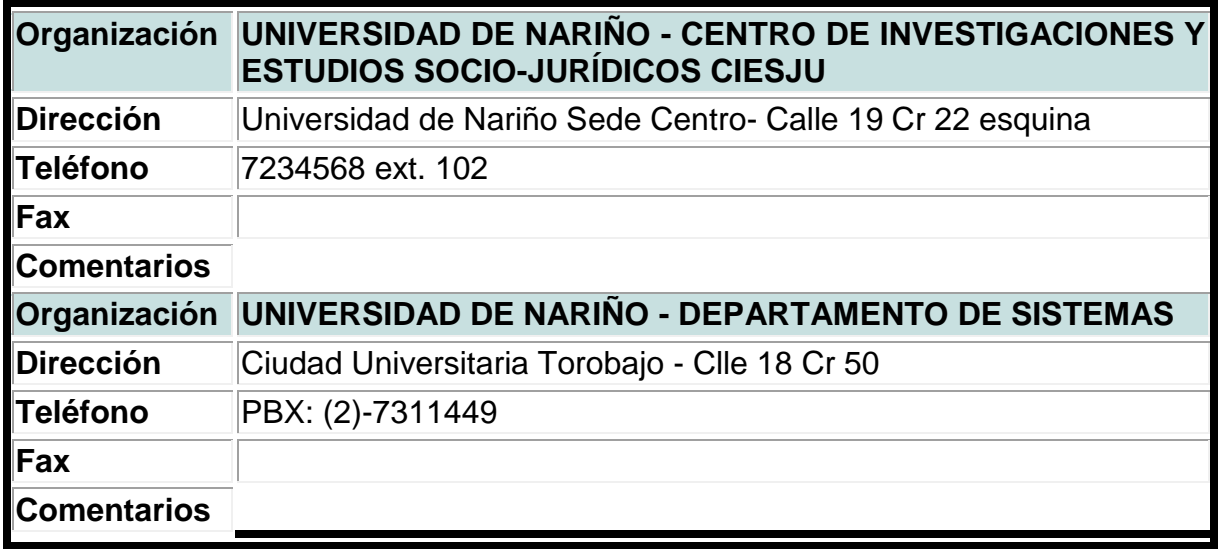

## **Tabla 2. Personas participantes.**

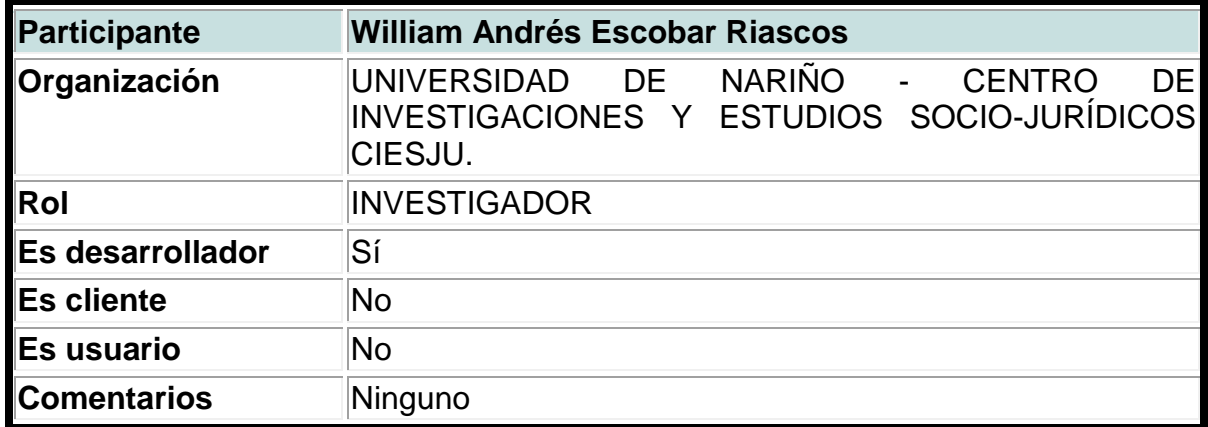

| Participante            | Fabián Alexander Hernández                                                                                                    |
|-------------------------|----------------------------------------------------------------------------------------------------|
| Organización            | de<br>Nariño - Centro de<br>Universidad<br>Investigaciones<br>y<br>estudios socio-jurídicos CIESJU                                                       |
| Rol                     | <b>INVESTIGADOR</b>                                                                                                    |
| <b>Es desarrollador</b> | Sí                                                                                                    |
| <b>Es cliente</b>       | <b>No</b>                                                                                                    |
| <b>Es usuario</b>       | <b>No</b>                                                                                                    |
| <b>Comentarios</b>      | Ninguno                                                                                                    |
| Participante            | <b>Ana Cristina Yarpaz Benavides</b>                                                                                                    |
| Organización            | <b>NARIÑO</b><br><b>UNIVERSIDAD</b><br><b>DE</b><br><b>CENTRO</b><br>DE<br>SOCIO-JURÍDICOS<br><b>INVESTIGACIONES</b><br>Y.<br><b>ESTUDIOS</b><br>CIESJU. |
| Rol                     | <b>INVESTIGADOR</b>                                                                                                    |
| Es desarrollador        | Sí                                                                                                    |
| <b>Es cliente</b>       | <b>No</b>                                                                                                    |
| <b>Es usuario</b>       | <b>No</b>                                                                                                    |
| <b>Comentarios</b>      | Ninguno                                                                                                    |
| Participante            | Luis Obeymar Estrada Sapuyes                                                                                                    |
| Organización            | <b>NARIÑO</b><br><b>UNIVERSIDAD</b><br><b>DE</b><br><b>DEPARTAMENTO</b><br>$\sim$ $\sim$<br>DE<br>SISTEMAS.                                              |
| Rol                     | <b>ASESOR</b>                                                                                                    |
| Es desarrollador        | <b>No</b>                                                                                                    |
| <b>Es cliente</b>       | <b>No</b>                                                                                                    |
| <b>Es usuario</b>       | <b>No</b>                                                                                                    |
| <b>Comentarios</b>      | Ninguno                                                                                                    |

Tabla2. (Continuación)

# **3.1.2. Objetivos del sistema.**

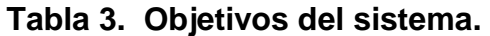

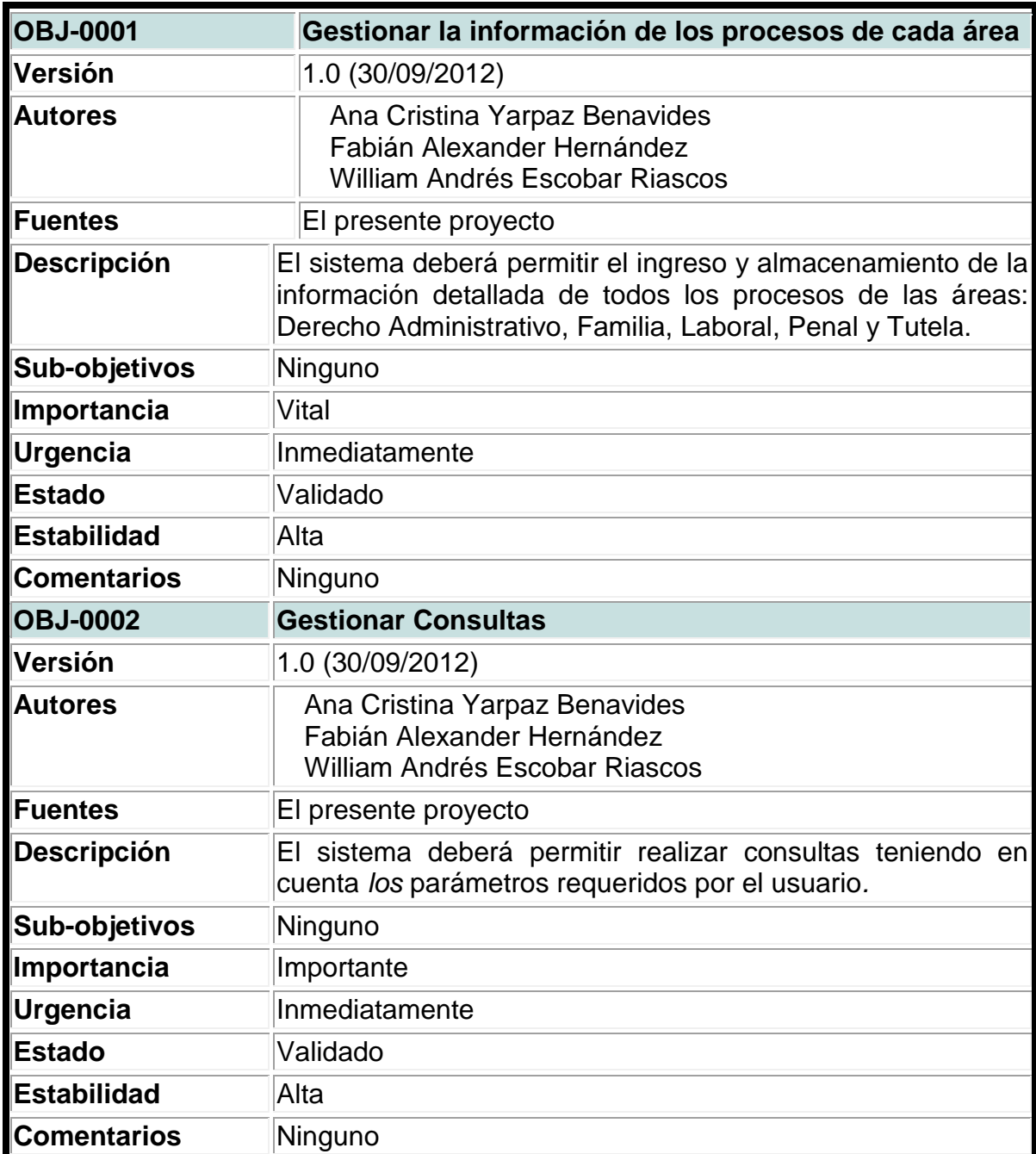
| <b>OBJ-0003</b>    | <b>Gestionar Estadísticas</b>                                                                                            |  |  |
|--------------------|----------------------------------------------------------------------------------------------------|--|--|
| Versión            | 1.0 (30/09/2012)                                                                                                    |  |  |
| <b>Autores</b>     | Ana Cristina Yarpaz Benavides<br>Fabián Alexander Hernández<br>William Andrés Escobar Riascos                            |  |  |
| <b>Fuentes</b>     | El presente proyecto                                                                                                    |  |  |
| <b>Descripción</b> | El sistema deberá gestionar las estadísticas de los datos<br>cuantitativos y expresarse en gráficos.                     |  |  |
| Sub-objetivos      | Ninguno                                                                                                    |  |  |
| Importancia        | Vital                                                                                                    |  |  |
| <b>Urgencia</b>    | Inmediatamente                                                                                                    |  |  |
| <b>Estado</b>      | Validado                                                                                                    |  |  |
| <b>Estabilidad</b> | Alta                                                                                                    |  |  |
| <b>Comentarios</b> | Ninguno                                                                                                    |  |  |
| <b>OBJ-0004</b>    | <b>Gestionar Informes</b>                                                                                                |  |  |
| Versión            | 1.0 (30/09/2012)                                                                                                    |  |  |
| <b>Autores</b>     | Ana Cristina Yarpaz Benavides<br>Fabián Alexander Hernández<br><b>William Andrés Escobar Riascos</b>                     |  |  |
| <b>Fuentes</b>     |                                                                                                    |  |  |
| <b>Descripción</b> | El sistema deberá generar reportes de la administración del<br>sistema y de la información de los procesos de cada área. |  |  |
| Sub-objetivos      | Ninguno                                                                                                    |  |  |
| Importancia        | Importante                                                                                                    |  |  |
| Urgencia           | Inmediatamente                                                                                                    |  |  |
| <b>Estado</b>      | Validado                                                                                                    |  |  |
| <b>Estabilidad</b> | Media                                                                                                    |  |  |
| <b>Comentarios</b> | Ninguno                                                                                                    |  |  |
| <b>OBJ-0005</b>    | <b>Gestionar Usuarios</b>                                                                                                |  |  |
| Versión            | 1.0 (30/09/2012)                                                                                                    |  |  |
| <b>Autores</b>     | Ana Cristina Yarpaz Benavides<br>Fabián Alexander Hernández<br><b>William Andrés Escobar Riascos</b>                     |  |  |

Tabla 3. (Continuación)

Tabla 3. (Continuación)

| <b>Fuentes</b>             | El presente proyecto                                                                                                    |
|----------------------------|----------------------------------------------------------------------------------------------------|
| Descripción                | El sistema deberá gestionar la información correspondiente a los<br>usuarios, SIENDO ESTOS DE TRES TIPOS:<br>1. Administrador del Sistema<br>2. Director del proyecto investigativo<br>3. Coordinador de área<br>4. Estudiante Investigador |
| <b>Importancia</b>         | Vital                                                                                                    |
| Urgencia                   | Inmediatamente                                                                                                    |
| <b>Estado</b>              | Validado                                                                                                    |
| Estabilidad                | Alta                                                                                                    |
| <b>Comentarios Ninguno</b> |                                                                                                    |

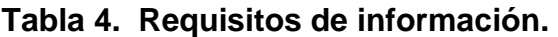

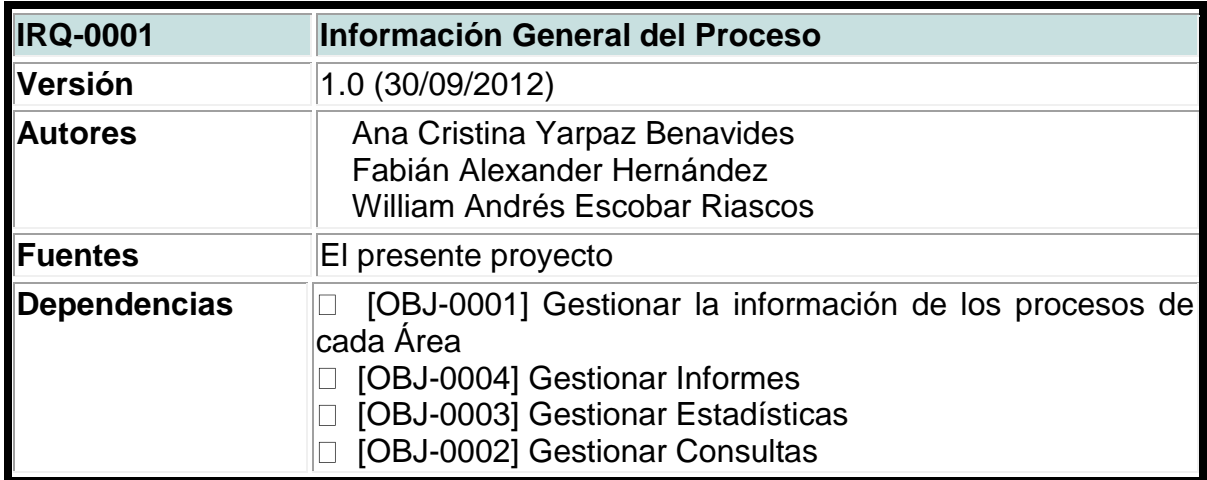

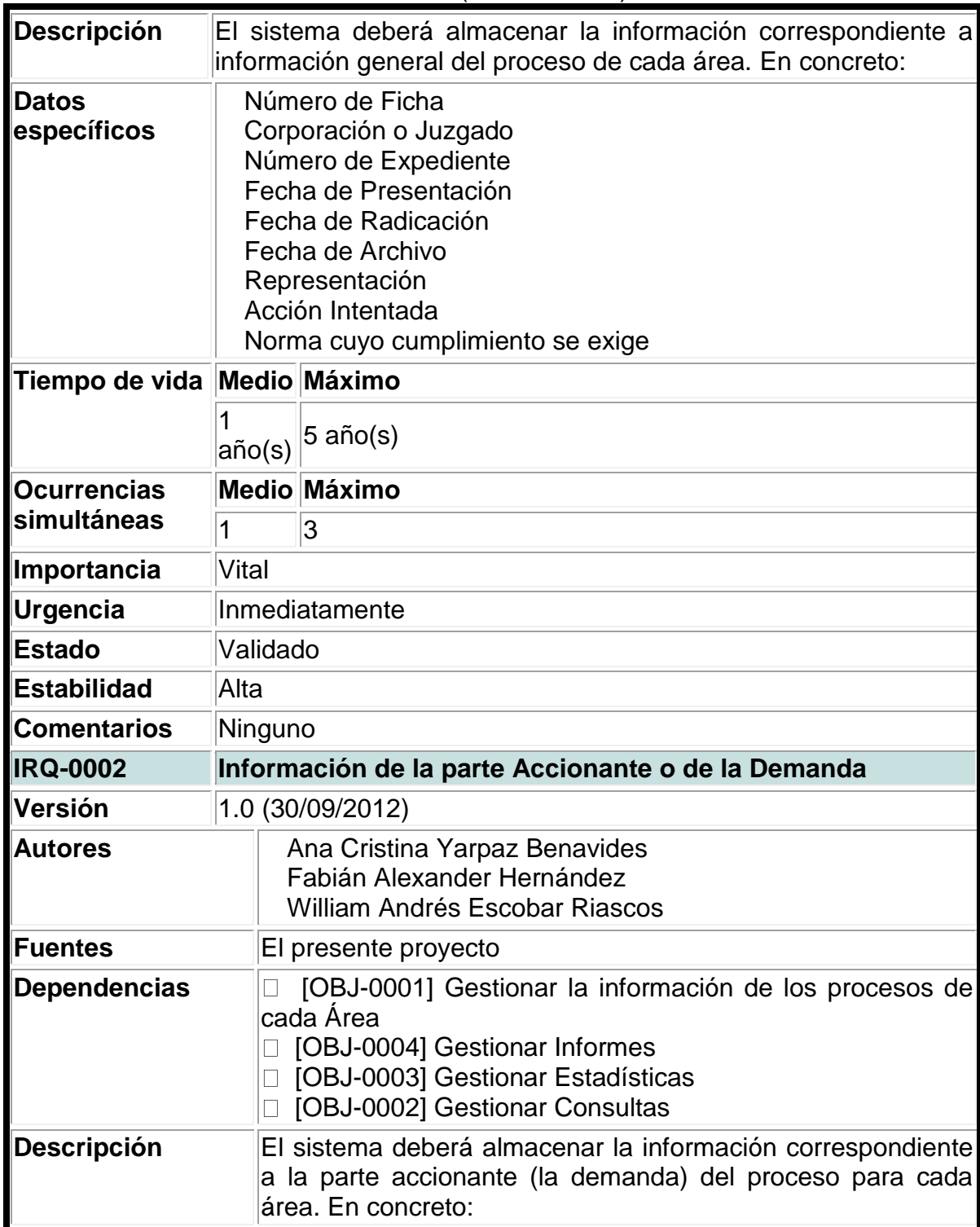

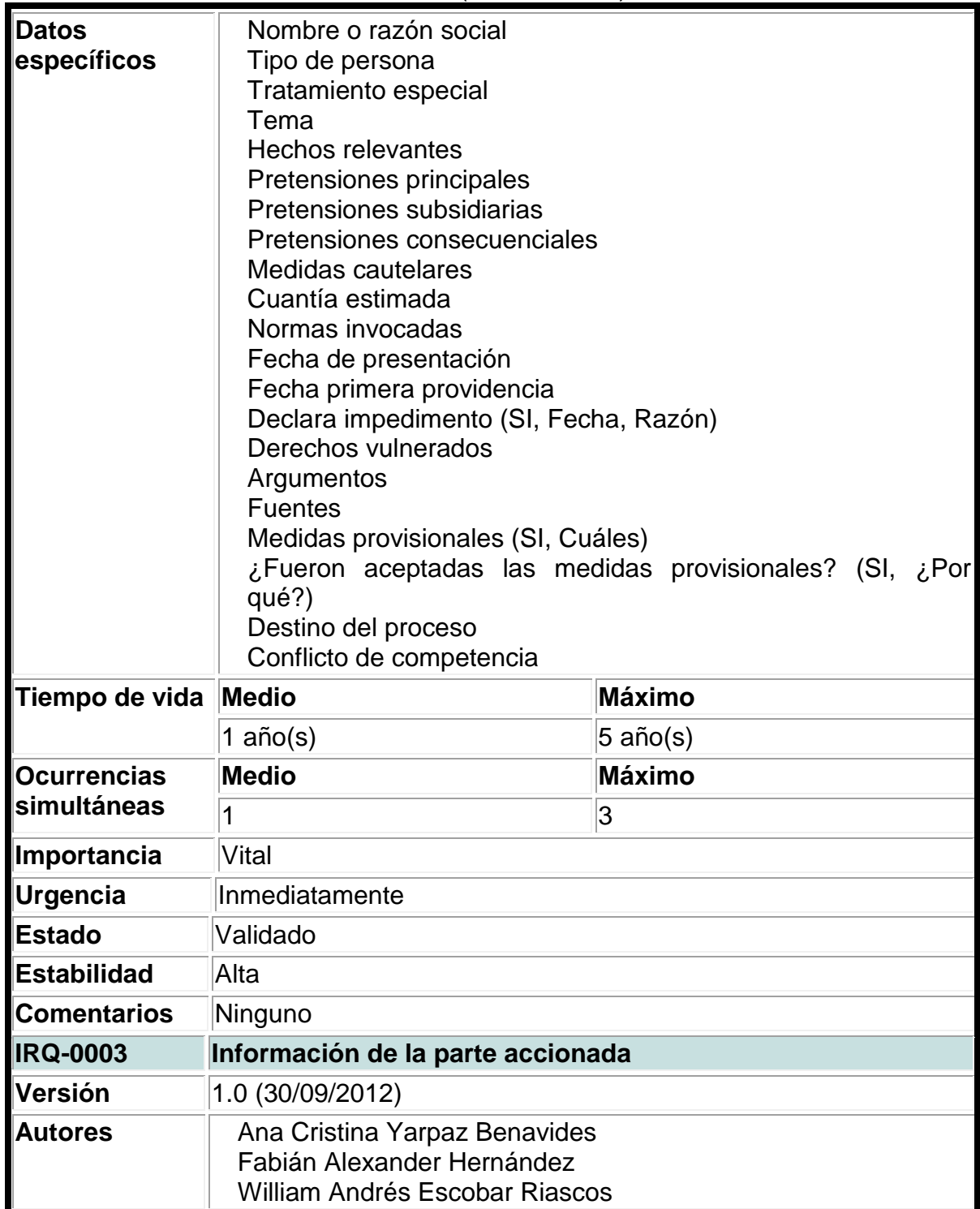

| Fuentes             |          |                                         | El presente proyecto                                                     |  |  |
|---------------------|----------|-----------------------------------------|--------------------------------------------------------------------------|--|--|
| Dependencias $\Box$ |          |                                         | [OBJ-0001] Gestionar la información de los procesos de cada              |  |  |
|                     | Area     | [OBJ-0004] Gestionar Informes<br>$\Box$ |                                                                          |  |  |
|                     |          | □ [OBJ-0003] Gestionar Estadísticas     |                                                                          |  |  |
|                     |          | [OBJ-0002] Gestionar Consultas          |                                                                          |  |  |
| <b>Descripción</b>  |          |                                         | El sistema deberá almacenar la información correspondiente a la          |  |  |
|                     |          |                                         | parte accionada del proceso para cada área. En concreto:                 |  |  |
| <b>Datos</b>        |          |                                         | Nombre o razón social                                                    |  |  |
| específicos         |          | Nombre                                  | Sujeto tutelado                                                          |  |  |
|                     |          |                                         | Contestación demanda (SI, Fecha)                                         |  |  |
|                     |          |                                         | Tipo de persona                                                          |  |  |
|                     |          | Hechos                                  |                                                                          |  |  |
|                     |          |                                         | Excepciones invocadas<br>Argumentos                                      |  |  |
|                     |          | <b>Fuentes</b>                          |                                                                          |  |  |
|                     |          |                                         | Normas invocadas                                                         |  |  |
|                     |          |                                         | Actos de oposición                                                       |  |  |
|                     |          |                                         | Periodo probatorio (Fecha de inicio y Fecha fin)<br>Número de audiencias |  |  |
|                     |          |                                         | Llamamiento en garantía                                                  |  |  |
|                     |          |                                         | Nombre y/o razón social (Del llamado en garantía)                        |  |  |
|                     |          |                                         | Pruebas (¿Cuáles?)                                                       |  |  |
| Tiempo              | de Medio |                                         | <b>Máximo</b>                                                            |  |  |
| vida                | 1 año(s) |                                         | $ 5 \text{ año(s)} $                                                     |  |  |
| <b>Ocurrencias</b>  |          |                                         | Medio Máximo                                                             |  |  |
| simultáneas         | 1        |                                         | 3                                                                        |  |  |
| ∣Importancia        |          | Vital                                   |                                                                          |  |  |
| Urgencia            |          | Inmediatamente                          |                                                                          |  |  |
| <b>Estado</b>       |          |                                         | Validado                                                                 |  |  |
| <b>Estabilidad</b>  |          | Alta                                    |                                                                          |  |  |
| <b>Comentarios</b>  |          | Ninguno                                 |                                                                          |  |  |
| <b>IRQ-0004</b>     |          | Información de proceso                  |                                                                          |  |  |
| Versión             |          |                                         | 1.0 (30/09/2012)                                                         |  |  |

Tabla 4. (Continuación)

| <b>Autores</b>           | Ana Cristina Yarpaz Benavides<br>Fabián Alexander Hernández<br><b>William Andrés Escobar Riascos</b>                                                                                                    |                                                            |  |
|--------------------------|----------------------------------------------------------------------------------------------------|------------------------------------------------------------|--|
| <b>Fuentes</b>           | El presente proyecto                                                                                                    |                                                            |  |
| <b>Dependencias</b>      | [OBJ-0001] Gestionar la información de los procesos de<br>cada Área<br>[OBJ-0004] Gestionar Informes<br>$\Box$<br>[OBJ-0003] Gestionar Estadísticas<br>[OBJ-0002] Gestionar Consultas                                                                                                    |                                                            |  |
| <b>Descripción</b>       | a la información detallada del proceso. En concreto:                                                                                                    | El sistema deberá almacenar la información correspondiente |  |
| <b>Datos específicos</b> | Periodo probatorio (Fecha inicio y Fecha fin)<br>Número de audiencias<br>Suspensión de términos procesales (Si, ¿Cuáles?)<br>Nulidades procesales (Si, ¿Cuáles?)<br>Tipo de nulidad<br>Incidentes (¿Cuáles?)<br>Se presentó recurso contra auto que abre el proceso a<br>pruebas (Si, Fecha y parte que impugna)<br>Fundamentos del recurso de reposición<br>Auto que decide recurso (Concede ó niega, Fecha y<br>Razones de la decisión)<br>suspensión de proceso (Si ó No, Fecha)<br><b>Motivos</b><br>de<br>la<br>suspensión provisional<br>(del<br>acto<br>administrativo demandado) |                                                            |  |
| Tiempo de vida           | <b>Medio</b>                                                                                                    | Máximo                                                     |  |
|                          | 1 $a\tilde{n}o(s)$                                                                                                    | 5 año(s)                                                   |  |
| <b>Ocurrencias</b>       | <b>Medio</b>                                                                                                    | <b>Máximo</b>                                              |  |
| simultáneas              | 1                                                                                                    | 3                                                          |  |
| Importancia              | Vital                                                                                                    |                                                            |  |
| Urgencia                 | Inmediatamente                                                                                                    |                                                            |  |
| <b>Estado</b>            | Validado                                                                                                    |                                                            |  |
| <b>Estabilidad</b>       | Alta                                                                                                    |                                                            |  |
| <b>Comentarios</b>       | Ninguno                                                                                                    |                                                            |  |

Tabla 4. (Continuación)

| <b>IRQ-0005</b>          | Información de matriz de pruebas                                                                                                    |                                                                                           |  |
|--------------------------|----------------------------------------------------------------------------------------------------|-------------------------------------------------------------------------------------------|--|
| Versión                  | 1.0 (30/09/2012)                                                                                                    |                                                                                           |  |
| Autores                  | Ana Cristina Yarpaz Benavides<br>Fabián Alexander Hernández<br><b>William Andrés Escobar Riascos</b>                                                                                                    |                                                                                           |  |
| Fuentes                  | El presente proyecto                                                                                                    |                                                                                           |  |
| Dependencias             | [OBJ-0001] Gestionar la información de los procesos<br>de cada Área<br>[OBJ-0004] Gestionar Informes<br>[OBJ-0003] Gestionar Estadísticas<br>[OBJ-0002] Gestionar Consultas                                                                                                    |                                                                                           |  |
| Descripción              | deberá<br>ΕL<br>sistema<br>cada área. En concreto:                                                                                                    | almacenar<br>la<br>información<br>correspondiente a la matriz de pruebas del proceso para |  |
| <b>Datos específicos</b> | Accionante o demandante (Presentadas, solicitadas,<br>practicadas, decretadas)<br>Accionado o demandado (Presentadas, solicitadas,<br>practicadas, decretadas)<br>Juez (De oficio, valoradas demandante, valoradas<br>demandado)<br>Segunda instancia (Practicadas)<br>Suspensión de términos procesales<br>Nulidades procesales<br>Incidentes (Defensor y procurador) |                                                                                           |  |
| Tiempo de vida           | <b>Medio</b>                                                                                                    | <b>Máximo</b>                                                                             |  |
|                          | 1 $a\tilde{n}o(s)$                                                                                                    | $5$ año(s)                                                                                |  |
| <b>Ocurrencias</b>       | <b>Medio</b>                                                                                                    | <b>Máximo</b>                                                                             |  |
| simultáneas              |                                                                                                    | 3                                                                                         |  |
| Importancia              | Vital                                                                                                    |                                                                                           |  |
| Urgencia                 | Inmediatamente                                                                                                    |                                                                                           |  |
| <b>Estado</b>            | Validado                                                                                                    |                                                                                           |  |
| <b>Estabilidad</b>       | Alta                                                                                                    |                                                                                           |  |
| <b>Comentarios</b>       | Ninguno                                                                                                    |                                                                                           |  |

Tabla 4. (Continuación)

| <b>IRQ-0006</b>             | Información de la primera instancia                                                                                                    |                                                                                                    |  |  |
|-----------------------------|----------------------------------------------------------------------------------------------------|----------------------------------------------------------------------------------------------------|--|--|
| Versión                     | 1.0 (01/10/2012)                                                                                                    |                                                                                                    |  |  |
| <b>Autores</b>              | Ana Cristina Yarpaz Benavides<br>Fabián Alexander Hernández<br>William Andrés Escobar Riascos                                                                                                    |                                                                                                    |  |  |
| Fuentes                     |                                                                                                    | El presente proyecto                                                                                                    |  |  |
| <b>Dependencias</b>         | Area                                                                                                    | [OBJ-0001] Gestionar la información de los procesos de cada<br>□ [OBJ-0002] Gestionar Consultas<br>□ [OBJ-0003] Gestionar Estadísticas<br>[OBJ-0004] Gestionar Informes |  |  |
| <b>Descripción</b>          |                                                                                                    | El sistema deberá almacenar la información correspondiente a<br>la información requerida para le sentencia de la primera<br>instancia. En concreto:                     |  |  |
| <b>Datos</b><br>específicos | Fecha sentencia primera instancia<br>Decisiones complementarias<br>Sentido de la decisión (Ordena cumplimiento)<br>Tema general<br>Derechos en conflicto (Tutelados, no tutelados)<br>Problema jurídico<br>Decisión<br>Magistrado/juez<br>Monto<br>Integrantes de la sala<br>Razones de la decisión |                                                                                                    |  |  |
| Tiempo de vida              |                                                                                                    | Medio Máximo                                                                                                    |  |  |
|                             | año(s)                                                                                                    | $5$ año(s)                                                                                                    |  |  |
| Ocurrencias                 |                                                                                                    | <b>Medio Máximo</b>                                                                                                    |  |  |
| simultáneas                 | 1                                                                                                    | 3                                                                                                    |  |  |
| Importancia                 | Vital                                                                                                    |                                                                                                    |  |  |
| Urgencia                    | Inmediatamente                                                                                                    |                                                                                                    |  |  |
| <b>Estado</b>               | Validado                                                                                                    |                                                                                                    |  |  |
| <b>Estabilidad</b>          | Alta                                                                                                    |                                                                                                    |  |  |
| <b>Comentarios</b>          | Ninguno                                                                                                    |                                                                                                    |  |  |

Tabla 4. (Continuación)

| <b>IRQ-0007</b>             | Información de alegatos                                                                                                    |                                                                                                    |  |  |
|-----------------------------|----------------------------------------------------------------------------------------------------|----------------------------------------------------------------------------------------------------|--|--|
| Versión                     |                                                                                                    | 1.0 (01/10/2012)                                                                                                    |  |  |
| <b>Autores</b>              | Ana Cristina Yarpaz Benavides<br>Fabián Alexander Hernández<br><b>William Andrés Escobar Riascos</b>                                         |                                                                                                    |  |  |
| <b>Fuentes</b>              |                                                                                                    | El presente proyecto                                                                                                    |  |  |
| <b>Dependencias</b>         | Area                                                                                                    | [OBJ-0001] Gestionar la información de los procesos de cada<br>□ [OBJ-0002] Gestionar Consultas<br>□ [OBJ-0003] Gestionar Estadísticas<br>[OBJ-0004] Gestionar Informes |  |  |
| <b>Descripción</b>          | El sistema deberá almacenar la información correspondiente a la<br>información de los alegatos de los procesos de cada área. En<br>concreto: |                                                                                                    |  |  |
| <b>Datos</b><br>específicos | ¿Se presentaron?<br>¿Se tuvieron en cuenta en la decisión?<br>Argumento central<br>Sub-argumento<br><b>Fuentes</b>                           |                                                                                                    |  |  |
| <b>Tiempo</b>               |                                                                                                    | de Medio Máximo                                                                                                    |  |  |
| vida                        | año(s)                                                                                                    | $5$ año(s)                                                                                                    |  |  |
| <b>Ocurrencias</b>          |                                                                                                    | Medio Máximo                                                                                                    |  |  |
| simultáneas                 | 1                                                                                                    | 3                                                                                                    |  |  |
| <b>Importancia</b>          | Vital                                                                                                    |                                                                                                    |  |  |
| Urgencia                    |                                                                                                    | Inmediatamente                                                                                                    |  |  |
| <b>Estado</b>               | Validado                                                                                                    |                                                                                                    |  |  |
| <b>Estabilidad</b>          | Alta                                                                                                    |                                                                                                    |  |  |
| <b>Comentarios</b>          | Ninguno                                                                                                    |                                                                                                    |  |  |
| <b>IRQ-0008</b>             | Información de la impugnación de la sentencia de primera<br>instancia                                                                        |                                                                                                    |  |  |
| Versión                     |                                                                                                    | 1.0 (01/10/2012)                                                                                                    |  |  |
| <b>Autores</b>              |                                                                                                    | Ana Cristina Yarpaz Benavides<br>Fabián Alexander Hernández<br><b>William Andrés Escobar Riascos</b>                                                                    |  |  |

Tabla 4. (Continuación)

Tabla 4. (Continuación)

| <b>Fuentes</b>           | El presente proyecto                                                                                                    |                                                                                            |  |
|--------------------------|----------------------------------------------------------------------------------------------------|--------------------------------------------------------------------------------------------|--|
| Dependencias             | [OBJ-0001] Gestionar la información de los procesos<br>de cada Área<br>□ [OBJ-0002] Gestionar Consultas<br>□ [OBJ-0003] Gestionar Estadísticas<br>□ [OBJ-0004] Gestionar Informes                                                               |                                                                                            |  |
| Descripción              | deberá<br>sistema<br>ΕI<br>sentencia de la primera instancia. En concreto:                                                                                                    | almacenar<br>información<br>la<br>correspondiente a la información de la impugnación de la |  |
| <b>Datos específicos</b> | Parte que impugna<br>Fecha en la que se impugna<br>Se concede el recurso<br>Fecha<br>Tipo de recurso<br>Grado de jurisdicción<br>¿Alegatos se tuvieron en cuenta?<br>Argumento central<br>Sub-argumento<br><b>Fuentes</b><br>Medios probatorios |                                                                                            |  |
| Tiempo de vida           | <b>Medio</b>                                                                                                    | <b>Máximo</b>                                                                              |  |
|                          | 1 $a\tilde{n}o(s)$                                                                                                    | 5 año(s)                                                                                   |  |
| <b>Ocurrencias</b>       | <b>Medio</b>                                                                                                    | <b>Máximo</b>                                                                              |  |
| simultáneas              |                                                                                                    | 3                                                                                          |  |
| Importancia              | Vital                                                                                                    |                                                                                            |  |
| <b>Urgencia</b>          | Inmediatamente                                                                                                    |                                                                                            |  |
| <b>Estado</b>            | Validado                                                                                                    |                                                                                            |  |
| <b>Estabilidad</b>       | Alta                                                                                                    |                                                                                            |  |
| <b>Comentarios</b>       | Ninguno                                                                                                    |                                                                                            |  |
| <b>IRQ-0009</b>          | Información de la sentencia de la segunda instancia                                                                                                    |                                                                                            |  |
| Versión                  | 1.0 (01/10/2012)                                                                                                    |                                                                                            |  |
| Autores                  | Ana Cristina Yarpaz Benavides<br>Fabián Alexander Hernández<br><b>William Andrés Escobar Riascos</b>                                                                                                    |                                                                                            |  |

| <b>Fuentes</b>              |                                                                                                    | El presente proyecto                                                                                                    |  |  |
|-----------------------------|----------------------------------------------------------------------------------------------------|----------------------------------------------------------------------------------------------------|--|--|
|                             | Dependencias $\Box$ [OBJ-0001] Gestionar la información de los procesos de cada<br>Área<br>□ [OBJ-0002] Gestionar Consultas<br>□ [OBJ-0003] Gestionar Estadísticas<br>□ [OBJ-0004] Gestionar Informes |                                                                                                    |  |  |
| <b>Descripción</b>          |                                                                                                    | El sistema deberá almacenar la información correspondiente a la<br>información requerida para la sentencia de la segunda instancia<br>del proceso de cada área. En concreto: |  |  |
| <b>Datos</b><br>específicos | Fecha<br>Decisión<br>Integrantes de sala<br>Razones de la decisión                                                                                                    |                                                                                                    |  |  |
| <b>Tiempo</b>               |                                                                                                    | de Medio Máximo                                                                                                    |  |  |
| vida                        | año(s)                                                                                                    | 5 año(s)                                                                                                    |  |  |
| <b>Ocurrencias</b>          |                                                                                                    | <b>Medio Máximo</b>                                                                                                    |  |  |
| simultáneas                 | 1                                                                                                    | 3                                                                                                    |  |  |
| Importancia                 | Vital                                                                                                    |                                                                                                    |  |  |
| Urgencia                    |                                                                                                    | Inmediatamente                                                                                                    |  |  |
| <b>Estado</b>               |                                                                                                    | Validado                                                                                                    |  |  |
| <b>Estabilidad</b>          | Alta                                                                                                    |                                                                                                    |  |  |
| <b>Comentarios</b>          |                                                                                                    | Ninguno                                                                                                    |  |  |
| <b>IRQ-0010</b>             | Información de pruebas de la segunda instancia                                                                                                    |                                                                                                    |  |  |
| Versión                     |                                                                                                    | 1.0 (01/10/2012)                                                                                                    |  |  |
| <b>Autores</b>              | Ana Cristina Yarpaz Benavides<br>Fabián Alexander Hernández<br>William Andrés Escobar Riascos                                                                                                    |                                                                                                    |  |  |
| <b>Fuentes</b>              | El presente proyecto                                                                                                    |                                                                                                    |  |  |

Tabla 4. (Continuación)

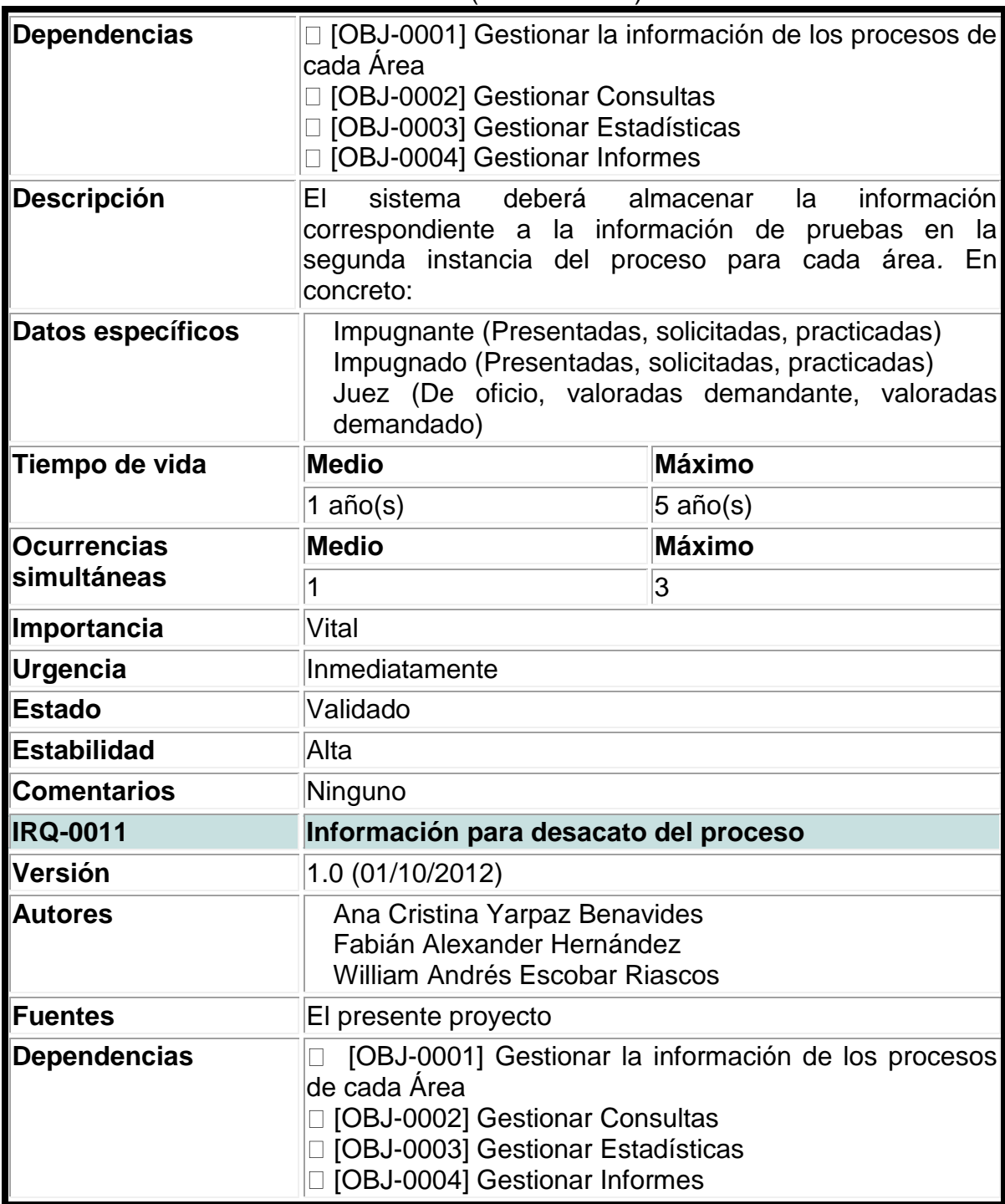

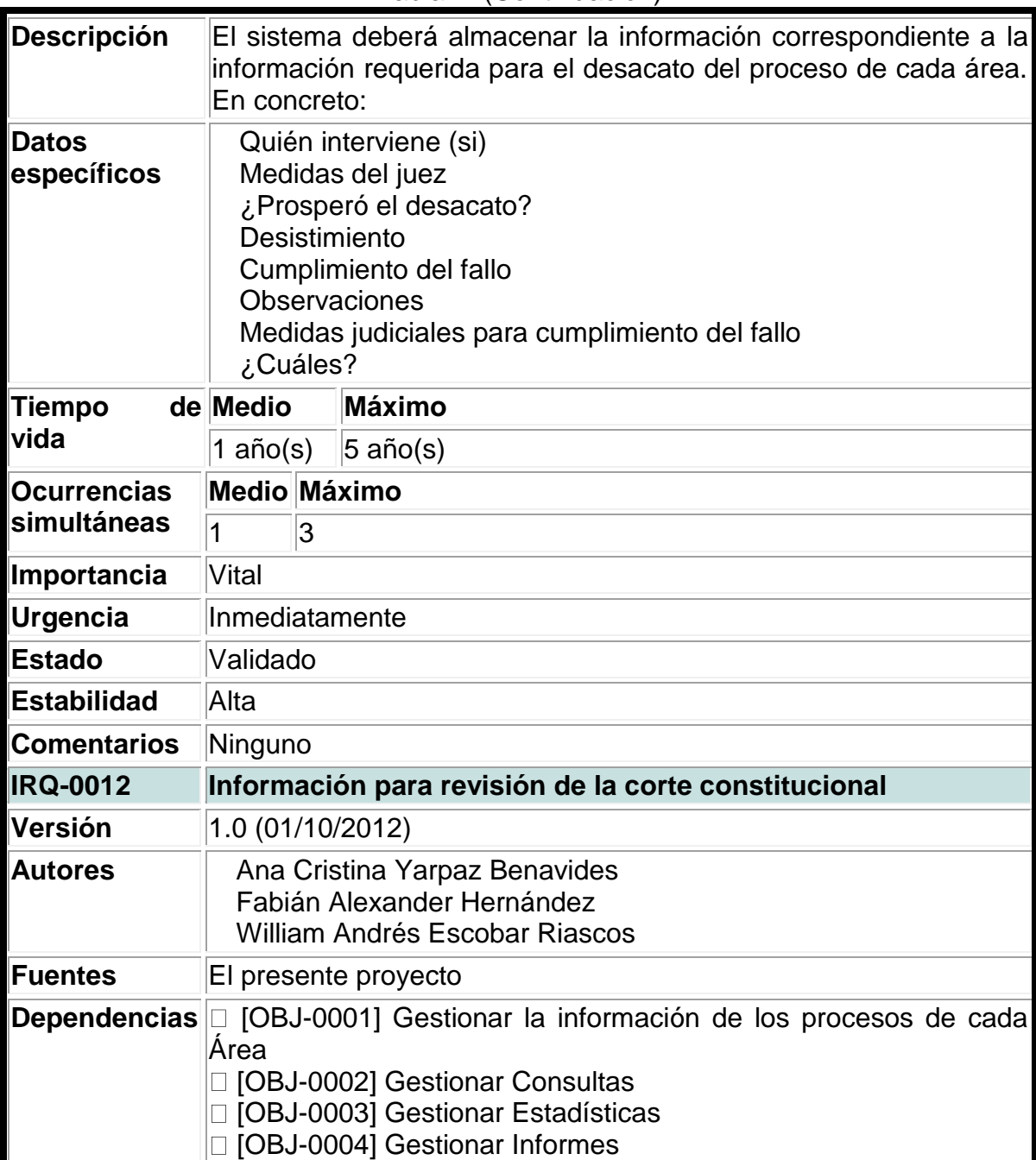

| <b>Descripción</b>          | El sistema deberá almacenar la información correspondiente a la<br>información para la revisión de la corte constitucional. En concreto:              |                                                                                                    |  |  |
|-----------------------------|----------------------------------------------------------------------------------------------------|----------------------------------------------------------------------------------------------------|--|--|
| <b>Datos</b><br>específicos | Fecha de recibimiento y reparto<br>Magistrado ponente<br>Decisión<br>Razones de la decisión                                                           |                                                                                                    |  |  |
| <b>Tiempo</b>               |                                                                                                    | de Medio Máximo                                                                                                    |  |  |
| vida                        | año(s)                                                                                                    | 5 año(s)                                                                                                    |  |  |
| <b>Ocurrencias</b>          |                                                                                                    | <b>Medio Máximo</b>                                                                                                    |  |  |
| simultáneas                 | 1                                                                                                    | 3                                                                                                    |  |  |
| Importancia                 | Vital                                                                                                    |                                                                                                    |  |  |
| Urgencia                    |                                                                                                    | Inmediatamente                                                                                                    |  |  |
| <b>Estado</b>               | Validado                                                                                                    |                                                                                                    |  |  |
| <b>Estabilidad</b>          | Alta                                                                                                    |                                                                                                    |  |  |
| <b>Comentarios Ninguno</b>  |                                                                                                    |                                                                                                    |  |  |
| <b>IRQ-0013</b>             |                                                                                                    | Información para aclaración de votos                                                                                                    |  |  |
| Versión                     | 1.0 (01/10/2012)                                                                                                    |                                                                                                    |  |  |
| <b>Autores</b>              | Ana Cristina Yarpaz Benavides<br>Fabián Alexander Hernández<br><b>William Andrés Escobar Riascos</b>                                                  |                                                                                                    |  |  |
| <b>Fuentes</b>              | El presente proyecto                                                                                                    |                                                                                                    |  |  |
| <b>Dependencias</b>         | Area                                                                                                    | [OBJ-0001] Gestionar la información de los procesos de cada<br>[OBJ-0002] Gestionar Consultas<br>□ [OBJ-0003] Gestionar Estadísticas<br>[OBJ-0004] Gestionar Informes |  |  |
| Descripción                 | El sistema deberá almacenar la información correspondiente a<br>la información para la aclaración de voto del proceso para cada<br>área. En concreto: |                                                                                                    |  |  |
| <b>Datos</b><br>específicos |                                                                                                    | Magistrado<br>Decisión<br>Ratio deciden di<br><b>Fuentes doctrinarias</b><br>Derecho nacional<br>Bloque de constitucionalidad<br>Precedentes invocados                |  |  |

Tabla 4. (Continuación)

| Tiempo                   | de Medio             |                                                                                                    | Máximo        |  |
|--------------------------|----------------------|----------------------------------------------------------------------------------------------------|---------------|--|
| vida                     | 1 $año(s)$           |                                                                                                    | 5 año(s)      |  |
| <b>Ocurrencias</b>       | <b>Medio</b>         |                                                                                                    | <b>Máximo</b> |  |
| simultáneas              | 1                    |                                                                                                    | 3             |  |
| Importancia              | Vital                |                                                                                                    |               |  |
| Urgencia                 | Inmediatamente       |                                                                                                    |               |  |
| <b>Estado</b>            | Validado             |                                                                                                    |               |  |
| <b>Estabilidad</b>       | Alta                 |                                                                                                    |               |  |
| <b>Comentarios</b>       | Ninguno              |                                                                                                    |               |  |
| <b>IRQ-0014</b>          |                      | Información de observaciones generales                                                                                                    |               |  |
| Versión                  | 1.0 (01/10/2012)     |                                                                                                    |               |  |
| <b>Autores</b>           |                      | Ana Cristina Yarpaz Benavides<br>Fabián Alexander Hernández<br><b>William Andrés Escobar Riascos</b>                                                                              |               |  |
| Fuentes                  | El presente proyecto |                                                                                                    |               |  |
| <b>Dependencias</b>      |                      | [OBJ-0001] Gestionar la información de los<br>procesos de cada Área<br>□ [OBJ-0002] Gestionar Consultas<br>□ [OBJ-0003] Gestionar Estadísticas<br>□ [OBJ-0004] Gestionar Informes |               |  |
| <b>Descripción</b>       |                      | sistema deberá almacenar<br>información<br>FI<br>la<br>correspondiente a la información para detallar las<br>observaciones del proceso para cada área. En<br>concreto:            |               |  |
| <b>Datos específicos</b> |                      | Observaciones<br>Estudiante investigador                                                                                                    |               |  |
| Tiempo de vida           |                      | <b>Medio</b>                                                                                                    | <b>Máximo</b> |  |
|                          |                      | 1 $año(s)$                                                                                                    | $5$ año(s)    |  |
| Ocurrencias simultáneas  |                      | <b>Medio</b>                                                                                                    | <b>Máximo</b> |  |
|                          |                      | 1                                                                                                    | 3             |  |
| Importancia              |                      | Vital                                                                                                    |               |  |
| Urgencia                 |                      | Inmediatamente                                                                                                    |               |  |
| <b>Estado</b>            |                      | Validado                                                                                                    |               |  |
| Estabilidad              |                      | Alta                                                                                                    |               |  |

Tabla 4. (Continuación)

| <b>Comentarios</b>       |                                                                                                 | Ninguno                                                                                                    |  |
|--------------------------|-------------------------------------------------------------------------------------------------|----------------------------------------------------------------------------------------------------|--|
| <b>IRQ-0015</b>          |                                                                                                 | Información de usuario administrador                                                                                                    |  |
| Versión                  |                                                                                                 | 1.0 (01/10/2012)                                                                                                    |  |
| Autores                  |                                                                                                 | Ana Cristina Yarpaz Benavides<br>Fabián Alexander Hernández<br><b>William Andrés Escobar Riascos</b>                                                                                                    |  |
| <b>Fuentes</b>           |                                                                                                 | El presente proyecto                                                                                                    |  |
| <b>Dependencias</b>      |                                                                                                 | □ [OBJ-0001] Gestionar la información de los procesos de<br>cada Área<br>□ [OBJ-0002] Gestionar Consultas<br>□ [OBJ-0003] Gestionar Estadísticas<br>□ [OBJ-0004] Gestionar Informes<br>□ [OBJ-0005] Gestionar Usuarios |  |
| <b>Descripción</b>       | ΕIΙ                                                                                             | sistema deberá<br>información<br>la<br>almacenar<br>almacenar<br>la<br>información<br>correspondiente a<br>correspondiente a las personas que<br>administra<br>la<br>aplicación. En concreto:                          |  |
| <b>Datos específicos</b> | Tipo<br><b>Nombres</b><br>Apellidos<br>Área<br>Correo electrónico<br>Usuario<br>Clave<br>Estado |                                                                                                    |  |
| Tiempo de vida           |                                                                                                 | Medio Máximo                                                                                                    |  |
|                          | 1<br>año(s)                                                                                     | $5$ año(s)                                                                                                    |  |
| Ocurrencias              |                                                                                                 | <b>Medio Máximo</b>                                                                                                    |  |
| simultáneas              | 1                                                                                               | 3                                                                                                    |  |
| Importancia              | Vital                                                                                           |                                                                                                    |  |
| <b>Urgencia</b>          | Inmediatamente                                                                                  |                                                                                                    |  |
| <b>Estado</b>            | Validado                                                                                        |                                                                                                    |  |
| <b>Estabilidad</b>       | Alta                                                                                            |                                                                                                    |  |

Tabla 4. (Continuación)

| <b>Comentarios</b>          |                                                                                                    | Ninguno                                                                                                    |  |
|-----------------------------|----------------------------------------------------------------------------------------------------|----------------------------------------------------------------------------------------------------|--|
| <b>IRQ-0016</b>             |                                                                                                    | Información de usuario coordinador de área                                                                                                    |  |
| Versión                     |                                                                                                    | 1.0(02/10/2012)                                                                                                    |  |
| <b>Autores</b>              |                                                                                                    | Ana Cristina Yarpaz Benavides<br>Fabián Alexander Hernández<br><b>William Andrés Escobar Riascos</b>                                                                                                    |  |
| Fuentes                     |                                                                                                    | El presente proyecto                                                                                                    |  |
| <b>Dependencias</b>         |                                                                                                    | [OBJ-0001] Gestionar la información de los procesos de<br>cada Área<br>□ [OBJ-0002] Gestionar Consultas<br>□ [OBJ-0003] Gestionar Estadísticas<br>□ [OBJ-0004] Gestionar Informes<br>[OBJ-0005] Gestionar Usuarios |  |
| <b>Descripción</b>          | El sistema deberá almacenar la información correspondiente a<br>almacenar la información correspondiente a las personas que<br>coordinan cada área. En concreto: |                                                                                                    |  |
| <b>Datos</b><br>específicos | <b>Tipo</b>                                                                                                    | <b>Nombres</b><br>Apellidos<br>Área<br>Correo electrónico<br><b>Usuario</b><br>Clave<br>Estado                                                                                                    |  |
| <b>Tiempo</b>               |                                                                                                    | de Medio Máximo                                                                                                    |  |
| vida                        | año(s)                                                                                                    | 5 año(s)                                                                                                    |  |
| <b>Ocurrencias</b>          |                                                                                                    | Medio Máximo                                                                                                    |  |
| ∣simultáneas                | $\overline{1}$                                                                                                    | 3                                                                                                    |  |
| Importancia                 | Vital                                                                                                    |                                                                                                    |  |
| Urgencia                    |                                                                                                    | Inmediatamente                                                                                                    |  |
| <b>Estado</b>               | Validado                                                                                                    |                                                                                                    |  |
| <b>Estabilidad</b>          | Alta                                                                                                    |                                                                                                    |  |

Tabla 4. (Continuación)

| <b>Comentarios</b>          | Ninguno                                                                                                    |                                                                                                    |  |
|-----------------------------|----------------------------------------------------------------------------------------------------|----------------------------------------------------------------------------------------------------|--|
| <b>IRQ-0017</b>             | Información de usuario estudiante investigador                                                                                                    |                                                                                                    |  |
| Versión                     | 1.0 (02/10/2012)                                                                                                    |                                                                                                    |  |
| Autores                     | Ana Cristina Yarpaz Benavides<br>Fabián Alexander Hernández<br><b>William Andrés Escobar Riascos</b>                                                  |                                                                                                    |  |
| Fuentes                     | El presente proyecto                                                                                                    |                                                                                                    |  |
| <b>Dependencias</b>         | Årea<br>□ [OBJ-0002] Gestionar Consultas<br>□ [OBJ-0003] Gestionar Estadísticas<br>□ [OBJ-0004] Gestionar Informes<br>□ [OBJ-0005] Gestionar Usuarios | [OBJ-0001] Gestionar la información de los procesos de cada                                         |  |
| <b>Descripción</b>          | la información<br>almacenar<br>investigador. En concreto:                                                                                             | El sistema deberá almacenar la información correspondiente a<br>correspondiente<br>al<br>estudiante |  |
| <b>Datos</b><br>específicos | Tipo<br><b>Nombres</b><br>Apellidos<br>Área<br>Correo electrónico<br>Usuario<br>Clave<br>Estado                                                       |                                                                                                    |  |
| Tiempo de vida              | <b>Medio</b>                                                                                                    | <b>Máximo</b>                                                                                       |  |
|                             | 1 $a\tilde{n}o(s)$                                                                                                    | $5$ año(s)                                                                                          |  |
| <b>Ocurrencias</b>          | <b>Medio</b>                                                                                                    | <b>Máximo</b>                                                                                       |  |
| simultáneas                 | 1                                                                                                    | 3                                                                                                   |  |
| Importancia                 | Vital                                                                                                    |                                                                                                    |  |
| Urgencia                    | Inmediatamente                                                                                                    |                                                                                                    |  |
| <b>Estado</b>               | Validado                                                                                                    |                                                                                                    |  |
| <b>Estabilidad</b>          | Alta                                                                                                    |                                                                                                    |  |
| <b>Comentarios</b>          | Ninguno                                                                                                    |                                                                                                    |  |

Tabla 4. (Continuación)

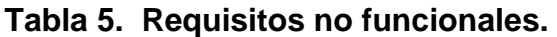

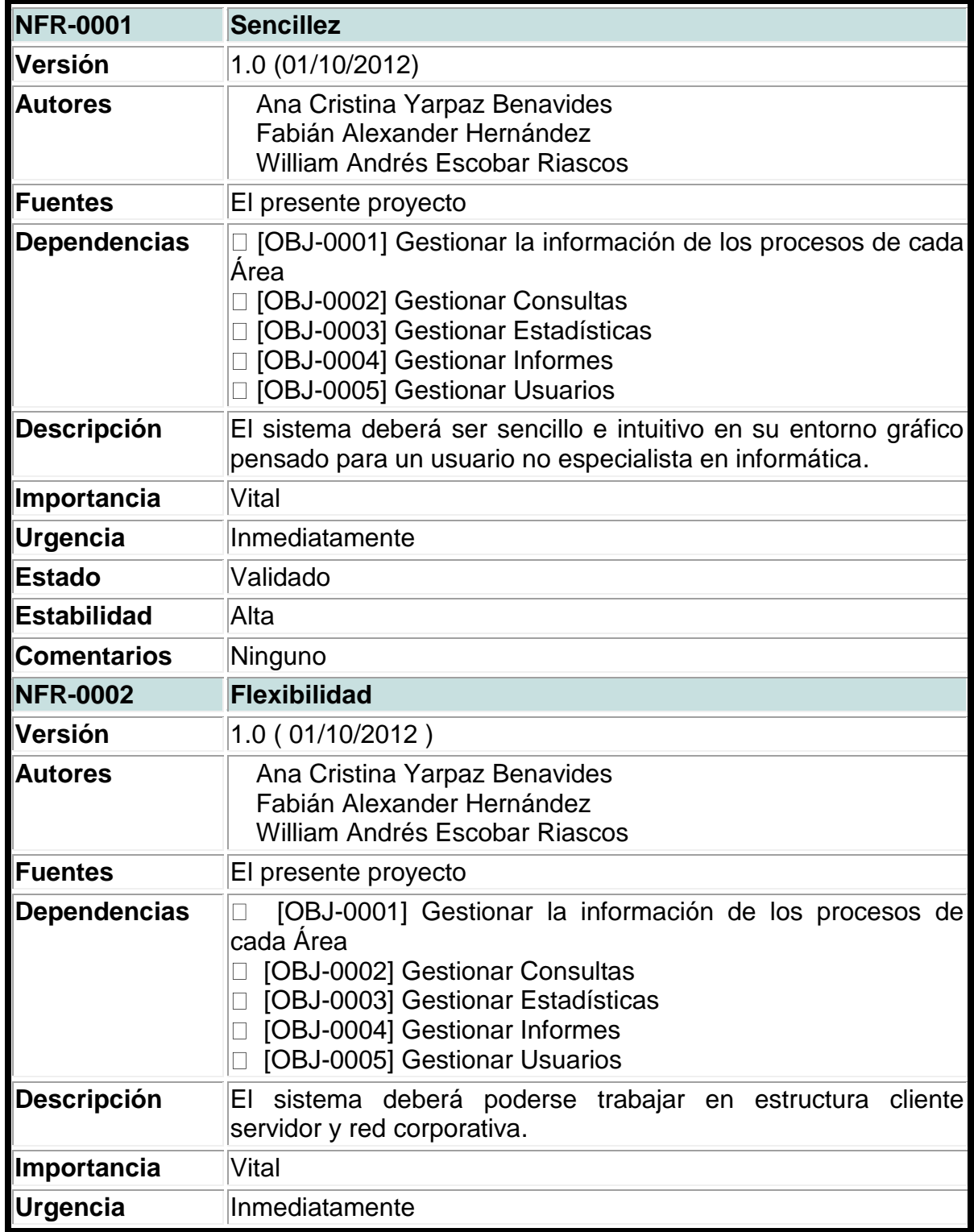

| <b>Estado</b>       | Validado                                                                                                    |
|---------------------|----------------------------------------------------------------------------------------------------|
| <b>Estabilidad</b>  | Alta                                                                                                    |
| <b>Comentarios</b>  | Ninguno                                                                                                    |
| <b>NFR-0003</b>     | <b>Integridad</b>                                                                                                    |
| Versión             | 1.0 (01/10/2012)                                                                                                    |
| <b>Autores</b>      | Ana Cristina Yarpaz Benavides<br>Fabián Alexander Hernández<br><b>William Andrés Escobar Riascos</b>                                                                                                    |
| <b>Fuentes</b>      | El presente proyecto                                                                                                    |
| <b>Dependencias</b> | [OBJ-0001] Gestionar la información de los procesos de cada<br>Área<br>□ [OBJ-0002] Gestionar Consultas<br>□ [OBJ-0003] Gestionar Estadísticas<br>□ [OBJ-0004] Gestionar Informes<br>[OBJ-0005] Gestionar Usuarios |
| <b>Descripción</b>  | El sistema deberá impedir la duplicidad de registros.                                                                                                    |
| Importancia         | Vital                                                                                                    |
| Urgencia            | Inmediatamente                                                                                                    |
| <b>Estado</b>       | Validado                                                                                                    |
| <b>Estabilidad</b>  | Alta                                                                                                    |
| <b>Comentarios</b>  | Ninguno                                                                                                    |
| <b>NFR-0004</b>     | Seguridad                                                                                                    |
| Versión             | 1.0 (01/10/2012)                                                                                                    |
| <b>Autores</b>      | Ana Cristina Yarpaz Benavides<br>Fabián Alexander Hernández<br><b>William Andrés Escobar Riascos</b>                                                                                                    |

Tabla 5. (Continuación)

Tabla 5. (Continuación)

| <b>Fuentes</b>      | El presente proyecto                                                                                                    |
|---------------------|----------------------------------------------------------------------------------------------------|
| <b>Dependencias</b> | [IRQ-0001] Información General del Proceso<br>[IRQ-0002] Información de la parte Accionante o de la<br>Demanda<br>□ [IRQ-0003] Información de la parte accionada<br>$\Box$ [IRQ-0004] Información de proceso<br>□ [IRQ-0005] Información de matriz de pruebas<br>□ [IRQ-0006] Información de la primera instancia<br>□ [IRQ-0007] Información de alegatos<br>□ [IRQ-0008] Información de la impugnación de la sentencia de<br>primera instancia<br>[IRQ-0009] Información de la sentencia de la segunda<br>instancia<br>□ [IRQ-0010] Información de pruebas de la segunda instancia<br>□ [IRQ-0011] Información para desacato del proceso<br>[IRQ-0012] Información para<br>revisión<br>de<br>la<br>corte<br>constitucional<br>□ [IRQ-0013] Información para aclaración de votos<br>□ [IRQ-0014] Información de observaciones generales<br>□ [IRQ-0015] Información de usuario administrador<br>□ [IRQ-0016] Información de usuario coordinador de área<br>□ [IRQ-0017] Información de usuario estudiante investigador |
| <b>Descripción</b>  | sistema deberá permitir copias de seguridad de<br>EI<br>la<br>información almacenada diariamente.                                                                                                    |
| Importancia         | Vital                                                                                                    |
| Urgencia            | Inmediatamente                                                                                                    |
| <b>Estado</b>       | Validado                                                                                                    |
| <b>Estabilidad</b>  | Alta                                                                                                    |
| <b>Comentarios</b>  | Ninguno                                                                                                    |
| <b>NFR-0005</b>     | Visualización                                                                                                    |
| Versión             | 1.0 (01/10/2012)                                                                                                    |
| <b>Autores</b>      | Ana Cristina Yarpaz Benavides<br>Fabián Alexander Hernández<br><b>William Andrés Escobar Riascos</b>                                                                                                    |
| <b>Fuentes</b>      | El presente proyecto                                                                                                    |

| Dependencias        | □ [OBJ-0001] Gestionar la información de los procesos de cada                                        |
|---------------------|----------------------------------------------------------------------------------------------------|
|                     | ∣Área                                                                                                |
|                     | □ [OBJ-0002] Gestionar Consultas                                                                     |
|                     | □ [OBJ-0003] Gestionar Estadísticas                                                                  |
|                     | □ [OBJ-0004] Gestionar Informes<br>□ [OBJ-0005] Gestionar Usuarios                                   |
| <b>Descripción</b>  | El sistema deberá permitir la visualización de información                                           |
|                     | contenida<br>sobre el proceso para cada área, usuarios,<br>estadísticas, reportes.                   |
| Importancia         | Vital                                                                                                |
| Urgencia            | Inmediatamente                                                                                       |
| <b>Estado</b>       | Validado                                                                                             |
| <b>Estabilidad</b>  | ∣Alta                                                                                                |
| <b>Comentarios</b>  | Ninguno                                                                                              |
| <b>NFR-0006</b>     | <b>Eficiencia</b>                                                                                    |
| Versión             | 1.0 (01/10/2012)                                                                                     |
| <b>Autores</b>      | Ana Cristina Yarpaz Benavides<br>Fabián Alexander Hernández<br><b>William Andrés Escobar Riascos</b> |
| <b>Fuentes</b>      | El presente proyecto                                                                                 |
| <b>Dependencias</b> | □ [OBJ-0001] Gestionar la información de los procesos de cada                                        |
|                     | Área                                                                                                 |
|                     | □ [OBJ-0002] Gestionar Consultas<br>□ [OBJ-0003] Gestionar Estadísticas                              |
|                     | □ [OBJ-0004] Gestionar Informes                                                                      |
|                     | □ [OBJ-0005] Gestionar Usuarios                                                                      |
| <b>Descripción</b>  | El sistema deberá manejar un tiempo de respuesta óptimo en                                           |
|                     | consultas y estadísticas.                                                                            |
| Importancia         | Vital                                                                                                |
| Urgencia            | Inmediatamente                                                                                       |
| <b>Estado</b>       | Validado                                                                                             |
| <b>Estabilidad</b>  | Alta                                                                                                 |

Tabla 5. (Continuación)

| <b>Comentarios</b>  | Ninguno                                                                                                    |
|---------------------|----------------------------------------------------------------------------------------------------|
| <b>NFR-0007</b>     | Trabajo en tiempo real                                                                                                    |
| Versión             | 1.0 (02/10/2012)                                                                                                    |
| <b>Autores</b>      | Ana Cristina Yarpaz Benavides<br>Fabián Alexander Hernández<br><b>William Andrés Escobar Riascos</b>                                                                                                    |
| <b>Fuentes</b>      | El presente proyecto                                                                                                    |
| <b>Dependencias</b> | □ [OBJ-0001] Gestionar la información de los procesos de cada<br>Área<br>□ [OBJ-0002] Gestionar Consultas<br>□ [OBJ-0003] Gestionar Estadísticas<br>□ [OBJ-0004] Gestionar Informes<br>□ [OBJ-0005] Gestionar Usuarios |
| Descripción         | El sistema deberá actualizarse de manera inmediata y trabajar<br>en tiempo real.                                                                                                    |
| Importancia         | Vital                                                                                                    |
| Urgencia            | Inmediatamente                                                                                                    |
| <b>Estado</b>       | Validado                                                                                                    |
| <b>Estabilidad</b>  | Alta                                                                                                    |
| <b>Comentarios</b>  | Ninguno                                                                                                    |
| <b>NFR-0008</b>     | Normas de diseño web                                                                                                    |
| Versión             | 1.0 (02/10/2012)                                                                                                    |
| <b>Autores</b>      | Ana Cristina Yarpaz Benavides<br>Fabián Alexander Hernández<br>William Andrés Escobar Riascos                                                                                                    |
| <b>Fuentes</b>      | El presente proyecto                                                                                                    |
| Dependencias        | [OBJ-0001] Gestionar la información de los procesos de cada<br>Area<br>□ [OBJ-0002] Gestionar Consultas<br>□ [OBJ-0003] Gestionar Estadísticas<br>□ [OBJ-0004] Gestionar Informes                                      |
|                     | □ [OBJ-0005] Gestionar Usuarios                                                                                                    |
| <b>Descripción</b>  | El sistema deberá cumplir con las normas de diseño para el<br>desarrollo web.                                                                                                    |

Tabla 5. (Continuación)

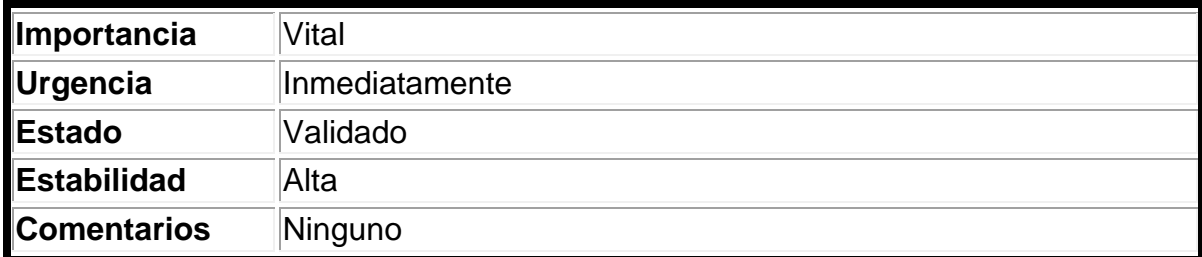

# **Tabla 6. Requisitos funcionales.**

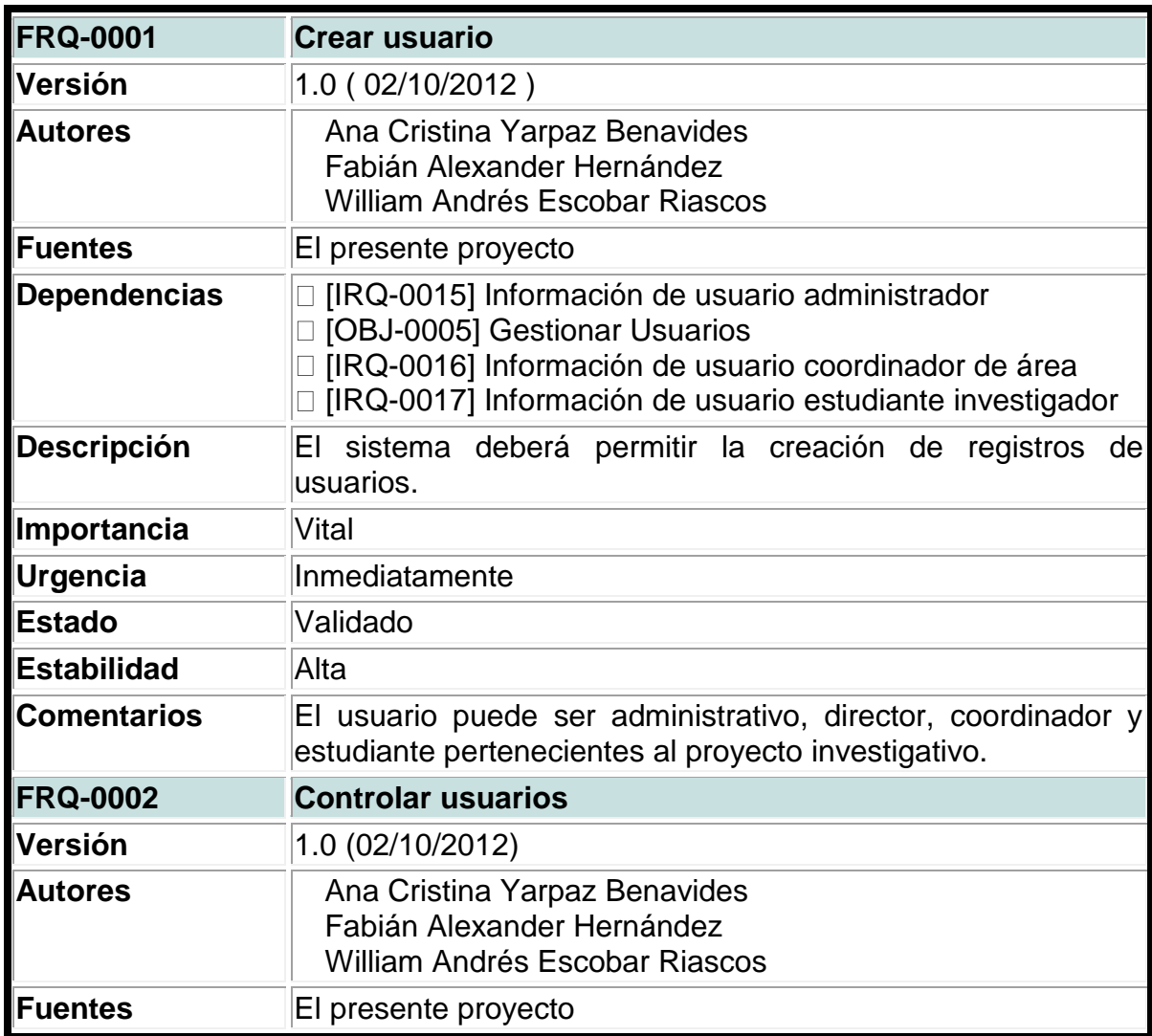

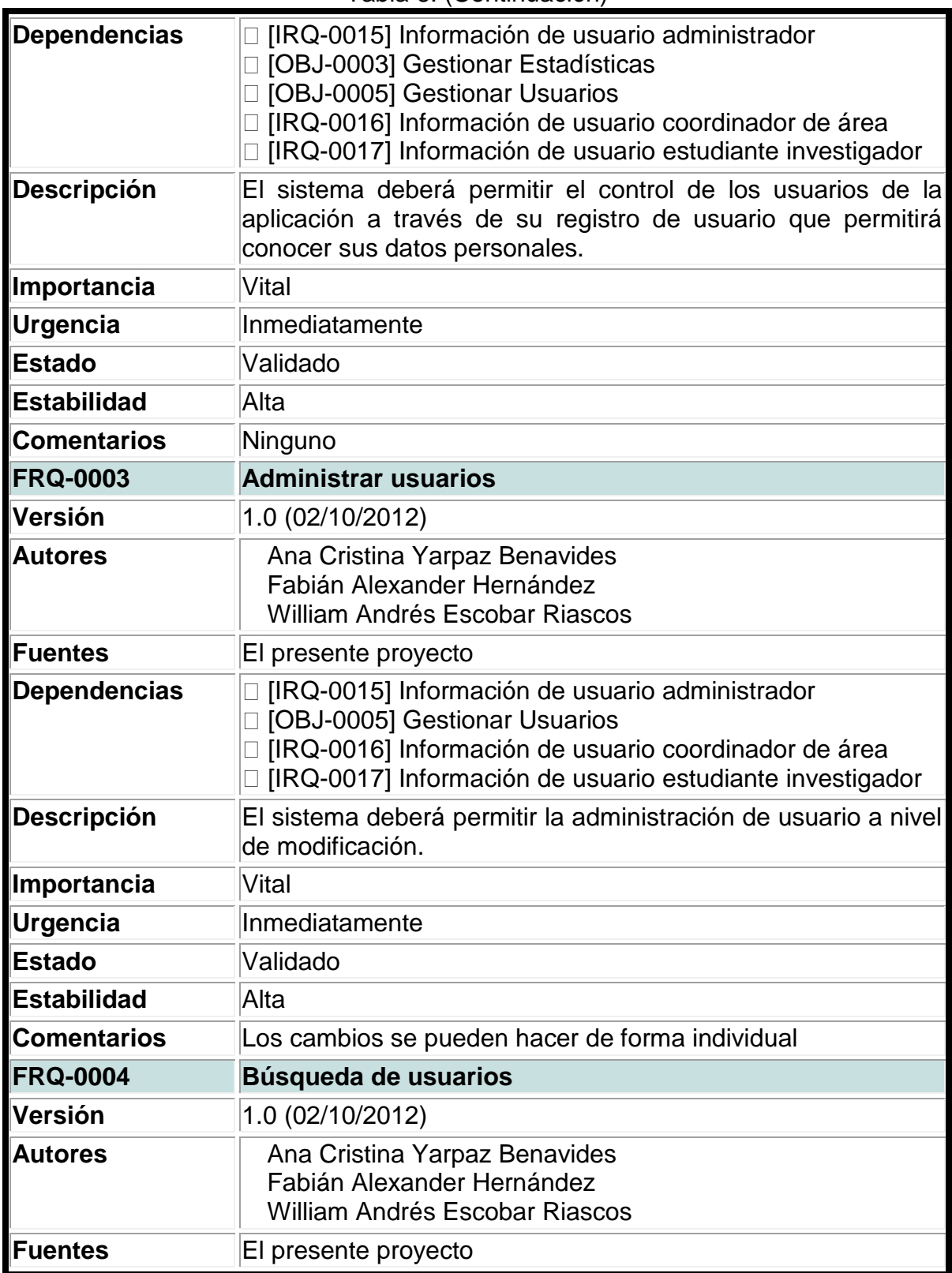

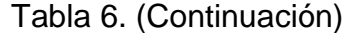

| Dependencias<br><b>Descripción</b><br>Importancia<br>Urgencia<br>Estado<br><b>Estabilidad</b> | □ [IRQ-0015] Información de usuario administrador<br>□ [OBJ-0005] Gestionar Usuarios<br>□ [IRQ-0016] Información de usuario coordinador de área<br>□ [IRQ-0017] Información de usuario estudiante investigador<br>El sistema deberá permitir la búsqueda y localización de los<br>usuarios registrados.<br>Vital<br>Inmediatamente<br>Validado<br>Alta                                                                                                    |
|-----------------------------------------------------------------------------------------------|----------------------------------------------------------------------------------------------------|
| <b>Comentarios</b><br><b>FRQ-0005</b>                                                         | Ninguno                                                                                                    |
| Versión                                                                                       | <b>Crear proceso</b>                                                                                                    |
| <b>Autores</b>                                                                                | 1.0 (02/10/2012)<br>Ana Cristina Yarpaz Benavides<br>Fabián Alexander Hernández<br>William Andrés Escobar Riascos                                                                                                    |
| Fuentes                                                                                       | El presente proyecto                                                                                                    |
| <b>Dependencias</b>                                                                           | □ [IRQ-0001] Información General del Proceso<br>[IRQ-0002] Información de la parte Accionante o de la<br>Demanda<br>□ [IRQ-0003] Información de la parte accionada<br>□ [IRQ-0004] Información de proceso<br>□ [IRQ-0005] Información de matriz de pruebas<br>□ [IRQ-0006] Información de la primera instancia<br>□ [IRQ-0007] Información de alegatos<br>□ [IRQ-0008] Información de la impugnación de la sentencia<br>de primera instancia<br>[IRQ-0009] Información de la sentencia de la segunda<br>instancia<br>□ [IRQ-0010] Información de pruebas de la segunda instancia<br>□ [IRQ-0011] Información para desacato del proceso<br>[IRQ-0012] Información para revisión de la<br>corte<br>constitucional<br>□ [IRQ-0013] Información para aclaración de votos<br>□ [IRQ-0014] Información de observaciones generales<br>□ [OBJ-0001] Gestionar la información de los procesos de<br>cada Área |

Tabla 6. (Continuación)

| <b>Descripción</b>  | El sistema deberá permitir la creación de procesos jurídicos<br>en cada una de las siguientes áreas: derecho laboral, derecho<br>penal, derecho administrativo, derecho de familia y de tutela.                                                                                                    |
|---------------------|----------------------------------------------------------------------------------------------------|
| Importancia         | Vital                                                                                                    |
| Urgencia            | Inmediatamente                                                                                                    |
| <b>Estado</b>       | Validado                                                                                                    |
| <b>Estabilidad</b>  | Alta                                                                                                    |
| <b>Comentarios</b>  | Ninguno                                                                                                    |
| <b>FRQ-0006</b>     | <b>Administrar proceso</b>                                                                                                    |
| Versión             | 1.0 (02/10/2012)                                                                                                    |
| <b>Autores</b>      | Ana Cristina Yarpaz Benavides<br>Fabián Alexander Hernández<br><b>William Andrés Escobar Riascos</b>                                                                                                    |
| <b>Fuentes</b>      | El presente proyecto                                                                                                    |
| <b>Dependencias</b> | □ [IRQ-0001] Información General del Proceso<br>[IRQ-0002] Información de la parte Accionante o de la<br>Demanda<br>□ [IRQ-0003] Información de la parte accionada<br>$\Box$ [IRQ-0004] Información de proceso<br>□ [IRQ-0005] Información de matriz de pruebas<br>□ [IRQ-0006] Información de la primera instancia<br>□ [IRQ-0007] Información de alegatos<br>□ [IRQ-0008] Información de la impugnación de la sentencia]<br>de primera instancia<br>[IRQ-0009] Información de la sentencia de la segunda<br>instancia<br>□ [IRQ-0010] Información de pruebas de la segunda instancia<br>□ [IRQ-0011] Información para desacato del proceso<br>[IRQ-0012] Información<br>revisión de la<br>para<br>corte<br>constitucional<br>□ [IRQ-0013] Información para aclaración de votos<br>□ [IRQ-0014] Información de observaciones generales<br>□ [OBJ-0001] Gestionar la información de los procesos de<br>cada Área |
| <b>Descripción</b>  | El sistema deberá permitir la administración de los procesos<br>registrados en cada área a nivel de modificación.                                                                                                    |
| Importancia         | Vital                                                                                                    |
| <b>Urgencia</b>     | Inmediatamente                                                                                                    |

Tabla 6. (Continuación)

| <b>Estado</b>       | Validado                                                                                                    |
|---------------------|----------------------------------------------------------------------------------------------------|
| <b>Estabilidad</b>  | Alta                                                                                                    |
| <b>Comentarios</b>  | Ninguno                                                                                                    |
| <b>FRQ-0007</b>     | Búsqueda de procesos                                                                                                    |
| Versión             | 1.0 (03/10/2012)                                                                                                    |
| <b>Autores</b>      | Ana Cristina Yarpaz Benavides<br>Fabián Alexander Hernández<br><b>William Andrés Escobar Riascos</b>                                                                                                    |
| <b>Fuentes</b>      | El presente proyecto                                                                                                    |
| <b>Dependencias</b> | □ [IRQ-0001] Información General del Proceso<br>[IRQ-0002] Información de la parte Accionante o de la<br>Demanda<br>□ [IRQ-0003] Información de la parte accionada<br>□ [IRQ-0004] Información de proceso<br>□ [IRQ-0005] Información de matriz de pruebas<br>□ [IRQ-0006] Información de la primera instancia<br>□ [IRQ-0007] Información de alegatos<br>□ [IRQ-0008] Información de la impugnación de la sentencia<br>de primera instancia<br>□ [IRQ-0009] Información de la sentencia de la segunda<br>instancia<br>□ [IRQ-0010] Información de pruebas de la segunda instancia<br>□ [IRQ-0011] Información para desacato del proceso<br>[IRQ-0012] Información para<br>revisión de la<br>corte<br>constitucional<br>□ [IRQ-0013] Información para aclaración de votos<br>□ [IRQ-0014] Información de observaciones generales<br>□ [OBJ-0001] Gestionar la información de los procesos de<br>cada Área<br>□ [OBJ-0002] Gestionar Consultas |
| Descripción         | El sistema deberá permitir la búsqueda de los procesos<br>jurídicos de cada área.                                                                                                    |
| Importancia         | Vital                                                                                                    |
| Urgencia            | Inmediatamente                                                                                                    |
| Estado              | Validado                                                                                                    |
| <b>Estabilidad</b>  | Alta                                                                                                    |
| <b>Comentarios</b>  | Ninguno                                                                                                    |
| <b>FRQ-0008</b>     | Generar estadísticas de procesos                                                                                                    |

Tabla 6. (Continuación)

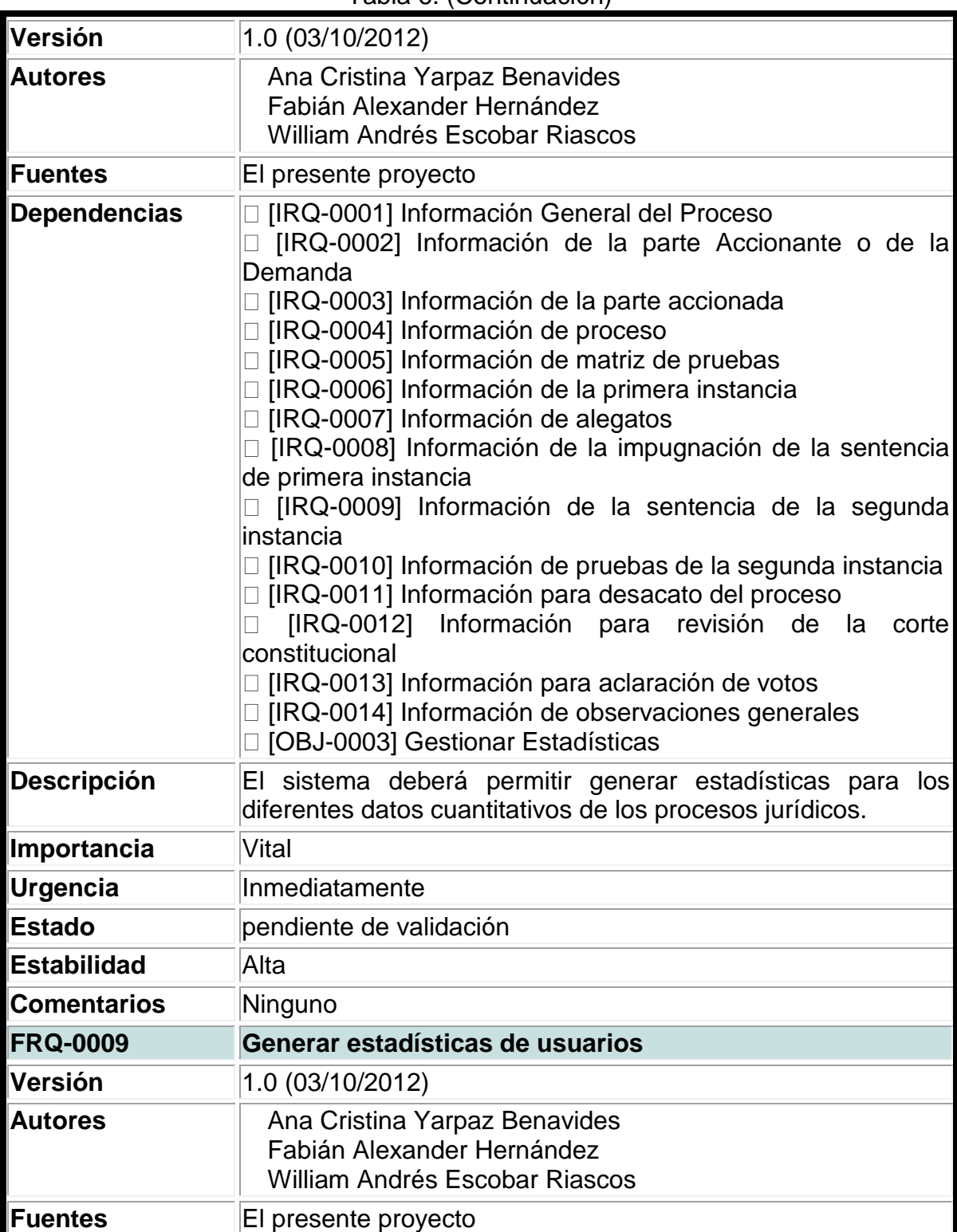

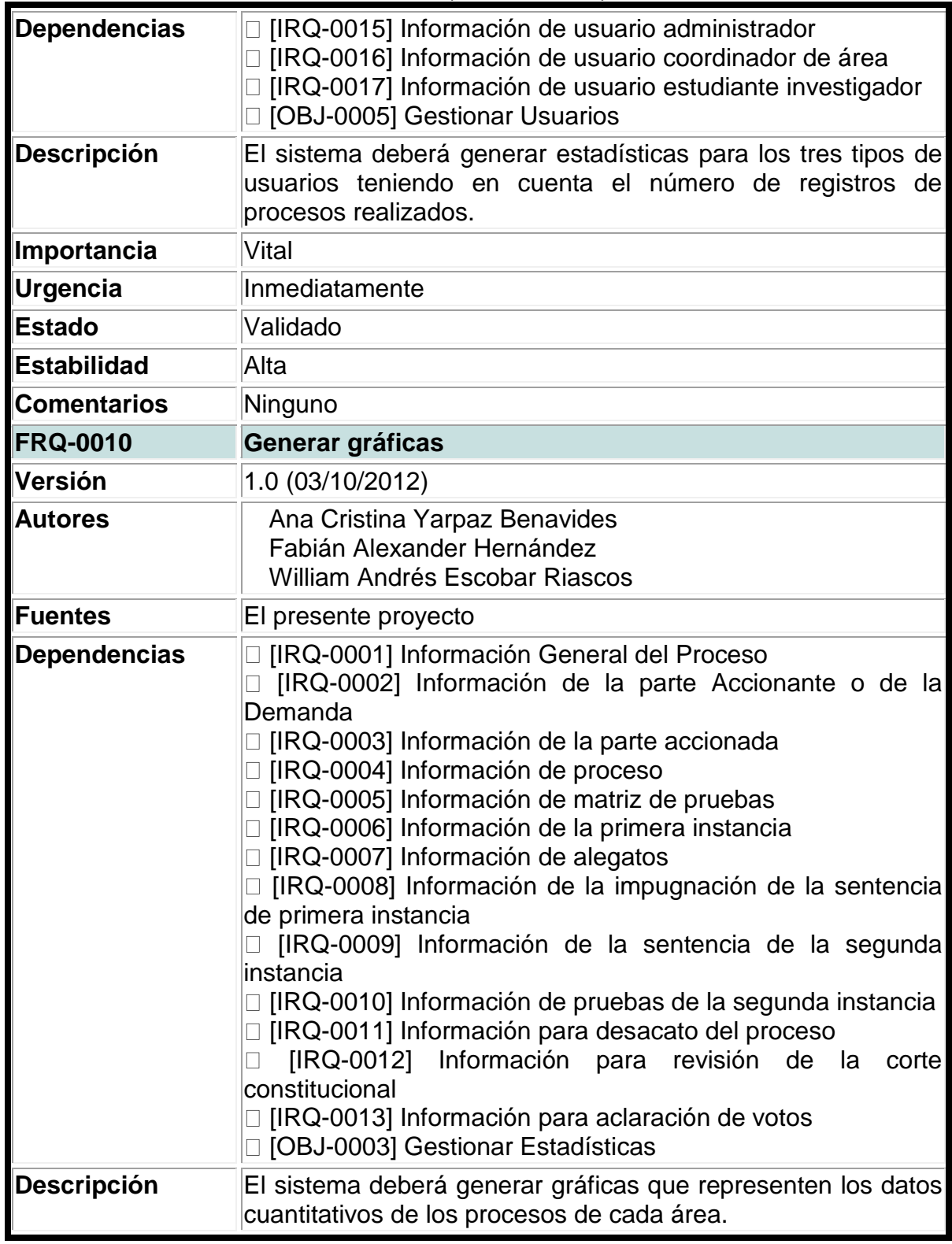

| Importancia         | Vital                                                                                                    |
|---------------------|----------------------------------------------------------------------------------------------------|
| Urgencia            | Inmediatamente                                                                                                    |
| <b>Estado</b>       | Validado                                                                                                    |
| <b>Estabilidad</b>  | Alta                                                                                                    |
| <b>Comentarios</b>  | Ninguno                                                                                                    |
| <b>FRQ-0011</b>     | Generar copia de seguridad de la base de datos                                                                                                    |
| Versión             | 1.0 (03/10/2012)                                                                                                    |
| <b>Autores</b>      | Ana Cristina Yarpaz Benavides<br>Fabián Alexander Hernández<br><b>William Andrés Escobar Riascos</b>                                                                                                    |
| <b>Fuentes</b>      | El presente proyecto                                                                                                    |
| <b>Dependencias</b> | [NFR-0004] Seguridad                                                                                                    |
| <b>Descripción</b>  | El sistema deberá generar una copia de seguridad de la base<br>de datos.                                                                                                    |
| Importancia         | Vital                                                                                                    |
| <b>Urgencia</b>     | Inmediatamente                                                                                                    |
| <b>Estado</b>       | Validado                                                                                                    |
| <b>Estabilidad</b>  | Alta                                                                                                    |
| <b>Comentarios</b>  | Ninguno                                                                                                    |
| <b>FRQ-0012</b>     | Permitir descargas de gráficas estadísticas                                                                                                    |
| Versión             | 1.0 (04/10/2012)                                                                                                    |
| <b>Autores</b>      | Ana Cristina Yarpaz Benavides<br>Fabián Alexander Hernández<br>William Andrés Escobar Riascos                                                                                                    |
| <b>Fuentes</b>      | El presente proyecto                                                                                                    |
| <b>Dependencias</b> | □ [OBJ-0001] Gestionar la información de los procesos de<br>cada Area<br>□ [OBJ-0002] Gestionar Consultas<br>□ [OBJ-0003] Gestionar Estadísticas<br>[OBJ-0004] Gestionar Informes<br>[OBJ-0005] Gestionar Usuarios |
| <b>Descripción</b>  | deberá permitir descargar<br>sistema<br>ΕI<br>los<br>reportes<br>y<br>estadísticas.                                                                                                    |
| Importancia         | Vital                                                                                                    |
| Urgencia            | Inmediatamente                                                                                                    |

Tabla 6. (Continuación)

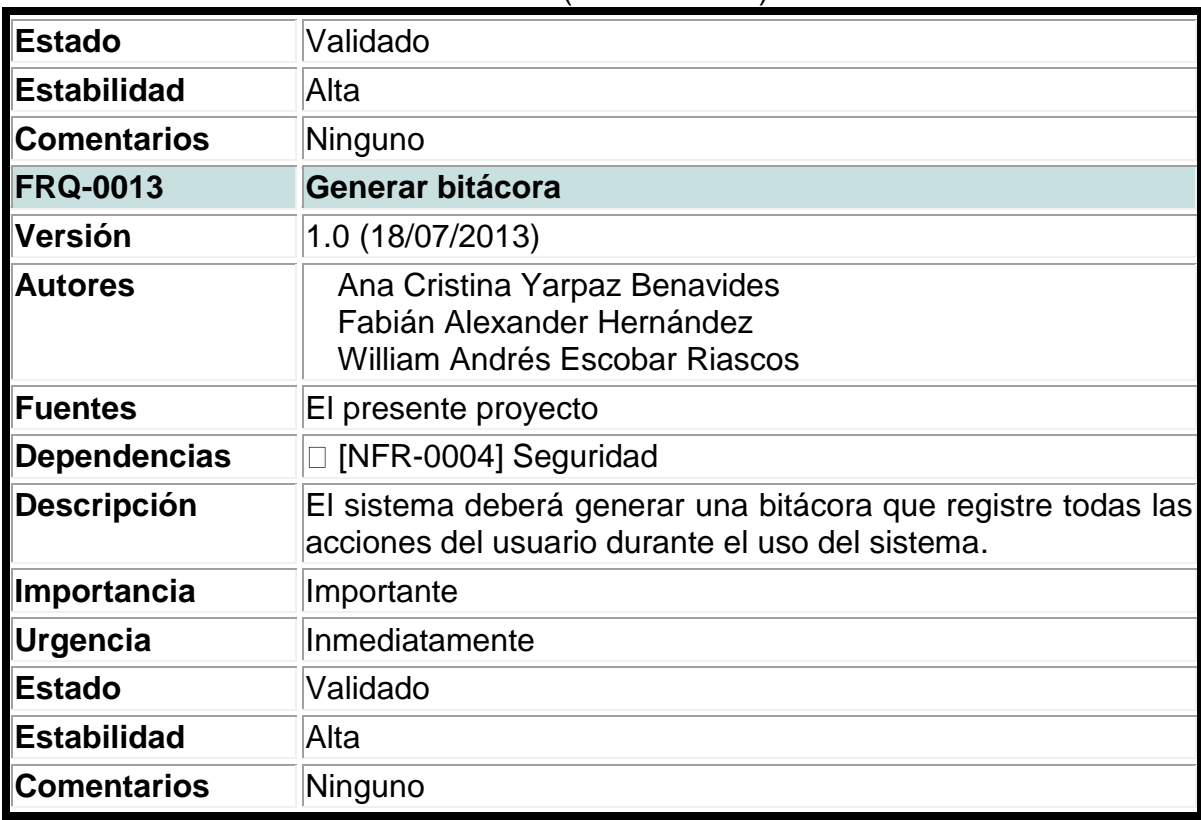

### **3.1.3. Listado de actores.**

### **Tabla 7. Listado de actores.**

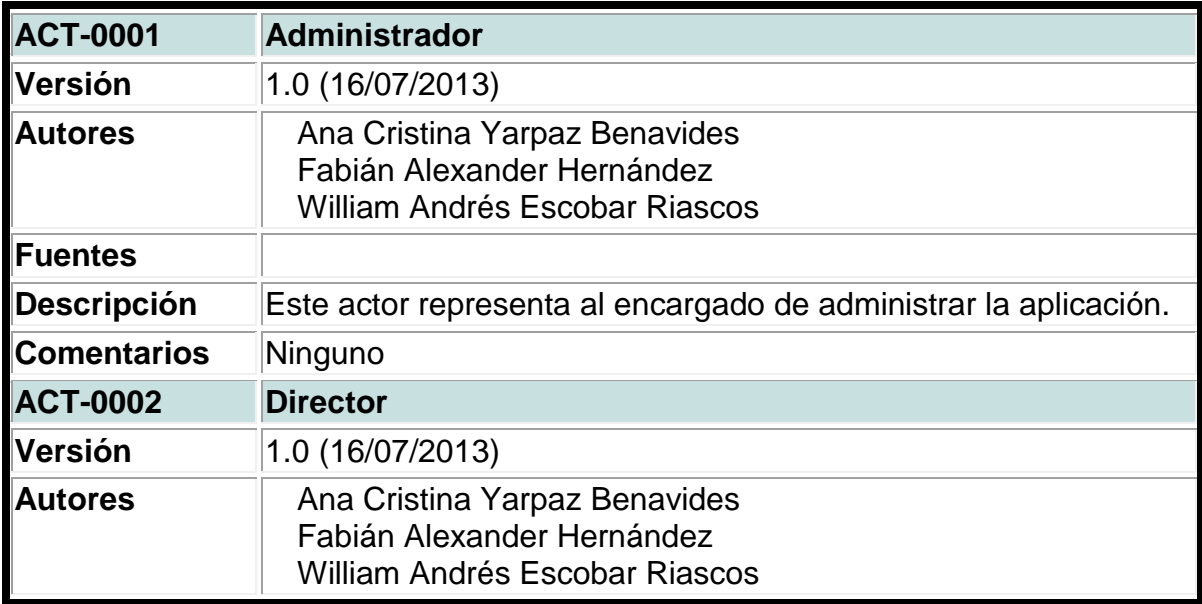

| <b>Fuentes</b>     | El presente proyecto                                                                                                    |
|--------------------|----------------------------------------------------------------------------------------------------|
| <b>Descripción</b> | Este actor representa al directivo del proyecto de investigación<br>con todos los privilegios respecto a usuarios, parámetros,<br>procesos jurídicos y estadísticas de todas las áreas del derecho.                                        |
| <b>Comentarios</b> | Ninguno                                                                                                    |
| <b>ACT-0003</b>    | <b>Coordinador</b>                                                                                                    |
| Versión            | 1.0 (16/07/2013)                                                                                                    |
| <b>Autores</b>     | Ana Cristina Yarpaz Benavides<br>Fabián Alexander Hernández<br><b>William Andrés Escobar Riascos</b>                                                                                                    |
| <b>Fuentes</b>     | El presente proyecto                                                                                                    |
| <b>Descripción</b> | Este actor representa al encargado de cada área del derecho<br>del proyecto investigativo con los privilegios de administrar<br>usuario estudiante, parámetros, procesos jurídicos y estadísticas<br>correspondientes a su área encargada. |
| <b>Comentarios</b> | Ninguno                                                                                                    |
| <b>ACT-0004</b>    | <b>Estudiante investigador</b>                                                                                                    |
| Versión            | 1.0 (16/07/2013)                                                                                                    |
| <b>Autores</b>     | Ana Cristina Yarpaz Benavides<br>Fabián Alexander Hernández<br>William Andrés Escobar Riascos                                                                                                    |
| <b>Fuentes</b>     | El presente proyecto                                                                                                    |
| <b>Descripción</b> | Este actor representa al estudiante perteneciente al proyecto<br>investigativo que usa la aplicación para crear o modificar un<br>proceso jurídico del área a la que pertenezca.                                                           |
| <b>Comentarios</b> | Ninguno                                                                                                    |

Tabla 7. (Continuación)

#### **3.1.4. Listado de casos de uso.**

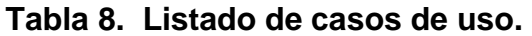

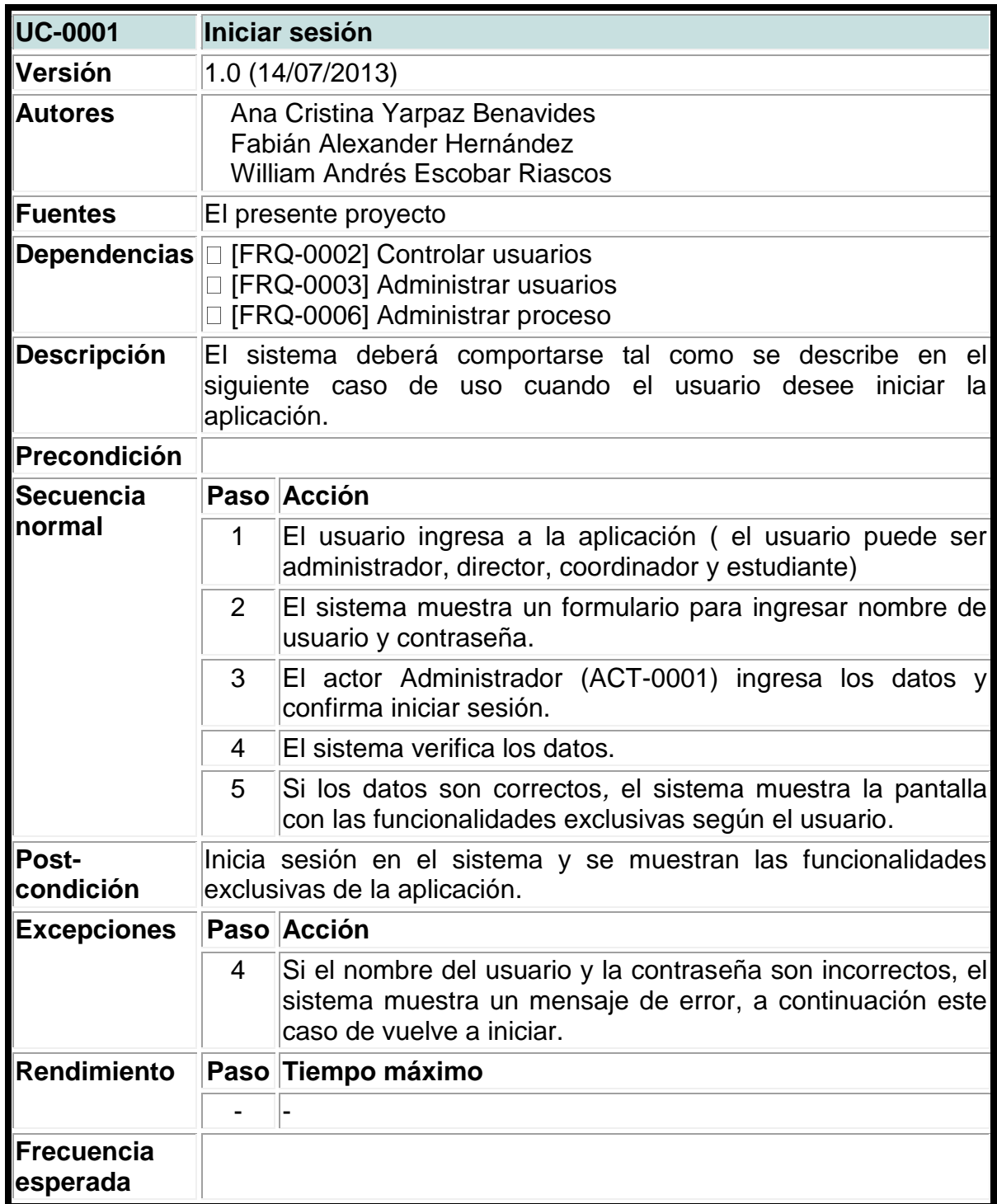

| Importancia                | Importante                                                                                                    |                                                                                                    |  |
|----------------------------|----------------------------------------------------------------------------------------------------|----------------------------------------------------------------------------------------------------|--|
| Urgencia                   | Inmediatamente                                                                                                    |                                                                                                    |  |
| <b>Estado</b>              | Validado                                                                                                    |                                                                                                    |  |
| <b>Estabilidad</b>         | Alta                                                                                                    |                                                                                                    |  |
| <b>Comentarios</b>         | Ninguno                                                                                                    |                                                                                                    |  |
| <b>UC-0002</b>             |                                                                                                    | Registrar usuarios administrativos                                                                                                    |  |
| Versión                    |                                                                                                    | 1.0 (15/07/2013)                                                                                                    |  |
| <b>Autores</b>             | Ana Cristina Yarpaz Benavides<br>Fabián Alexander Hernández<br><b>William Andrés Escobar Riascos</b>                                                                                   |                                                                                                    |  |
| <b>Fuentes</b>             |                                                                                                    | El presente proyecto                                                                                                    |  |
| Dependencias Ninguno       |                                                                                                    |                                                                                                    |  |
| <b>Descripción</b>         | El sistema deberá comportarse tal como se describe en el<br>siguiente caso de uso cuando el usuario administrador, director o<br>coordinador desee crear un nuevo usuario del sistema. |                                                                                                    |  |
| Precondición               | El caso de uso inicia cuando un usuario haya iniciado sesión.                                                                                                    |                                                                                                    |  |
| <b>Secuencia</b><br>normal |                                                                                                    | Paso Acción                                                                                                    |  |
|                            | 1                                                                                                    | El actor Administrador (ACT-0001) el usuario solicita al<br>sistema comenzar el proceso de registro de un nuevo<br>usuario.                                       |  |
|                            | 2                                                                                                    | El sistema solicita datos como nombre, apellido, correo del<br>nuevo usuario entre otros.                                                                         |  |
|                            | 3                                                                                                    | El usuario proporciona los datos requeridos y solicita al<br>sistema los almacene.                                                                                |  |
|                            | 4                                                                                                    | El sistema valida los datos proporcionados y los almacena,<br>luego se muestra un mensaje de éxito y la opción de<br>agregar usuario.                             |  |
| Post-<br>condición         | El sistema ha almacenado la información correspondiente al<br>nuevo usuario                                                                                                    |                                                                                                    |  |
| <b>Excepciones</b>         |                                                                                                    | Paso Acción                                                                                                    |  |
|                            | 4                                                                                                    | Si los datos no son válidos, el sistema muestra un mensaje<br>de error y solicita corregir los datos proporcionados, a<br>continuación este caso de uso continúa. |  |
|                            | 4                                                                                                    | Si el usuario elige agregar un nuevo usuario, el sistema<br>realiza el paso dos, a continuación este caso de uso<br>continúa.                                     |  |

Tabla 8. (Continuación)

| Rendimiento                | Paso                                                                                                    | Tiempo máximo                                                                                                    |
|----------------------------|----------------------------------------------------------------------------------------------------|----------------------------------------------------------------------------------------------------|
|                            |                                                                                                    |                                                                                                    |
| Frecuencia<br>esperada     |                                                                                                    |                                                                                                    |
| Importancia                | Importante                                                                                                    |                                                                                                    |
| Urgencia                   | Inmediatamente                                                                                                    |                                                                                                    |
| <b>Estado</b>              | Validado                                                                                                    |                                                                                                    |
| <b>Estabilidad</b>         | Alta                                                                                                    |                                                                                                    |
| <b>Comentarios</b>         | El nuevo usuario puede ser administrador, director, coordinador y<br>estudiante.                                                                                                    |                                                                                                    |
| <b>UC-0003</b>             | <b>Modificar usuarios</b>                                                                                                    |                                                                                                    |
| Versión                    | 1.0 (15/07/2013)                                                                                                    |                                                                                                    |
| <b>Autores</b>             | Ana Cristina Yarpaz Benavides<br>Fabián Alexander Hernández<br><b>William Andrés Escobar Riascos</b>                                                                                                    |                                                                                                    |
| Fuentes                    | El presente proyecto                                                                                                    |                                                                                                    |
| Dependencias Ninguno       |                                                                                                    |                                                                                                    |
| <b>Descripción</b>         | El sistema deberá comportarse tal como se describe en el<br>siguiente caso de uso cuando el usuario administrador, director o<br>coordinador desee modificar un usuario, o durante la realización<br>de los siguientes casos de uso: [UC-0004] Consultar usuarios |                                                                                                    |
| Precondición               | Haber iniciado sesión en el sistema y consultado el listado de<br>usuarios.                                                                                                    |                                                                                                    |
| <b>Secuencia</b><br>normal |                                                                                                    | Paso Acción                                                                                                    |
|                            | 1                                                                                                    | El usuario solicita al sistema comenzar el proceso de<br>modificación de un usuario.                                                                                       |
|                            | $\overline{2}$                                                                                                    | El sistema muestra los registros que pueden modificarse.                                                                                                    |
|                            | 3                                                                                                    | El usuario administrador, director o coordinador selecciona<br>el registro a modificar y hace las modificaciones que<br>desee, luego solicita al sistema que las almacene. |
|                            | 4                                                                                                    | El sistema valida los datos proporcionados y los almacena,<br>luego se muestra un mensaje de éxito y la opción regresar<br>al listado.                                     |
| Post-<br>condición         | sistema<br>ΕI<br>ha<br>modificado<br>almacenado<br>información<br>la<br>y -<br>correspondiente al usuario modificado.                                                                                                    |                                                                                                    |
| <b>Excepciones</b>         |                                                                                                    | Paso Acción                                                                                                    |

Tabla 8. (Continuación)
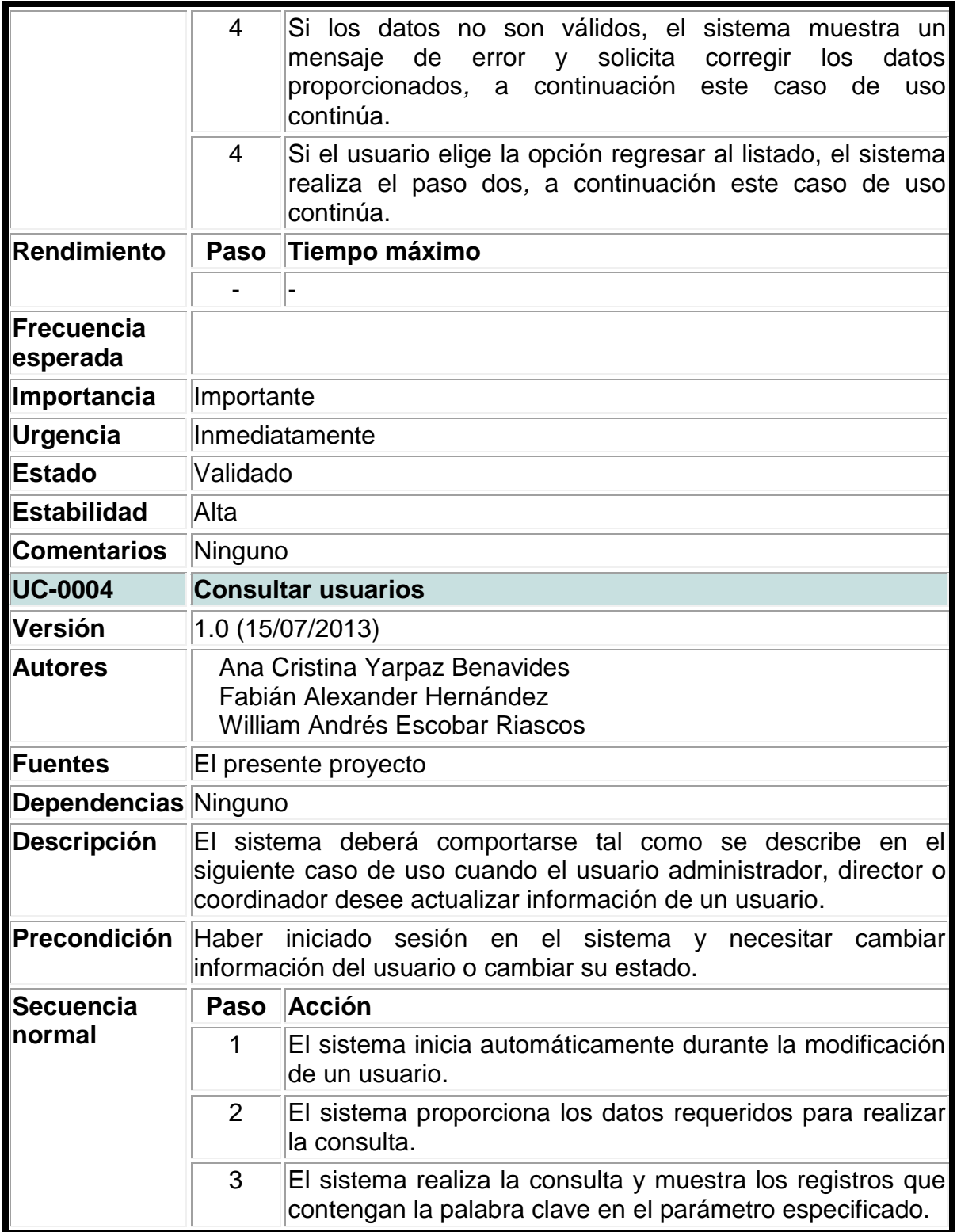

Tabla 8. (Continuación)

| Post-<br>condición     |                                                                                                    | Se modifica o cambien el estado de un usuario                                                                                                    |  |  |  |
|------------------------|----------------------------------------------------------------------------------------------------|----------------------------------------------------------------------------------------------------|--|--|--|
| <b>Excepciones</b>     | Paso                                                                                                    | <b>Acción</b>                                                                                                    |  |  |  |
|                        | 3                                                                                                    | Si el administrador, director o coordinador necesita<br>modificar un usuario, se realiza el caso de uso Modificar<br>usuarios (UC-0003), a continuación este caso de uso<br>continúa. |  |  |  |
| <b>Rendimiento</b>     | Paso                                                                                                    | <b>Tiempo máximo</b>                                                                                                    |  |  |  |
|                        |                                                                                                    |                                                                                                    |  |  |  |
| Frecuencia<br>esperada |                                                                                                    |                                                                                                    |  |  |  |
| Importancia            | Importante                                                                                                    |                                                                                                    |  |  |  |
| Urgencia               | Inmediatamente                                                                                                    |                                                                                                    |  |  |  |
| <b>Estado</b>          | Validado                                                                                                    |                                                                                                    |  |  |  |
| <b>Estabilidad</b>     | Alta                                                                                                    |                                                                                                    |  |  |  |
| <b>Comentarios</b>     | Ninguno                                                                                                    |                                                                                                    |  |  |  |
| <b>UC-0005</b>         |                                                                                                    | Cambiar estado del usuario                                                                                                    |  |  |  |
| Versión                |                                                                                                    | 1.0 (15/07/2013)                                                                                                    |  |  |  |
| <b>Autores</b>         |                                                                                                    | Ana Cristina Yarpaz Benavides<br>Fabián Alexander Hernández<br><b>William Andrés Escobar Riascos</b>                                                                                  |  |  |  |
| <b>Fuentes</b>         |                                                                                                    | El presente proyecto                                                                                                    |  |  |  |
| <b>Dependencias</b>    |                                                                                                    | Ninguno                                                                                                    |  |  |  |
| <b>Descripción</b>     | El sistema deberá comportarse tal como se describe en el<br>siguiente caso de uso cuando el usuario administrador, director o<br>coordinador desee cambiar el estado de otro usuario. |                                                                                                    |  |  |  |
| Precondición           | Haber iniciado sesión en el sistema y consultado el listado de<br>usuarios a modificar.                                                                                               |                                                                                                    |  |  |  |
| <b>Secuencia</b>       | <b>Acción</b><br>Paso                                                                                                    |                                                                                                    |  |  |  |
| normal                 | 1                                                                                                    | El actor Administrador (ACT-0001) escoge el usuario<br>cuyo estado desea cambiar.                                                                                                    |  |  |  |
|                        | $\overline{2}$                                                                                                    | El actor Administrador (ACT-0001) selecciona el cambio<br>de estado del usuario y selecciona guardar.                                                                                 |  |  |  |
|                        | 3                                                                                                    | El sistema muestra un mensaje confirmando el cambio<br>de estado.                                                                                                    |  |  |  |

Tabla 8. (Continuación)

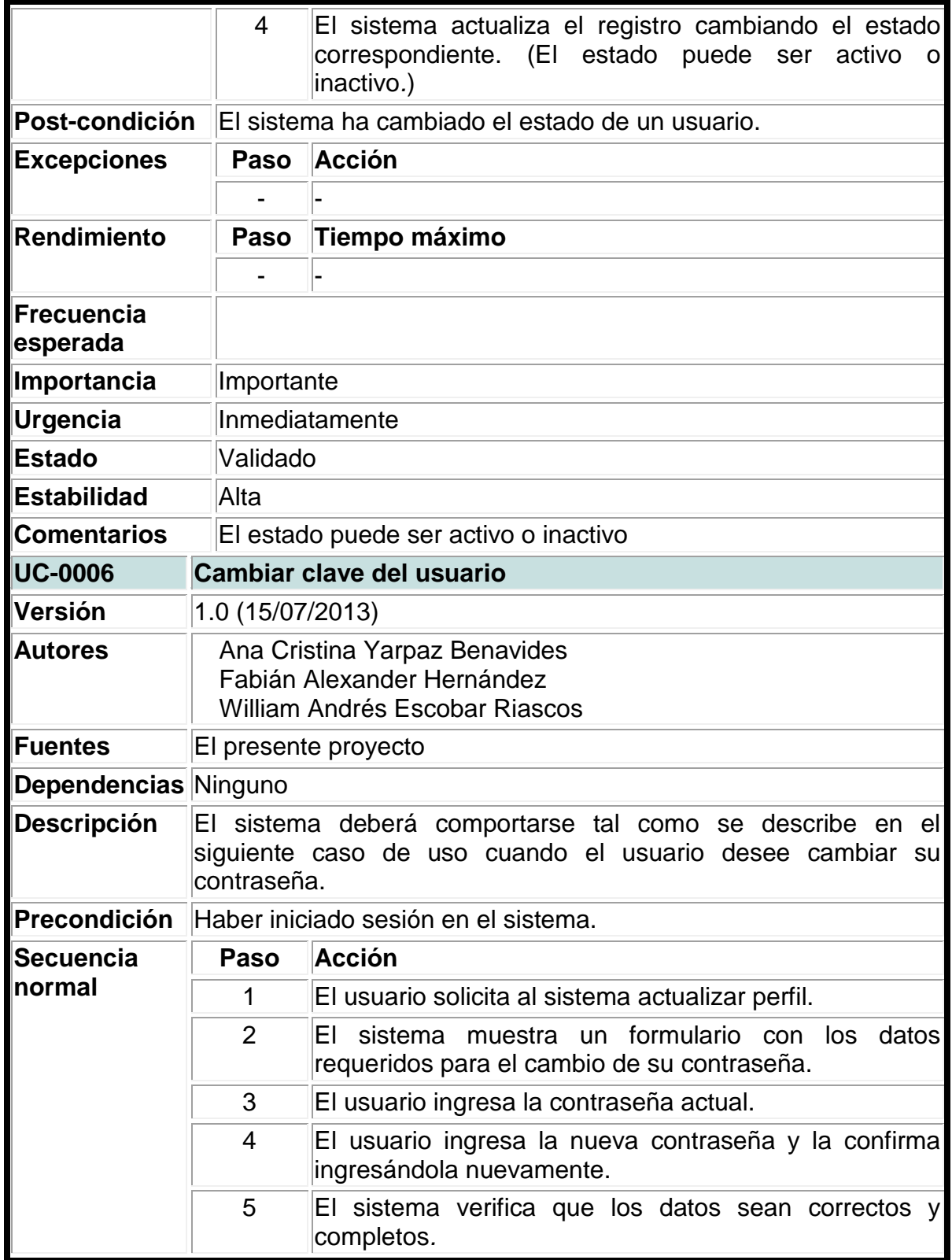

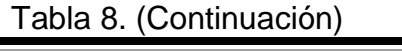

|                        | 6          | El usuario confirma el registro de los datos.                                                                                                    |  |  |  |  |
|------------------------|------------|----------------------------------------------------------------------------------------------------|--|--|--|--|
|                        | 7          | Si los datos son correctos, el sistema registra la<br>información suministrada y muestra un<br>mensaje<br>confirmando el éxito del cambio de contraseña.                                             |  |  |  |  |
| Post-<br>condición     |            | El sistema ha cambiado la clave del usuario.                                                                                                    |  |  |  |  |
| <b>Excepciones</b>     | Paso       | <b>Acción</b>                                                                                                    |  |  |  |  |
|                        | 5          | Si los datos requeridos no están completos o no son<br>válidos y solicita corregir los datos proporcionados, el<br>sistema muestra un mensaje de error, a continuación<br>este caso de uso continúa. |  |  |  |  |
| Rendimiento            | Paso       | Tiempo máximo                                                                                                    |  |  |  |  |
|                        |            |                                                                                                    |  |  |  |  |
| Frecuencia<br>esperada |            |                                                                                                    |  |  |  |  |
| Importancia            | Importante |                                                                                                    |  |  |  |  |
| Urgencia               |            | Inmediatamente                                                                                                    |  |  |  |  |
| <b>Estado</b>          | Validado   |                                                                                                    |  |  |  |  |
| <b>Estabilidad</b>     | Alta       |                                                                                                    |  |  |  |  |
| <b>Comentarios</b>     | Ninguno    |                                                                                                    |  |  |  |  |
| <b>UC-0007</b>         |            | Registrar parámetro                                                                                                    |  |  |  |  |
| Versión                |            | 1.0 (15/07/2013)                                                                                                    |  |  |  |  |
| <b>Autores</b>         |            | Ana Cristina Yarpaz Benavides<br>Fabián Alexander Hernández<br><b>William Andrés Escobar Riascos</b>                                                                                                 |  |  |  |  |
| <b>Fuentes</b>         |            | El presente proyecto                                                                                                    |  |  |  |  |
| <b>Dependencias</b>    | Ninguno    |                                                                                                    |  |  |  |  |
| <b>Descripción</b>     |            | El sistema deberá comportarse tal como se describe en el<br>siguiente caso de uso cuando un usuario desee agregar un<br>nuevo parámetro.                                                             |  |  |  |  |
| Precondición           |            | Haber iniciado sesión.                                                                                                    |  |  |  |  |
| <b>Secuencia</b>       | Paso       | Acción                                                                                                    |  |  |  |  |
| normal                 | 1          | El usuario solicita al sistema comenzar el proceso de<br>registro de un nuevo parámetro. (El usuario crea un<br>parámetro de acuerdo a su área encargada.)                                           |  |  |  |  |

Tabla 8. (Continuación)

|                        | 2                                                                       | sistema despliega un listado de parámetros<br>EL<br>dependiendo del área a la que pertenezca el usuario.                                                                   |  |  |  |  |
|------------------------|-------------------------------------------------------------------------|----------------------------------------------------------------------------------------------------|--|--|--|--|
|                        | 3                                                                       | El usuario elige el tipo de nuevo parámetro.                                                                                                    |  |  |  |  |
|                        | $\overline{4}$                                                          | El sistema muestra un formulario con los datos<br>requeridos para el registro de un nuevo parámetro.                                                                       |  |  |  |  |
|                        | 5                                                                       | El usuario proporciona la información del nuevo<br>parámetro.                                                                                                    |  |  |  |  |
|                        | 6                                                                       | El sistema valída la información suministrada por el<br>usuario.                                                                                                    |  |  |  |  |
|                        | $\overline{7}$                                                          | El usuario confirma el registro del nuevo parámetro.                                                                                                    |  |  |  |  |
|                        | 8                                                                       | El sistema guarda la información del nuevo parámetro<br>y muestra un mensaje de éxito y la opción agregar<br>parámetro.                                                    |  |  |  |  |
| Post-condición         | sistema ha almacenado la información de un<br>ΕI<br>nuevo<br>parámetro. |                                                                                                    |  |  |  |  |
| <b>Excepciones</b>     | Paso                                                                    | Acción                                                                                                    |  |  |  |  |
|                        | 6                                                                       | Si los datos no son válidos, el sistema muestra un<br>de error y solicita corregir<br>los datos<br>mensaje<br>proporcionados, a continuación este caso de uso<br>continúa. |  |  |  |  |
|                        | 8                                                                       | Si el usuario elige la opción agregar parámetro, el<br>sistema realiza el paso cuatro, a continuación este<br>caso de uso continúa.                                        |  |  |  |  |
| Rendimiento            | Tiempo máximo<br>Paso                                                   |                                                                                                    |  |  |  |  |
|                        |                                                                         |                                                                                                    |  |  |  |  |
| Frecuencia<br>esperada |                                                                         |                                                                                                    |  |  |  |  |
| Importancia            | Importante                                                              |                                                                                                    |  |  |  |  |
| Urgencia               | Inmediatamente                                                          |                                                                                                    |  |  |  |  |
| <b>Estado</b>          | Validado                                                                |                                                                                                    |  |  |  |  |
| <b>Estabilidad</b>     | Alta                                                                    |                                                                                                    |  |  |  |  |
| <b>Comentarios</b>     | Ninguno                                                                 |                                                                                                    |  |  |  |  |
| <b>UC-0008</b>         | Modificar parámetro                                                     |                                                                                                    |  |  |  |  |
| Versión                | 1.0 (15/07/2013)                                                        |                                                                                                    |  |  |  |  |

Tabla 8. (Continuación)

| <b>Autores</b>         | Ana Cristina Yarpaz Benavides<br>Fabián Alexander Hernández                                                                                                    |                                                                                                    |  |  |  |
|------------------------|----------------------------------------------------------------------------------------------------|----------------------------------------------------------------------------------------------------|--|--|--|
|                        | William Andrés Escobar Riascos                                                                                                    |                                                                                                    |  |  |  |
| <b>Fuentes</b>         | El presente proyecto                                                                                                    |                                                                                                    |  |  |  |
| <b>Dependencias</b>    | Ninguno                                                                                                    |                                                                                                    |  |  |  |
| <b>Descripción</b>     |                                                                                                    |                                                                                                    |  |  |  |
|                        | El sistema deberá comportarse tal como se describe en el<br>siguiente caso de uso cuando el usuario desee modificar un<br>parámetro. o durante la realización de los siguientes casos de<br>uso: [UC-0010] Consultar parámetro |                                                                                                    |  |  |  |
| Precondición           |                                                                                                    | Haber iniciado sesión y consultado el listado de parámetros.                                                                                                    |  |  |  |
| <b>Secuencia</b>       | Paso                                                                                                    | Acción                                                                                                    |  |  |  |
| normal                 | 1                                                                                                    | El usuario solicita al sistema iniciar el proceso de<br>modificación de parámetros.                                                                                              |  |  |  |
|                        | 2                                                                                                    | El sistema muestra los registros de los parámetros<br>para modificar.                                                                                                    |  |  |  |
|                        | 3                                                                                                    | El usuario administrador, director o coordinador<br>selecciona el registro a modificar y hace<br>las<br>modificaciones que desee, luego solicita al sistema<br>que las almacene. |  |  |  |
|                        | $\overline{4}$                                                                                                    | El sistema valida los datos proporcionados y los<br>almacena, luego se muestra un mensaje de éxito y la<br>opción regresar al listado.                                           |  |  |  |
| Post-condición         | El sistema ha modificado la información del parámetro.                                                                                                    |                                                                                                    |  |  |  |
| <b>Excepciones</b>     | <b>Paso</b>                                                                                                    | Acción                                                                                                    |  |  |  |
|                        | 4                                                                                                    | Si los datos no son válidos, el sistema muestra un<br>mensaje de error y solicita corregir los datos<br>proporcionados, a continuación este caso de uso<br>continúa.             |  |  |  |
|                        | $\overline{4}$                                                                                                    | Si el usuario elige la opción regresar al listado, el<br>sistema realiza el paso dos, a continuación este caso<br>de uso continúa.                                               |  |  |  |
| Rendimiento            | Paso                                                                                                    | Tiempo máximo                                                                                                    |  |  |  |
|                        |                                                                                                    |                                                                                                    |  |  |  |
| Frecuencia<br>esperada |                                                                                                    |                                                                                                    |  |  |  |
| Importancia            | Importante                                                                                                    |                                                                                                    |  |  |  |
| Urgencia               | Inmediatamente                                                                                                    |                                                                                                    |  |  |  |

Tabla 8. (Continuación)

| <b>Estado</b>          | Validado                                                                                        |                                                                                                    |  |  |  |
|------------------------|-------------------------------------------------------------------------------------------------|----------------------------------------------------------------------------------------------------|--|--|--|
| <b>Estabilidad</b>     | Alta                                                                                            |                                                                                                    |  |  |  |
| <b>Comentarios</b>     | Ninguno                                                                                         |                                                                                                    |  |  |  |
| <b>UC-0009</b>         |                                                                                                 | Consultar parámetro                                                                                                    |  |  |  |
| Versión                | 1.0 (15/07/2013)                                                                                |                                                                                                    |  |  |  |
| <b>Autores</b>         |                                                                                                 | Ana Cristina Yarpaz Benavides<br>Fabián Alexander Hernández<br>William Andrés Escobar Riascos                                                           |  |  |  |
| <b>Fuentes</b>         |                                                                                                 | El presente proyecto                                                                                                    |  |  |  |
| <b>Dependencias</b>    | Ninguno                                                                                         |                                                                                                    |  |  |  |
| <b>Descripción</b>     |                                                                                                 | El sistema deberá comportarse tal como se describe en el<br>siguiente caso de uso cuando el usuario desee actualizar la<br>información de un parámetro. |  |  |  |
| Precondición           | Haber iniciado sesión en el sistema y necesitar cambiar<br>información o eliminar un parámetro. |                                                                                                    |  |  |  |
| <b>Secuencia</b>       | Paso                                                                                            | Acción                                                                                                    |  |  |  |
| normal                 | 1                                                                                               | inicia automáticamente<br>ΕI<br>sistema<br>durante<br>la<br>modificación de un parámetro.                                                               |  |  |  |
|                        | 2                                                                                               | El sistema proporciona los datos requeridos para<br>realizar la consulta.                                                                               |  |  |  |
|                        | 3                                                                                               | El sistema realiza la consulta y muestra los registros<br>que contengan la palabra clave en el parámetro<br>especificado.                               |  |  |  |
| Post-condición         | Se modifica la información de un parámetro.                                                     |                                                                                                    |  |  |  |
| <b>Excepciones</b>     | <b>Paso</b>                                                                                     | Acción                                                                                                    |  |  |  |
|                        | 3                                                                                               | Si el usuario necesita modificar un parámetro, se<br>realiza el caso de uso Modificar parámetro (UC-0008),<br>a continuación este caso de uso continúa. |  |  |  |
| <b>Rendimiento</b>     | Paso                                                                                            | <b>Tiempo máximo</b>                                                                                                    |  |  |  |
|                        |                                                                                                 |                                                                                                    |  |  |  |
| Frecuencia<br>esperada |                                                                                                 |                                                                                                    |  |  |  |
| Importancia            | Importante                                                                                      |                                                                                                    |  |  |  |
| Urgencia               | Inmediatamente                                                                                  |                                                                                                    |  |  |  |
| <b>Estado</b>          | Validado                                                                                        |                                                                                                    |  |  |  |

Tabla 8. (Continuación)

| Estabilidad            | Alta           |                                                                                                    |  |  |
|------------------------|----------------|----------------------------------------------------------------------------------------------------|--|--|
| <b>Comentarios</b>     | Ninguno        |                                                                                                    |  |  |
| <b>UC-0010</b>         |                | Registrar proceso jurídico                                                                                                    |  |  |
| Versión                |                | 1.0 (15/07/2013)                                                                                                    |  |  |
| <b>Autores</b>         |                | Ana Cristina Yarpaz Benavides<br>Fabián Alexander Hernández<br>William Andrés Escobar Riascos                                                                                          |  |  |
| Fuentes                |                | El presente proyecto                                                                                                    |  |  |
| <b>Dependencias</b>    | Ninguno        |                                                                                                    |  |  |
| <b>Descripción</b>     |                | El sistema deberá comportarse tal como se describe en el<br>siguiente caso de uso cuando el usuario desee registrar un<br>nuevo proceso jurídico.                                      |  |  |
| Precondición           |                | Haber iniciado sesión.                                                                                                    |  |  |
| Secuencia normal       | Paso           | <b>Acción</b>                                                                                                    |  |  |
|                        | 1              | El usuario solicita al sistema iniciar el proceso de<br>registro de un nuevo proceso jurídico.                                                                                         |  |  |
|                        | $\overline{2}$ | El sistema muestra un formulario con los datos<br>requeridos a ingresar.                                                                                                    |  |  |
|                        | 3              | El usuario proporciona la información requerida.                                                                                                    |  |  |
|                        | 4              | El sistema verifica que los datos suministrados sean<br>correctos y completos.                                                                                                    |  |  |
|                        | 5              | El usuario confirma el registro de los datos.                                                                                                    |  |  |
|                        | 6              | Si los datos son correctos, el sistema registra la<br>información suministrada y muestra un mensaje de<br>éxito en el registro de los datos.                                           |  |  |
| Post-condición         |                | El sistema ha almacenado la información correspondiente al<br>nuevo proceso jurídico.                                                                                                  |  |  |
| <b>Excepciones</b>     |                | Paso Acción                                                                                                    |  |  |
|                        | 4              | Si los datos no están completos o incorrectos, el<br>sistema muestra un mensaje de error y solicita<br>corregir los datos proporcionados, a continuación<br>este caso de uso continúa. |  |  |
| Rendimiento            | Paso           | Tiempo máximo                                                                                                    |  |  |
|                        |                |                                                                                                    |  |  |
| Frecuencia<br>esperada |                |                                                                                                    |  |  |

Tabla 8. (Continuación)

| Importancia         | Importante                                                                                                    |                                                                                                    |  |  |
|---------------------|----------------------------------------------------------------------------------------------------|----------------------------------------------------------------------------------------------------|--|--|
| Urgencia            |                                                                                                    | Inmediatamente                                                                                                    |  |  |
| <b>Estado</b>       | Validado                                                                                                    |                                                                                                    |  |  |
| <b>Estabilidad</b>  | Alta                                                                                                    |                                                                                                    |  |  |
| <b>Comentarios</b>  | Ninguno                                                                                                    |                                                                                                    |  |  |
| <b>UC-0011</b>      |                                                                                                    | Modificar proceso jurídico                                                                                                    |  |  |
| Versión             |                                                                                                    | 1.0 (15/07/2013)                                                                                                    |  |  |
| <b>Autores</b>      |                                                                                                    | Ana Cristina Yarpaz Benavides<br>Fabián Alexander Hernández<br><b>William Andrés Escobar Riascos</b>                                                                                                    |  |  |
| <b>Fuentes</b>      |                                                                                                    | El presente proyecto                                                                                                    |  |  |
| <b>Dependencias</b> | Ninguno                                                                                                    |                                                                                                    |  |  |
| <b>Descripción</b>  | El sistema deberá comportarse tal como se describe en el<br>siguiente caso de uso cuando el usuario desee actualizar la<br>información de un proceso jurídico dependiendo de sus<br>privilegios según el área a la que pertenezca. o durante la<br>realización de los siguientes casos de uso: [UC-0012]<br>Consultar proceso jurídico |                                                                                                    |  |  |
| Precondición        | Haber iniciado sesión y consultado el listado de los<br>procesos a modificar.                                                                                                    |                                                                                                    |  |  |
| Secuencia normal    |                                                                                                    | Paso Acción                                                                                                    |  |  |
|                     | 1                                                                                                    | El usuario solicita al sistema iniciar el proceso de<br>modificación de proceso jurídico.                                                                                                    |  |  |
|                     | $\overline{2}$                                                                                                    | El sistema muestra un formulario con los datos del<br>proceso jurídico que se va a modificar como datos<br>de la información general del proceso, de la parte<br>demanda y del demandante, entre otros con la<br>opción de modificar. |  |  |
|                     | 3                                                                                                    | El usuario modifica la información que se muestra<br>del proceso jurídico y confirma la actualización de<br>los datos.                                                                                                    |  |  |
|                     | $\overline{4}$                                                                                                    | El sistema verifica que los datos suministrados sean<br>correctos y completos.                                                                                                    |  |  |
|                     | 5                                                                                                    | Si los datos son correctos, el sistema actualiza la<br>información del proceso jurídico.                                                                                                    |  |  |
|                     | 6                                                                                                    | El sistema muestra un mensaje de éxito en la<br>actualización de los datos.                                                                                                    |  |  |

Tabla 8. (Continuación)

| Post-condición         | El sistema ha actualizado la información del proceso<br>jurídico.                                                                                                    |                                                                                               |  |  |  |
|------------------------|----------------------------------------------------------------------------------------------------|-----------------------------------------------------------------------------------------------|--|--|--|
| <b>Excepciones</b>     | Acción<br>Paso                                                                                                    |                                                                                               |  |  |  |
|                        | 4<br>Si los datos no están completos o son incorrectos,<br>el sistema muestra un mensaje de error y solicita<br>corregir los datos proporcionados, a continuación<br>este caso de uso continúa. |                                                                                               |  |  |  |
| Rendimiento            | Paso                                                                                                    | <b>Tiempo máximo</b>                                                                          |  |  |  |
|                        |                                                                                                    |                                                                                               |  |  |  |
| Frecuencia<br>esperada |                                                                                                    |                                                                                               |  |  |  |
| Importancia            | Importante                                                                                                    |                                                                                               |  |  |  |
| Urgencia               |                                                                                                    | Inmediatamente                                                                                |  |  |  |
| <b>Estado</b>          | Validado                                                                                                    |                                                                                               |  |  |  |
| <b>Estabilidad</b>     | Alta                                                                                                    |                                                                                               |  |  |  |
| <b>Comentarios</b>     | Ninguno                                                                                                    |                                                                                               |  |  |  |
| <b>UC-0012</b>         | Consultar proceso jurídico                                                                                                    |                                                                                               |  |  |  |
| Versión                | 1.0 (15/07/2013)                                                                                                    |                                                                                               |  |  |  |
| <b>Autores</b>         | Ana Cristina Yarpaz Benavides<br>Fabián Alexander Hernández<br><b>William Andrés Escobar Riascos</b>                                                                                            |                                                                                               |  |  |  |
| <b>Fuentes</b>         | El presente proyecto                                                                                                    |                                                                                               |  |  |  |
| <b>Dependencias</b>    | Ninguno                                                                                                    |                                                                                               |  |  |  |
| <b>Descripción</b>     | El sistema deberá comportarse tal como se describe en el<br>siguiente caso de uso cuando el usuario desee modificar un<br>proceso jurídico.                                                     |                                                                                               |  |  |  |
| Precondición           | Haber iniciado sesión y listado los registros de los procesos<br>jurídicos.                                                                                                    |                                                                                               |  |  |  |
| Secuencia normal       | Paso                                                                                                    | Acción                                                                                        |  |  |  |
|                        | 1                                                                                                    | El usuario solicita al sistema iniciar el proceso de<br>modificación de procesos jurídicos.   |  |  |  |
|                        | 2                                                                                                    | El sistema muestra el listado de los procesos<br>jurídicos registrados y la opción modificar. |  |  |  |
| Post-condición         | El sistema ha modificado un proceso jurídico.                                                                                                    |                                                                                               |  |  |  |
| <b>Excepciones</b>     | <b>Paso</b>                                                                                                    | <b>Acción</b>                                                                                 |  |  |  |

Tabla 8. (Continuación)

|                     | $\overline{2}$                                                                                                    | Si el usuario necesita modificar un proceso jurídico,<br>se realiza el caso de uso Modificar proceso jurídico<br>(UC-0011), a continuación este caso de uso<br>continúa. |  |  |
|---------------------|----------------------------------------------------------------------------------------------------|----------------------------------------------------------------------------------------------------|--|--|
| <b>Rendimiento</b>  | Paso                                                                                                    | Tiempo máximo                                                                                                    |  |  |
|                     |                                                                                                    |                                                                                                    |  |  |
| Frecuencia esperada |                                                                                                    |                                                                                                    |  |  |
| Importancia         | Importante                                                                                                    |                                                                                                    |  |  |
| <b>Urgencia</b>     |                                                                                                    | Inmediatamente                                                                                                    |  |  |
| <b>Estado</b>       | Validado                                                                                                    |                                                                                                    |  |  |
| <b>Estabilidad</b>  | Alta                                                                                                    |                                                                                                    |  |  |
| <b>Comentarios</b>  | Ninguno                                                                                                    |                                                                                                    |  |  |
| <b>UC-0013</b>      |                                                                                                    | <b>Generar estadísticas</b>                                                                                                    |  |  |
| Versión             |                                                                                                    | 1.0 (15/07/2013)                                                                                                    |  |  |
| <b>Autores</b>      | Ana Cristina Yarpaz Benavides<br>Fabián Alexander Hernández<br>William Andrés Escobar Riascos                                                                                  |                                                                                                    |  |  |
| <b>Fuentes</b>      | El presente proyecto                                                                                                    |                                                                                                    |  |  |
| <b>Dependencias</b> | Ninguno                                                                                                    |                                                                                                    |  |  |
| Descripción         | El sistema deberá comportarse tal como se describe en el<br>siguiente caso de uso cuando el usuario desee generar<br>estadísticas de cada área, de tipo general y de usuarios. |                                                                                                    |  |  |
| Precondición        | Haber iniciado sesión.                                                                                                    |                                                                                                    |  |  |
| Secuencia normal    |                                                                                                    | Paso Acción                                                                                                    |  |  |
|                     | 1                                                                                                    | El usuario solicita al sistema iniciar el proceso de<br>generación de estadísticas.                                                                                      |  |  |
|                     | $\overline{2}$                                                                                                    | El sistema muestra la opción de generación de<br>estadísticas de procesos jurídicos de cada área, de<br>carácter general y de usuarios.                                  |  |  |
|                     | 3                                                                                                    | El usuario elige el tipo de estadística que desea<br>generar.                                                                                                    |  |  |
|                     | 4                                                                                                    | El sistema muestra un listado de registros que<br>generan las estadísticas con la opción ver.                                                                            |  |  |
|                     | 5                                                                                                    | El usuario elige la estadística que desea ver.                                                                                                    |  |  |
|                     | 6                                                                                                    | El sistema muestra la estadística solicitada.                                                                                                    |  |  |

Tabla 8. (Continuación)

| Post-condición      | El sistema ha generado las estadísticas según los<br>parámetros que el usuario requiera.                                                                                                    |  |  |  |
|---------------------|----------------------------------------------------------------------------------------------------|--|--|--|
| <b>Excepciones</b>  | Paso Acción                                                                                                    |  |  |  |
|                     |                                                                                                    |  |  |  |
| Rendimiento         | Paso Tiempo máximo                                                                                                    |  |  |  |
|                     |                                                                                                    |  |  |  |
| Frecuencia esperada |                                                                                                    |  |  |  |
| Importancia         | Importante                                                                                                    |  |  |  |
| <b>Urgencia</b>     | Inmediatamente                                                                                                    |  |  |  |
| <b>Estado</b>       | Validado                                                                                                    |  |  |  |
| <b>Estabilidad</b>  | Alta                                                                                                    |  |  |  |
| <b>Comentarios</b>  | Ninguno                                                                                                    |  |  |  |
| <b>UC-0014</b>      | Modificar consulta estadística                                                                                                    |  |  |  |
| Versión             | 1.0 (15/07/2013)                                                                                                    |  |  |  |
| <b>Autores</b>      | Ana Cristina Yarpaz Benavides<br>Fabián Alexander Hernández<br>William Andrés Escobar Riascos                                                                                                    |  |  |  |
| <b>Fuentes</b>      | El presente proyecto                                                                                                    |  |  |  |
| <b>Dependencias</b> | Ninguno                                                                                                    |  |  |  |
| <b>Descripción</b>  | El sistema deberá comportarse tal como se describe en el<br>siguiente caso de uso cuando el usuario administrador<br>modificar<br>desee<br>consulta<br>una<br>para<br>generar<br>una<br>estadística. o durante la realización de los siguientes<br>casos de uso: [UC-0016] Consultar estadísticas. |  |  |  |
| Precondición        | Haber iniciado sesión de Administrador y listado las<br>consultas de generación de reportes y consultas.                                                                                                    |  |  |  |
| Secuencia normal    | Paso<br><b>Acción</b>                                                                                                    |  |  |  |
|                     | Administrador (ACT-0001)<br>1<br>ΕI<br>solicita al<br>actor<br>administrar<br>iniciar<br>de<br>sistema<br>el<br>proceso<br>estadísticas.                                                                                                    |  |  |  |
|                     | $\overline{2}$<br>El sistema muestra un listado de registros de<br>estadísticas para modificar.                                                                                                    |  |  |  |
|                     | 3<br>El actor Administrador (ACT-0001) elige el registro<br>que desea modificar.                                                                                                    |  |  |  |

Tabla 8. (Continuación)

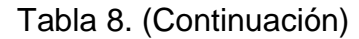

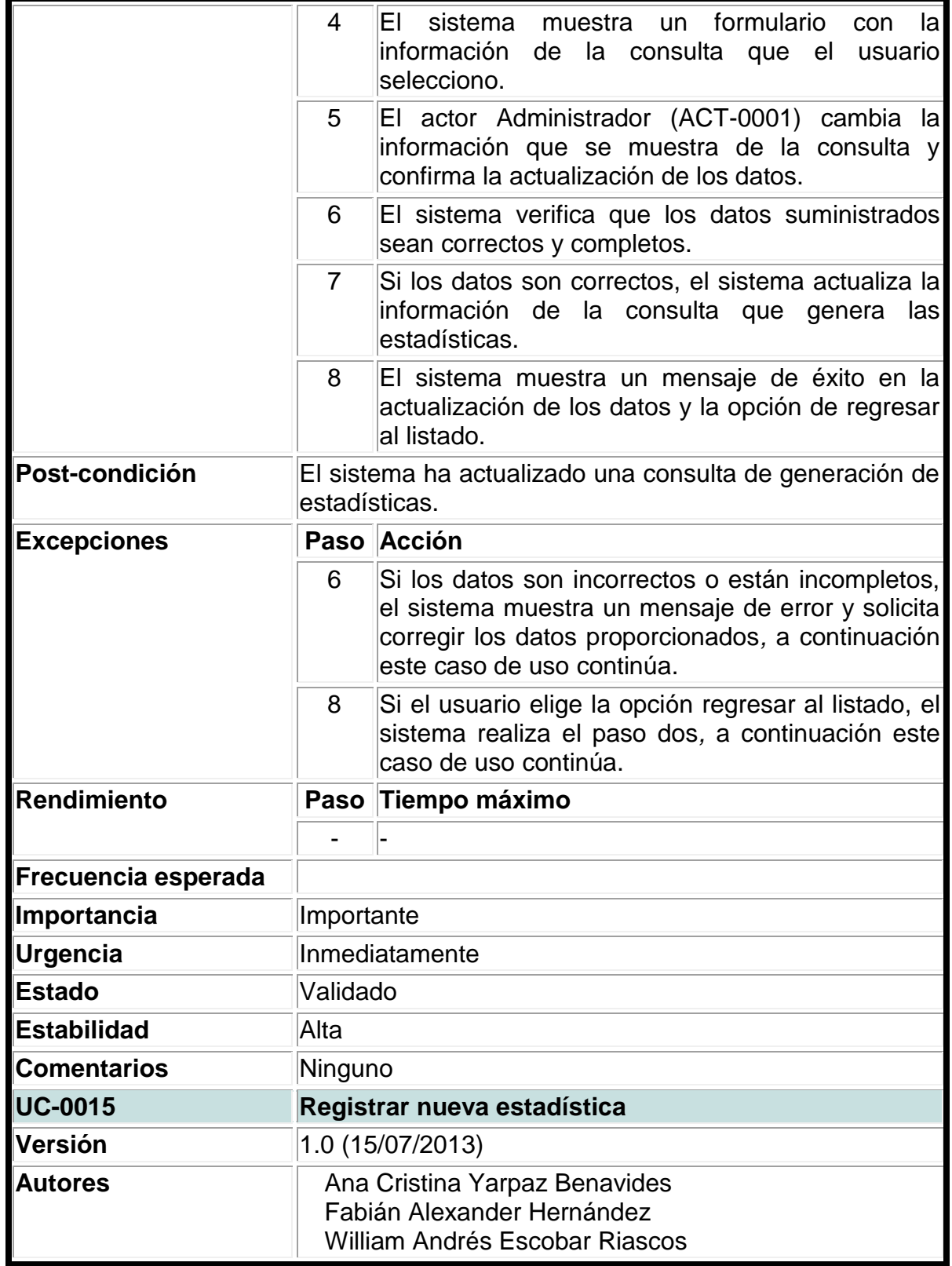

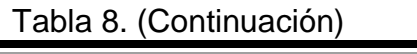

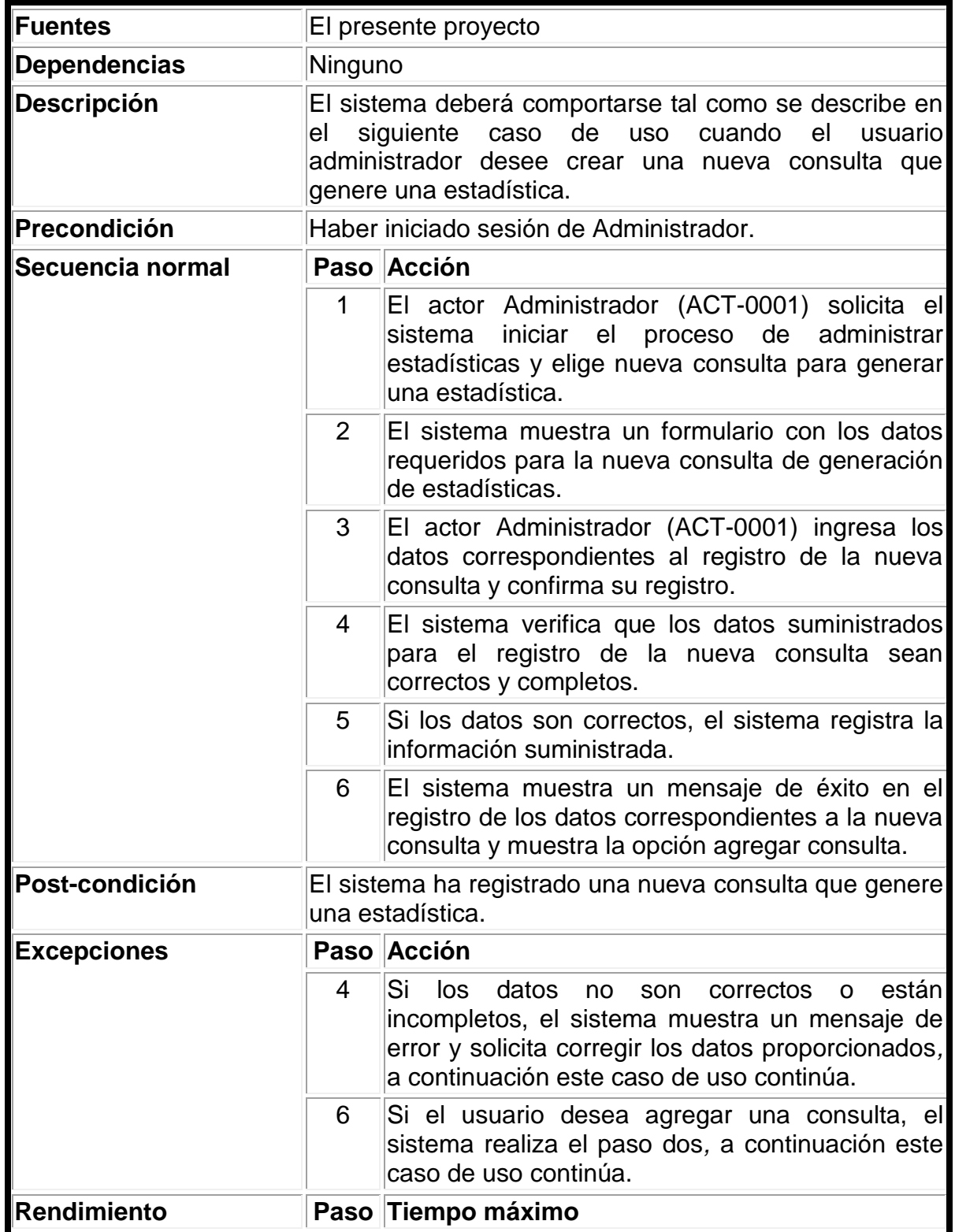

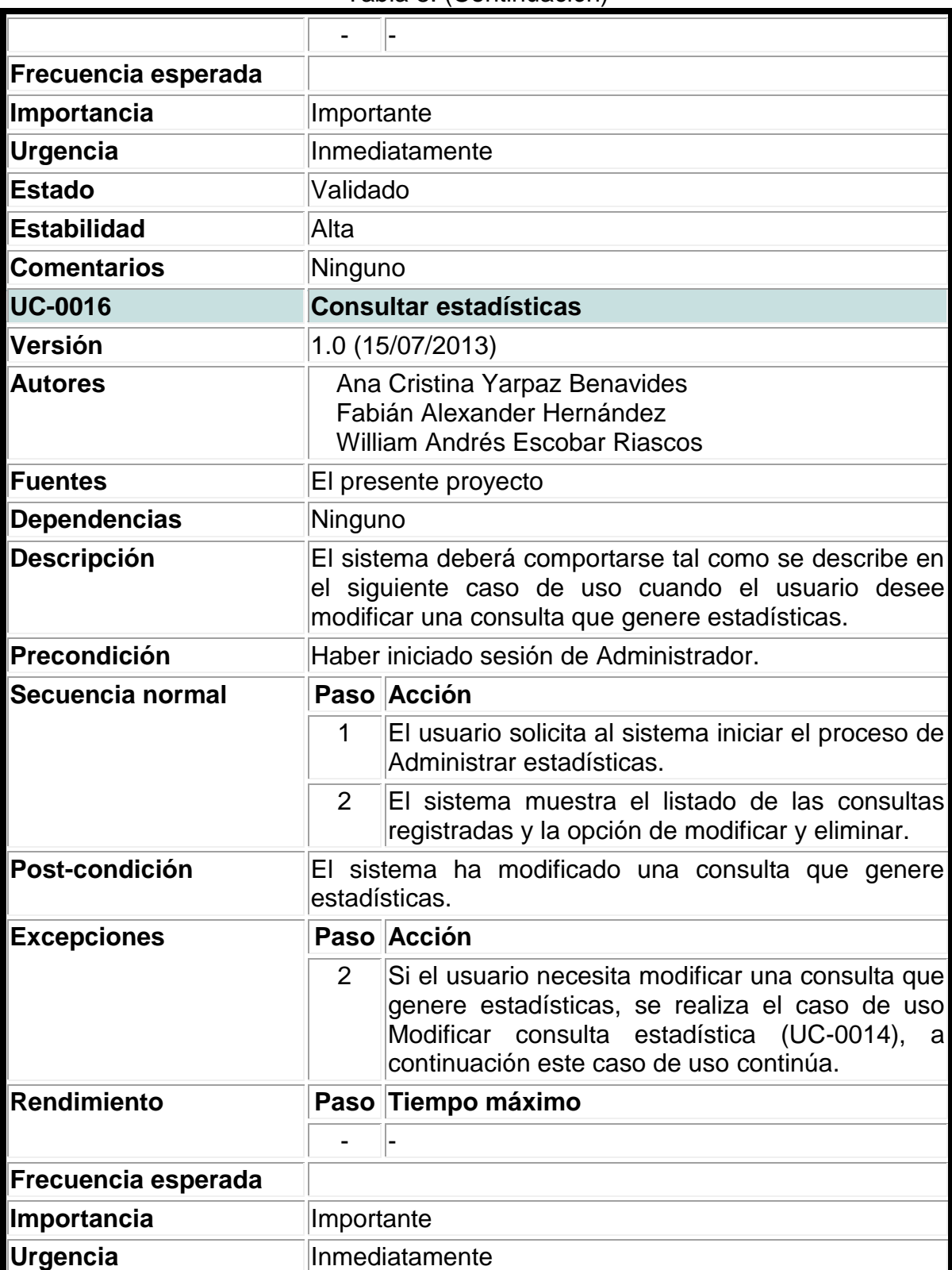

### Tabla 8. (Continuación)

| <b>Estado</b>       | Validado                                                                                                    |                                                                                                    |  |
|---------------------|----------------------------------------------------------------------------------------------------|----------------------------------------------------------------------------------------------------|--|
| <b>Estabilidad</b>  | Alta                                                                                                    |                                                                                                    |  |
|                     |                                                                                                    |                                                                                                    |  |
| <b>Comentarios</b>  | Ninguno                                                                                                    |                                                                                                    |  |
| <b>UC-0017</b>      |                                                                                                    | Eliminar consulta estadística                                                                                  |  |
| Versión             |                                                                                                    | 1.0 (15/07/2013)                                                                                               |  |
| <b>Autores</b>      |                                                                                                    | Ana Cristina Yarpaz Benavides<br>Fabián Alexander Hernández<br>William Andrés Escobar Riascos                  |  |
| Fuentes             |                                                                                                    | El presente proyecto                                                                                           |  |
| <b>Dependencias</b> | Ninguno                                                                                                    |                                                                                                    |  |
| <b>Descripción</b>  | El sistema deberá comportarse tal como se describe en<br>de<br>siguiente<br>caso<br>uso cuando<br>el<br>usuario<br>el<br>administrador desee eliminar una consulta que genere<br>una estadística. |                                                                                                    |  |
| Precondición        | Haber iniciado sesión de Administrador.                                                                                                    |                                                                                                    |  |
| Secuencia normal    |                                                                                                    | Paso Acción                                                                                                    |  |
|                     | 1                                                                                                    | El usuario solicita al sistema iniciar el proceso de<br>Administrar estadísticas.                              |  |
|                     | 2                                                                                                    | El sistema muestra el listado de registros de las<br>consultas que generen estadísticas.                       |  |
|                     | 3                                                                                                    | El usuario administrador selecciona el registro a<br>eliminar.                                                 |  |
|                     | 4                                                                                                    | El sistema elimina el registro de la consulta que<br>genera las estadísticas y muestra un mensaje de<br>éxito. |  |
| Post-condición      | El sistema ha eliminado una consulta que genere una<br>estadística.                                                                                                    |                                                                                                    |  |
| <b>Excepciones</b>  |                                                                                                    | Paso Acción                                                                                                    |  |
|                     |                                                                                                    |                                                                                                    |  |
| Rendimiento         |                                                                                                    | Paso Tiempo máximo                                                                                             |  |
|                     |                                                                                                    |                                                                                                    |  |
| Frecuencia esperada |                                                                                                    |                                                                                                    |  |
| Importancia         | Importante                                                                                                    |                                                                                                    |  |
| Urgencia            | Inmediatamente                                                                                                    |                                                                                                    |  |
| <b>Estado</b>       | Validado                                                                                                    |                                                                                                    |  |

Tabla 8. (Continuación)

| <b>Estabilidad</b>  | Alta                                                                                                    |                                                                                                    |  |
|---------------------|----------------------------------------------------------------------------------------------------|----------------------------------------------------------------------------------------------------|--|
| <b>Comentarios</b>  | Ninguno                                                                                                    |                                                                                                    |  |
| <b>UC-0018</b>      | Administrar contenido principal                                                                                                    |                                                                                                    |  |
| Versión             | 1.0 (15/07/2013)                                                                                                    |                                                                                                    |  |
| <b>Autores</b>      |                                                                                                    | Ana Cristina Yarpaz Benavides<br>Fabián Alexander Hernández<br><b>William Andrés Escobar Riascos</b>                                                                                                    |  |
| <b>Fuentes</b>      | El presente proyecto                                                                                                    |                                                                                                    |  |
| <b>Dependencias</b> | Ninguno                                                                                                    |                                                                                                    |  |
| <b>Descripción</b>  | El sistema deberá comportarse tal como se describe<br>en el siguiente caso de uso cuando el usuario<br>administrador desee modificar el contenido principal de<br>la aplicación. |                                                                                                    |  |
| Precondición        | Haber iniciado sesión.                                                                                                    |                                                                                                    |  |
| Secuencia normal    | Paso                                                                                                    | Acción                                                                                                    |  |
|                     | 1                                                                                                    | Administrador<br>$(ACT-0001)$<br>ΈL<br>actor<br>solicita al sistema iniciar el proceso de<br>modificación del contenido principal.                                                                                                    |  |
|                     | $\overline{2}$                                                                                                    | El sistema muestra un formulario con la<br>información del contenido principal como<br>la misión, visión, la descripción del<br>proyecto investigativo o información<br>correspondiente a reuniones con los<br>integrantes del proyecto. |  |
|                     | 3                                                                                                    | ΕI<br>Administrador<br>$(ACT-0001)$<br>actor<br>modifica la información correspondiente<br>al contenido principal de la aplicación y<br>confirma su actualización.                                                                       |  |
|                     | 4                                                                                                    | verifica<br>datos<br>ΕI<br>sistema<br>que<br>los<br>suministrados<br>correctos<br>sean<br>y<br>completos.                                                                                                    |  |
|                     | 5                                                                                                    | Si los datos son correctos, el sistema<br>actualiza la información que se muestra<br>en el contenido principal de la aplicación.                                                                                                    |  |
|                     | 6                                                                                                    | EL<br>sistema<br>muestra<br>un<br>mensaje<br>indicando el éxito en la actualización de<br>los datos.                                                                                                    |  |

Tabla 8. (Continuación)

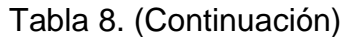

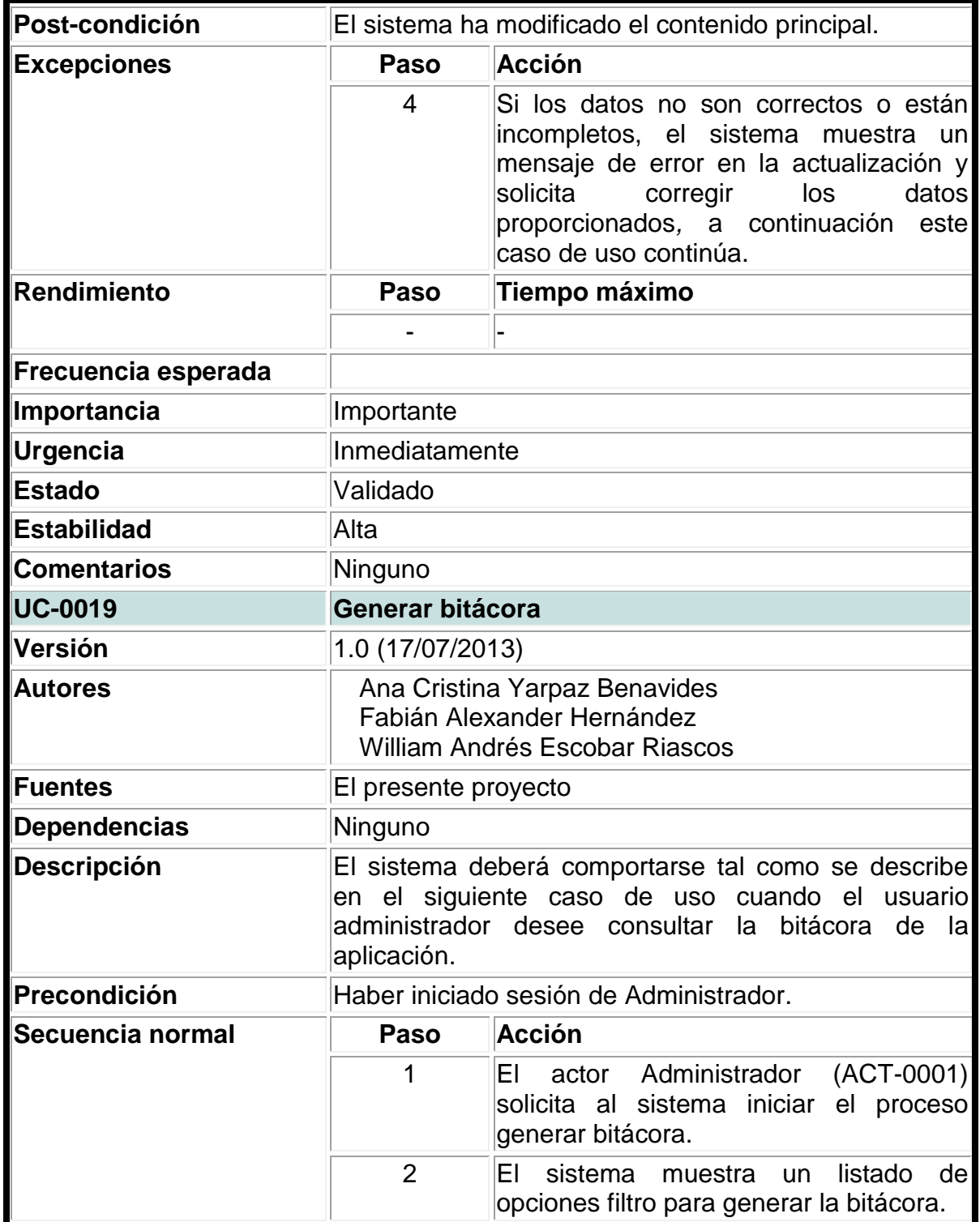

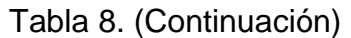

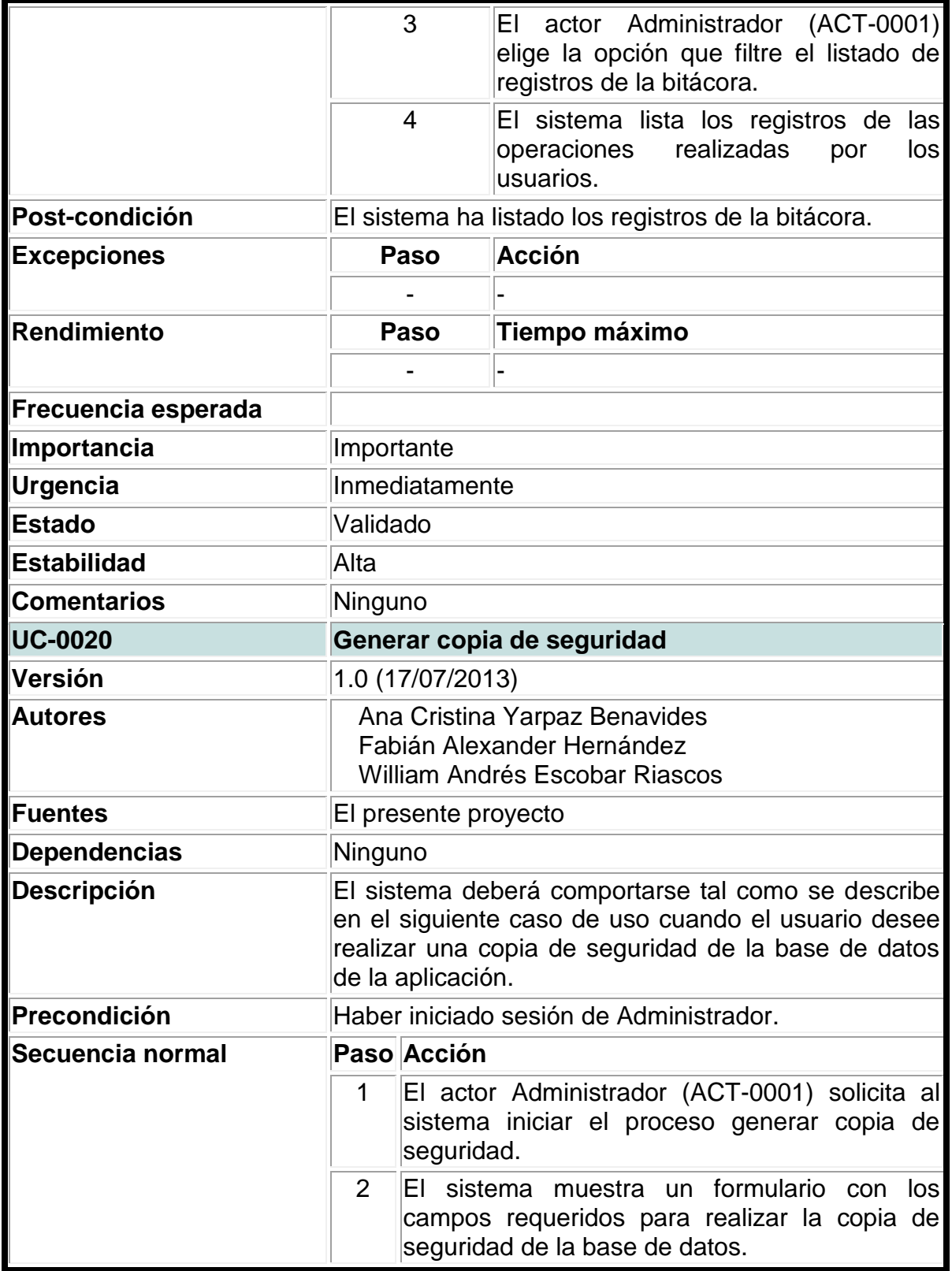

|                     | 3                                                                    | El actor Administrador (ACT-0001) proporciona<br>los datos requeridos para generar la copia de<br>seguridad.                                                          |
|---------------------|----------------------------------------------------------------------|----------------------------------------------------------------------------------------------------|
|                     | 4                                                                    | El sistema valida que los datos proporcionados<br>sean correctos y completos.                                                                                         |
|                     | 5                                                                    | Si los datos son correctos, el sistema genera la<br>copia de seguridad de la base de datos.                                                                           |
| Post-condición      | El sistema ha generado la copia de seguridad de la<br>base de datos. |                                                                                                    |
| <b>Excepciones</b>  |                                                                      | Paso Acción                                                                                                    |
|                     | $\overline{4}$                                                       | Si los datos son incorrectos, el sistema muestra<br>un mensaje de error y solicita corregir los datos<br>proporcionados, a continuación este caso de<br>uso continúa. |
| Rendimiento         |                                                                      | Paso Tiempo máximo                                                                                                    |
|                     |                                                                      |                                                                                                    |
| Frecuencia esperada |                                                                      |                                                                                                    |
| Importancia         | Importante                                                           |                                                                                                    |
| <b>Urgencia</b>     | Inmediatamente                                                       |                                                                                                    |
| <b>Estado</b>       | Validado                                                             |                                                                                                    |
| <b>Estabilidad</b>  | Alta                                                                 |                                                                                                    |
| <b>Comentarios</b>  | Ninguno                                                              |                                                                                                    |

Tabla 8. (Continuación)

**3.1.5. Diagramas de casos de uso de primer nivel.** 

Figura 3. Diagrama de operaciones del sistema

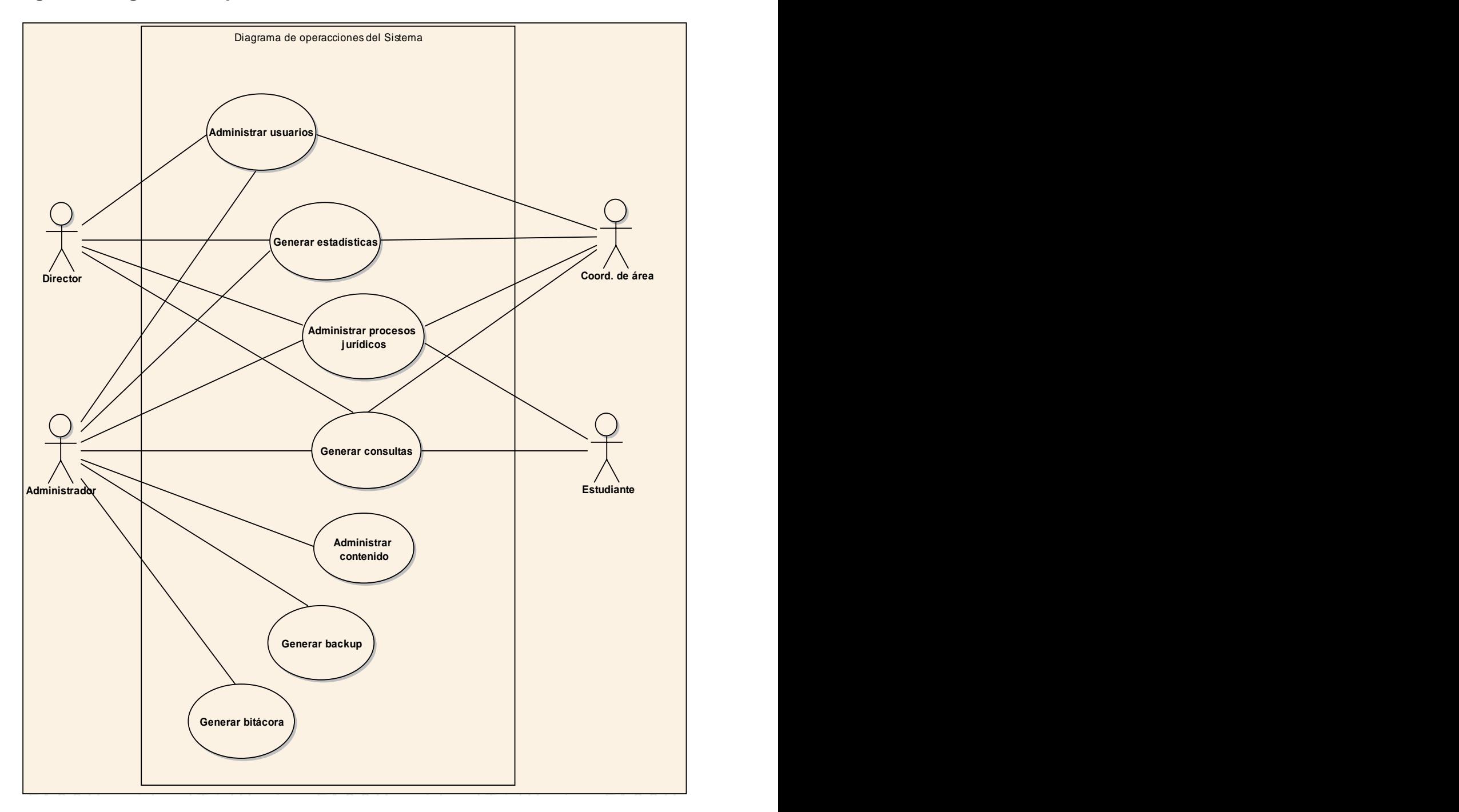

**Figura 4. Caso de uso administrar usuarios** 

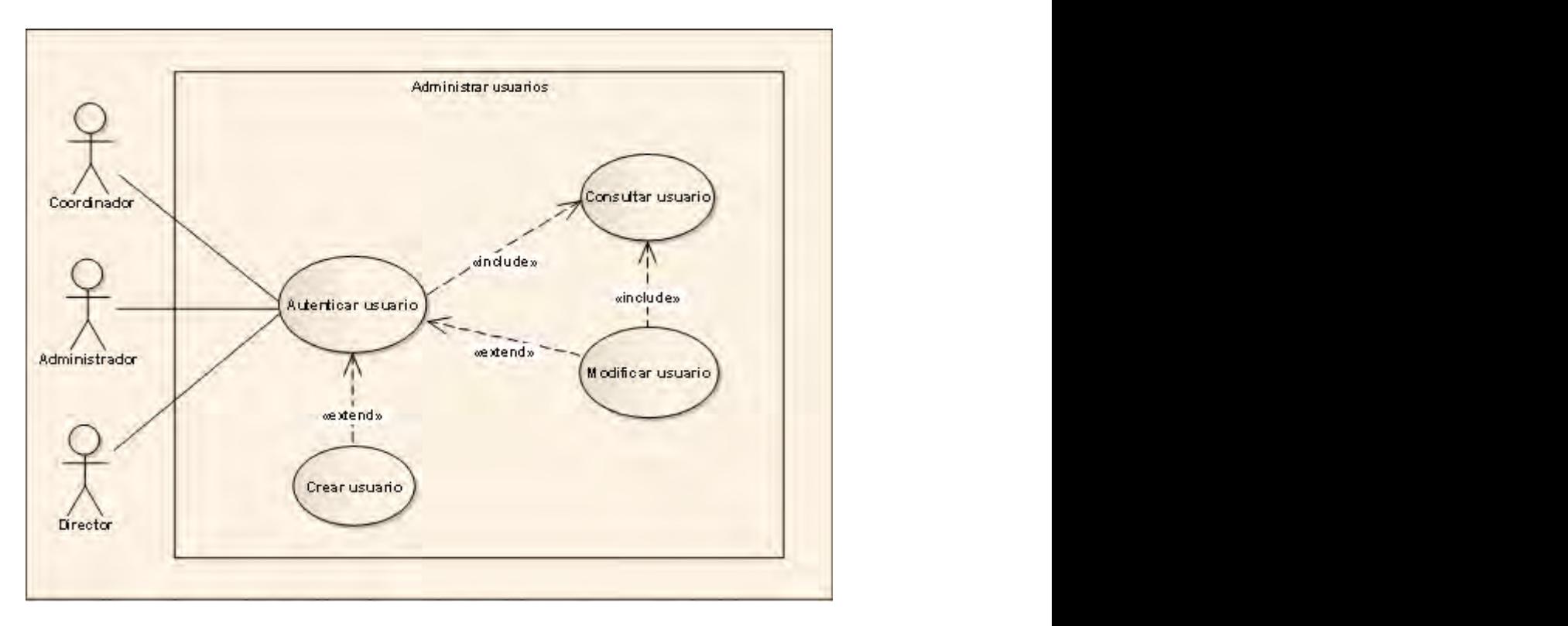

Figura 5. Caso de uso administrar contenido

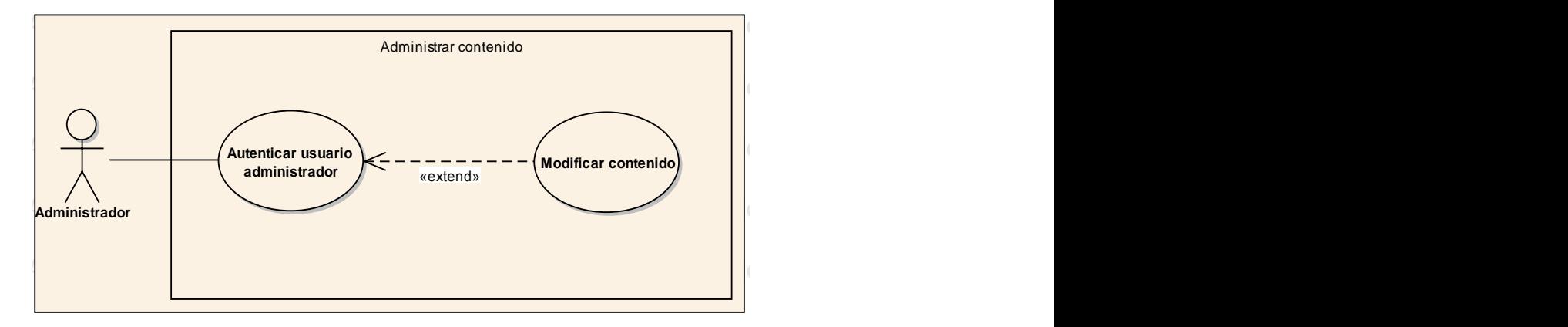

**Figura 6. Caso de uso generar estadísticas uc Generar estadisticas**

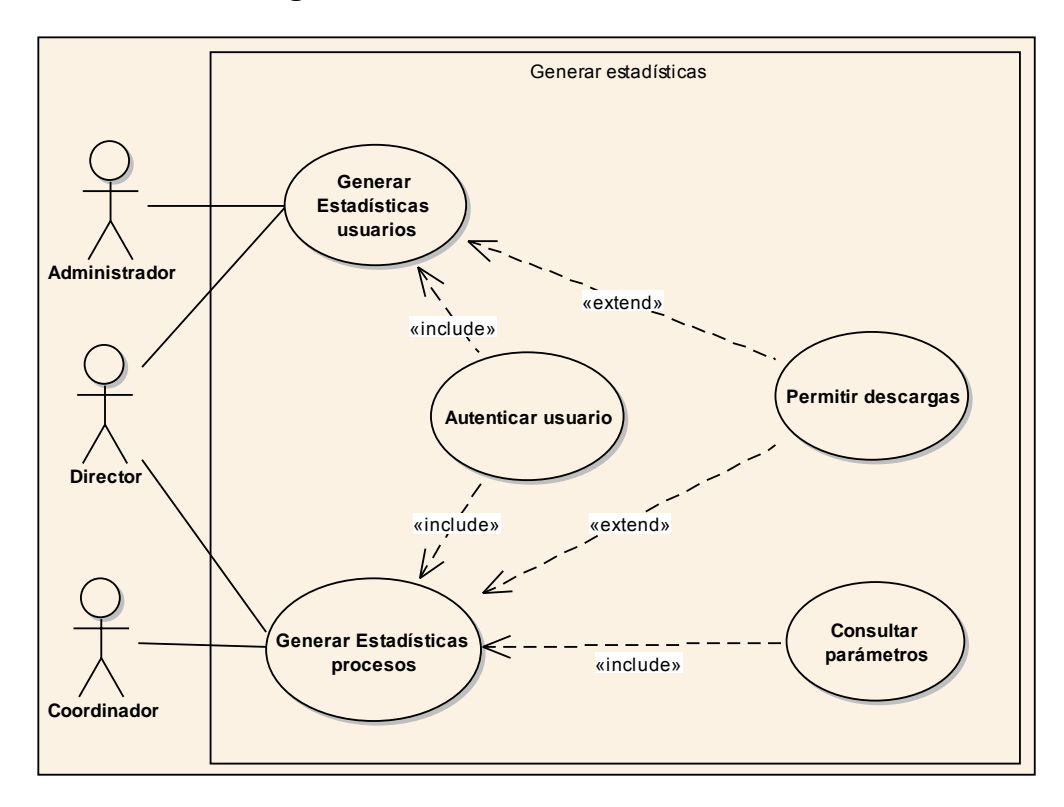

**Figura 7. Caso de uso administrar procesos jurídicos** 

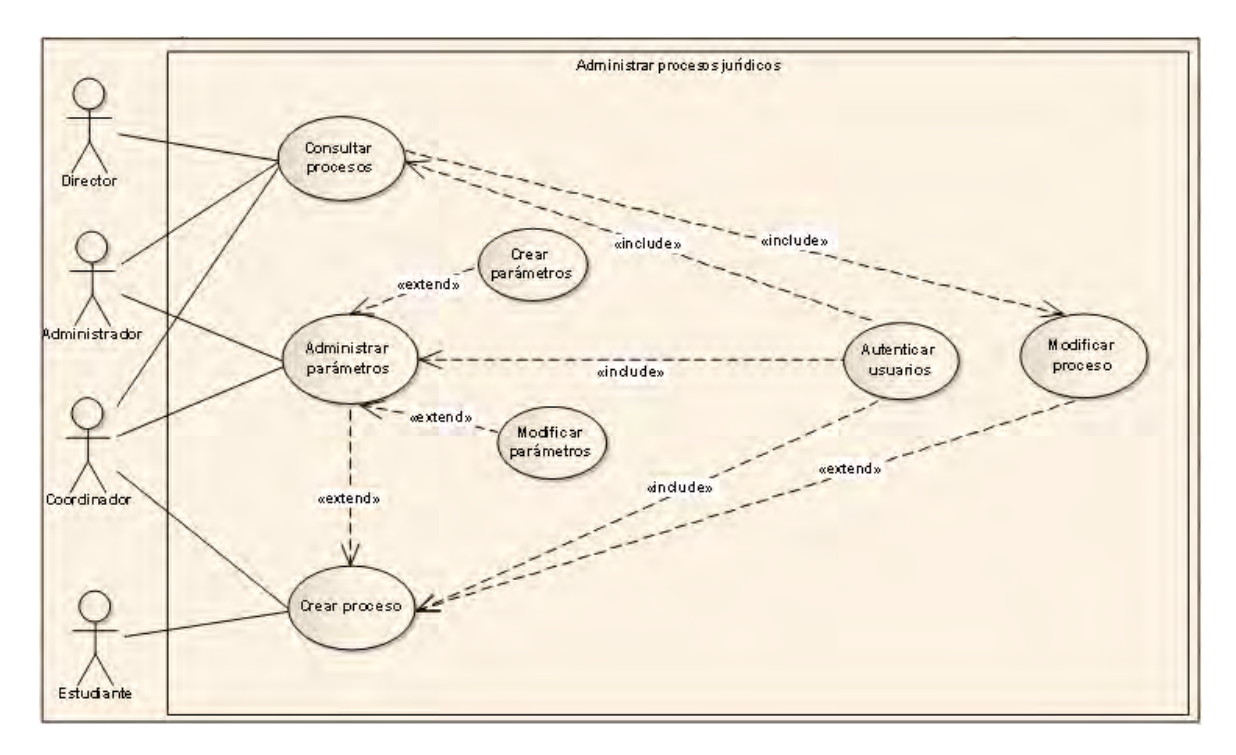

Figura 8. Caso de uso generar consultas

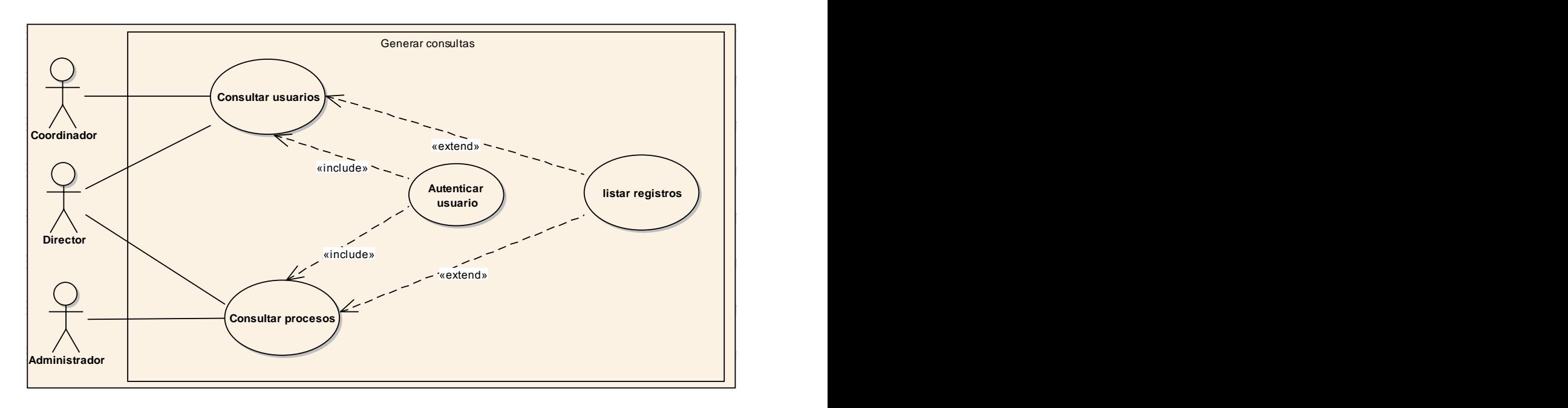

Figura 9. Caso de uso administrar bitácora

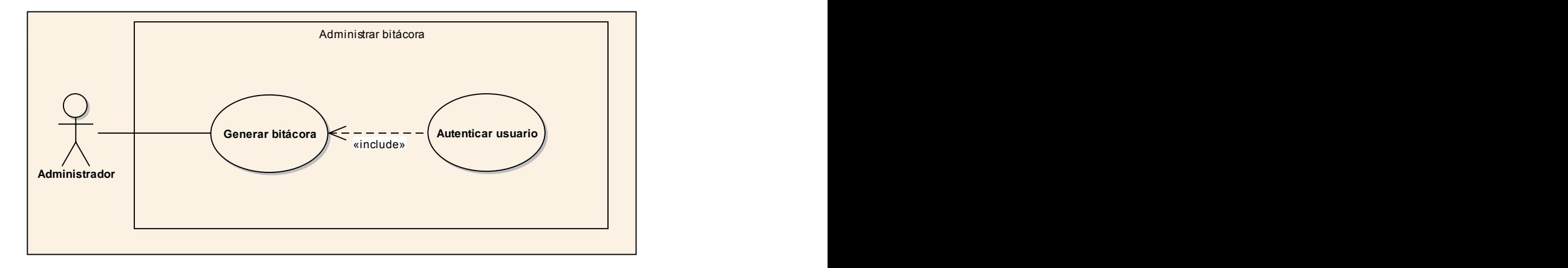

Figura 10. Caso de uso administrar backup **interview en 19.0 Unregistered Trial Versio**n E

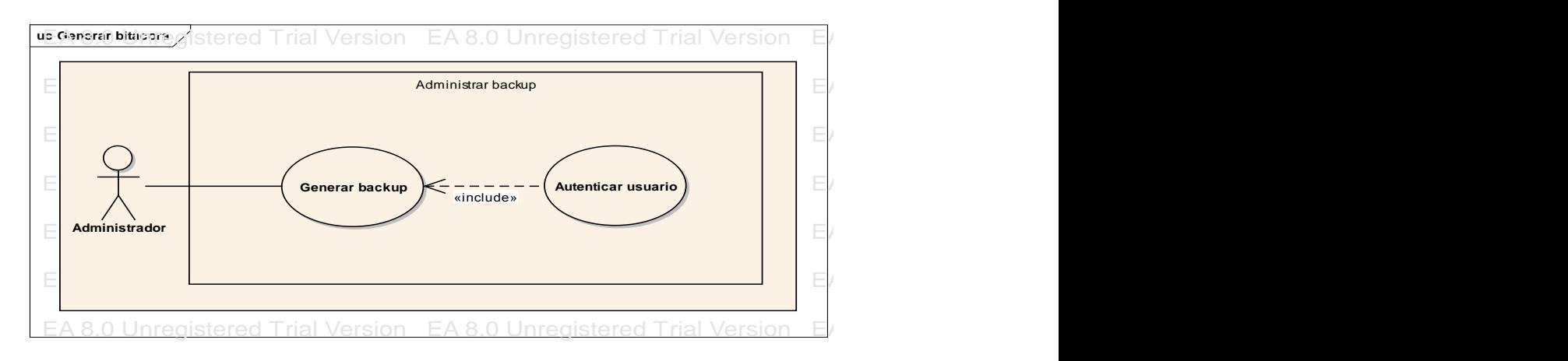

### **3.2. MODELO DE DISEÑO**

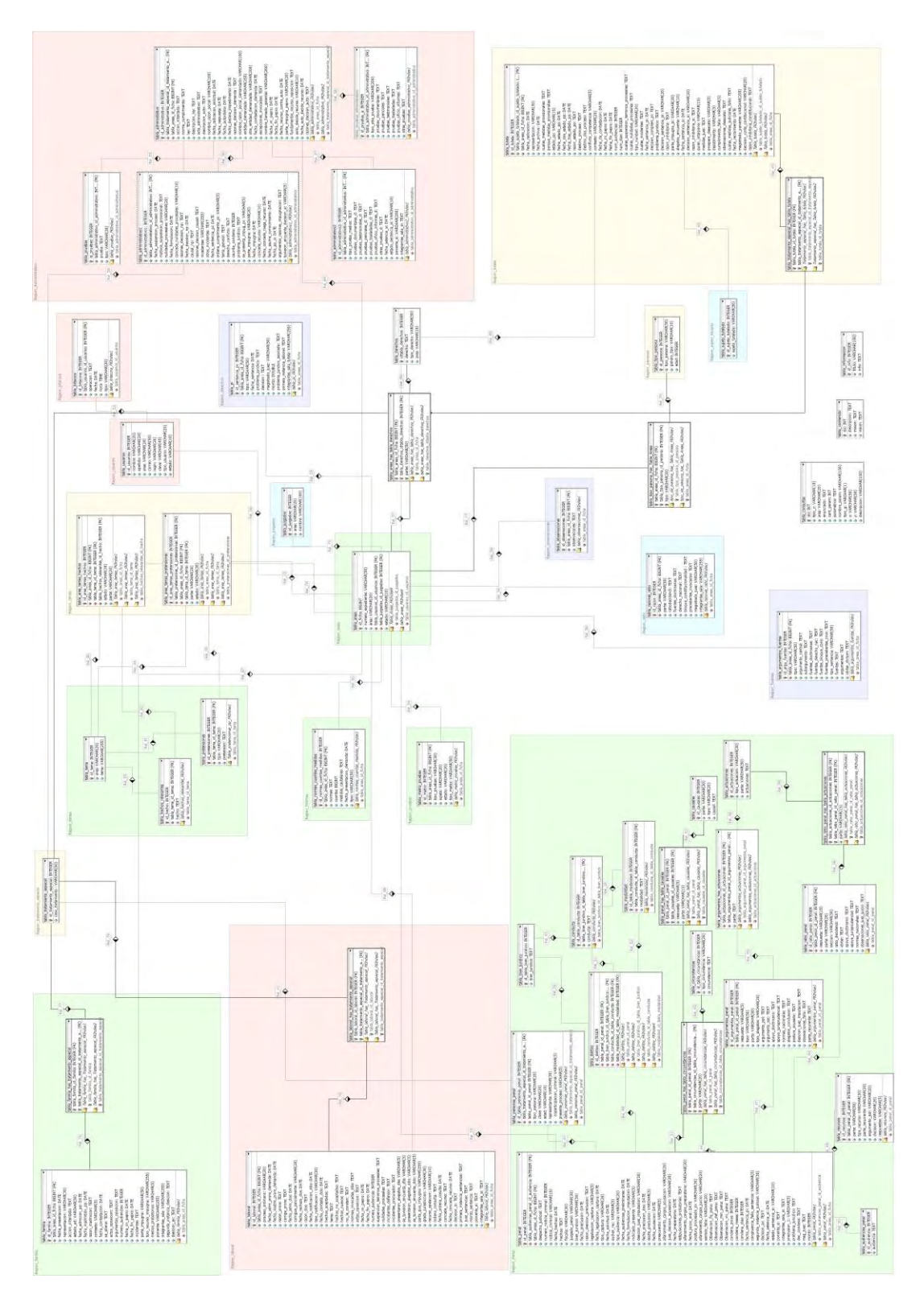

### **CONCLUSIONES**

Se presenta la aplicación "JURE": *una aplicación web para la implementación de la fase IV del proyecto de investigación "Administración de justicia en Nariño" del observatorio de justicia regional "JURE"* para brindar el soporte a la toma de decisiones respecto a la administración de justicia en Nariño.

Se determinó y analizó los requisitos de cada área en estudio para el desarrollo de la aplicación Web para la "Administración de justicia en Nariño" en el Observatorio de Justicia Regional "JURE".

Se determinó y analizó los procesos que intervienen en la aplicación y se estableció algoritmos que optimizan y mejoran su funcionamiento.

Las funciones administrativas de la aplicación garantizan la seguridad en el manejo y almacenamiento de la información permitiendo un control de las actividades de los usuarios, la aplicación Web cumple con requisitos implícitos del usuario como facilidad de uso, disponibilidad e interfaz gráfica amigable.

La aplicación "JURE" es una herramienta que le permite al grupo de investigación observatorio de justicia regional: optimizar el proceso de registro de información de los procesos jurídicos seleccionados, facilitar la labor de generar estadísticas requeridas para presentar los informes investigativos y controlar la participación de sus integrantes.

El modelo de ingeniería Web se aplica empleando un flujo de proceso incremental que permite entregar un producto operacional que es evaluado por el cliente y en base a dicha evaluación se desarrolla el incremento siguiente para satisfacer mejor las necesidades, esto le permite ser un modelo adecuado para la implementación de aplicaciones web de alta calidad.

El desarrollo de la aplicación permitió afianzar los conocimientos adquiridos durante la carrera de Ingeniería de Sistemas e integrarlos con la información brindada por los integrantes del grupo de investigación observatorio de justicia regional.

### **RECOMENDACIONES**

Implementar en "JURE" otras áreas del derecho como derecho constitucional, comercial, equidad y disciplinario para ampliar los resultados del proyecto de investigación administración de justicia en Nariño.

Capacitar adecuadamente al usuario administrador de la aplicación, haciendo énfasis en el módulo de generación y administración de estadísticas para que pueda hacer el manejo y el mantenimiento adecuado de la misma.

Implementar la aplicación "JURE" en las próximas fases del proyecto de investigación administración de justicia en Nariño.

Desarrollar un plan de copias de seguridad en el que se designe una persona que realice la copia, determine una estrategia de almacenamiento, la frecuencia de las copias y compruebe la integridad de las copias por medio de restablecimientos de pruebas regulares.

### **REFERENCIAS BIBLIOGRAFICAS**

CENTRO DE INVESTIGACIONES Y ESTUDIOS SOCIO JURÍDICOS. Internet: ciesju.udenar.edu.co/?p=765[<http://ciesju.udenar.edu.co/?p=765>](http://ciesju.udenar.edu.co/?p=765)

ETAPAS DEL PROCESO DE METODOLOGÍA IWEB TESIS DE CARMEN P. AGUILERA. Internet:

es.scribd.com/doc/86667874/41/Etapas-Del-Proceso-De-Metodologia-Iweb[<http://es.scribd.com/doc/86667874/41/Etapas-Del-Proceso-De-Metodologia-](http://es.scribd.com/doc/86667874/41/Etapas-Del-Proceso-De-Metodologia-Iweb)[Iweb>](http://es.scribd.com/doc/86667874/41/Etapas-Del-Proceso-De-Metodologia-Iweb)

Highcharts: Librería para creación de gráficos. Internet: enboliviacom.wordpress.com/2013/03/01/highcharts-libreria-para-creacion-degraficos[<http://enboliviacom.wordpress.com/2013/03/01/highcharts-libreria-para](http://enboliviacom.wordpress.com/2013/03/01/highcharts-libreria-para-creacion-de-graficos/)[creacion-de-graficos/>](http://enboliviacom.wordpress.com/2013/03/01/highcharts-libreria-para-creacion-de-graficos/)

HIGHCHARTS JS. Internet: www.highcharts.com[<http://www.highcharts.com/>](http://www.highcharts.com/)

JQUERY WRITE LESS, DO MORE. Internet: jquery.com [<http://jquery.com/>](http://jquery.com/)

KENDALL, Kenneth E. Análisis y diseño de sistemas. 6 ed. México: Person Education, 2005. 76 p.

MATTHEW, David. HTML5 Designing rich internet applications. 1ra ed. USA:Elsevier, 2010. 112p.

METODOLOGÍA IWEB. Félix Franco. Internet: metodologiaiweb.blogspot.com <http://metodologiaiweb.blogspot.com/>

MORRISON, Michael. GOODMAN, Danny. JavaScript Bible, 6 ed. USA: Wiley Publishing, 2007.

PAVÓN, Jacobo. Navegar en internet. Creación de un portal web con PHP y MySQL. 3 ed. México: Alfaomega grupo editor, S.A. de C.V, 2007.

PHP. Internet: php.net[<http://php.net/>](http://php.net/)

PRESSMAN, Roger. Ingeniería del software. Un enfoque práctico.6 ed. México: MacGraw-Hill, 2005. 500 p.

THE WORLD'S MOST POPULAR OPEN SOURCE DATABASE. Internet: [www.mysql.com<http://www.mysql.com/>](http://www.mysql.com/)

## **ANEXOS**

### **ANEXOS**

### **ANEXO A. MANUAL DE USUARIO**

# **MANUAL DE USUARIO**

**MANUAL DE LA APLICACIÓN INFORMÁTICA ORIENTADA A LA WEB PARA LA IMPLEMENTACIÓN DE LA FASE IV DEL PROYECTO DE INVESTIGACIÓN "ADMINISTRACIÓN DE JUSTICIA EN NARIÑO" DEL OBSERVATORIO DE JUSTICIA EN NARIÑO "JURE"**

En este manual se explica la instalación de la APLICACIÓN INFORMÁTICA ORIENTADA A LA WEB PARA LA IMPLEMENTACIÓN DE LA FASE IV DEL PROYECTO DE INVESTIGACIÓN "ADMINISTRACIÓN DE JUSTICIA EN NARIÑO" DEL OBSERVATORIO DE JUSTICIA EN NARIÑO "JURE" para un servidor Windows y Linux.

#### **Instalación de xampp en Windows.**

1. Descargar XAMPP para Windows. Una vez finalizada la descarga se ejecuta el fichero y se elige el idioma.

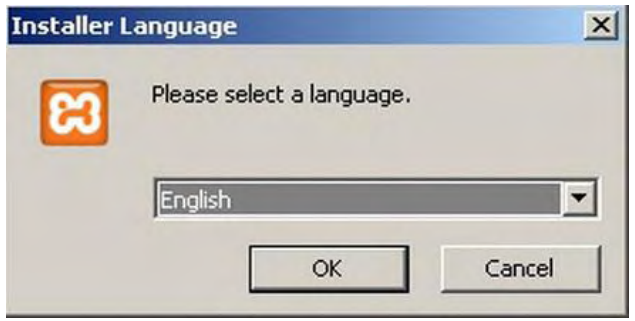

2. Se hace click en el botón OK y se muestra el asistente guía de la instalación.

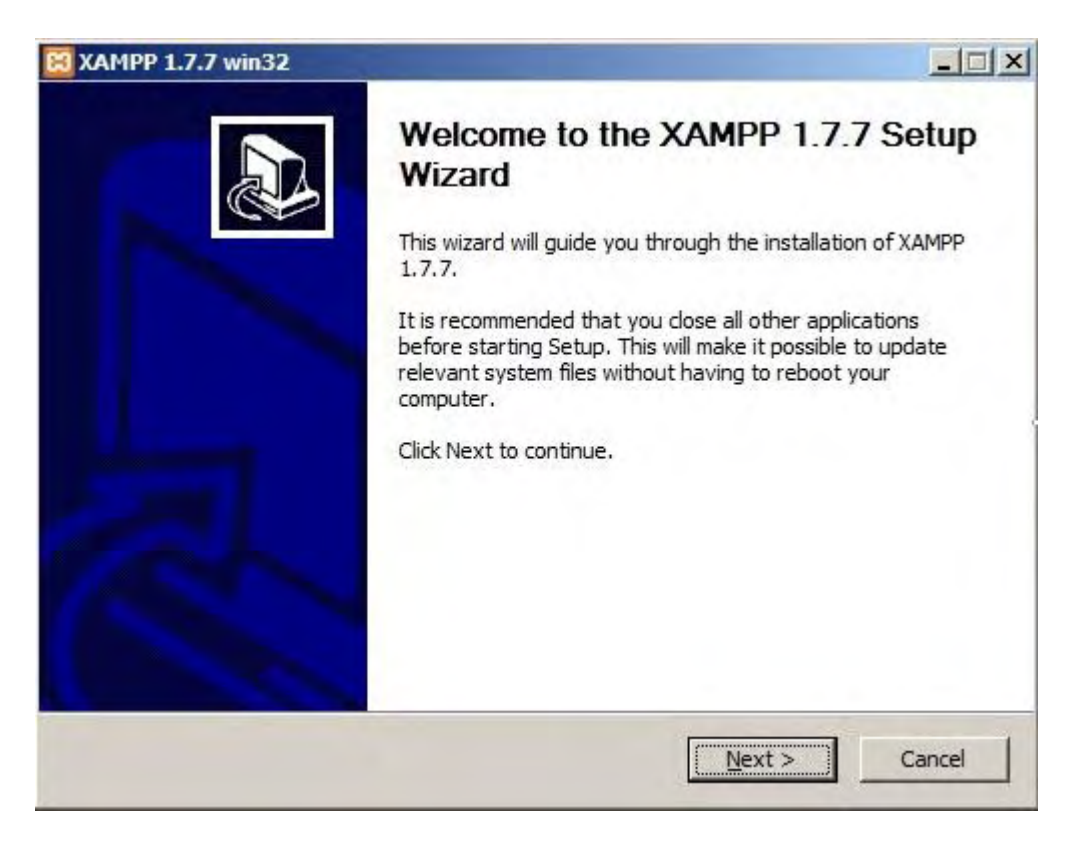

3. Se pulsa en el botón Next.

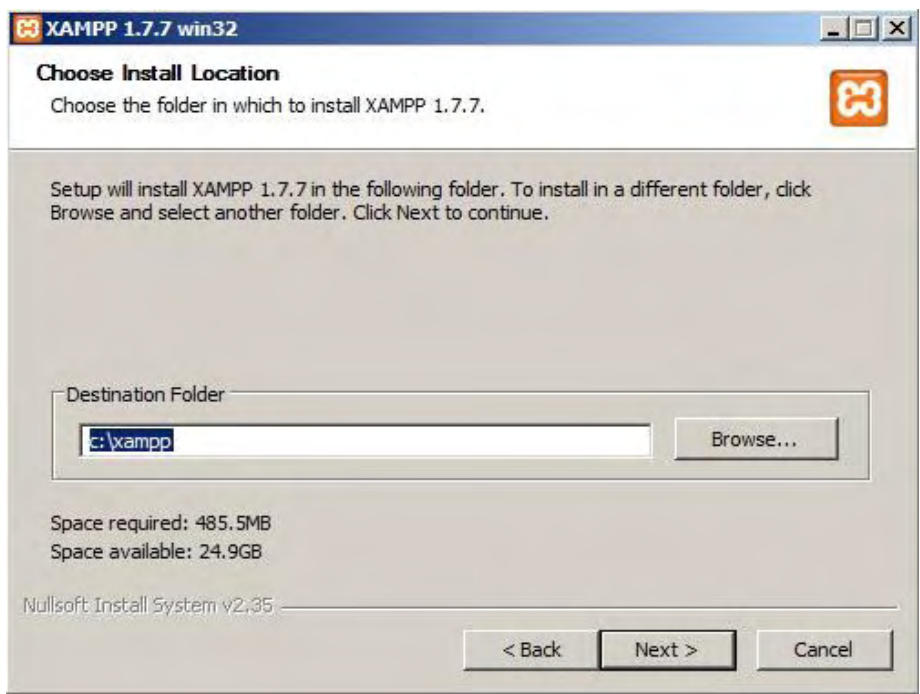

4. En el siguiente paso se escribe la ruta donde se quiera que se instale y luego se hace click en Next.

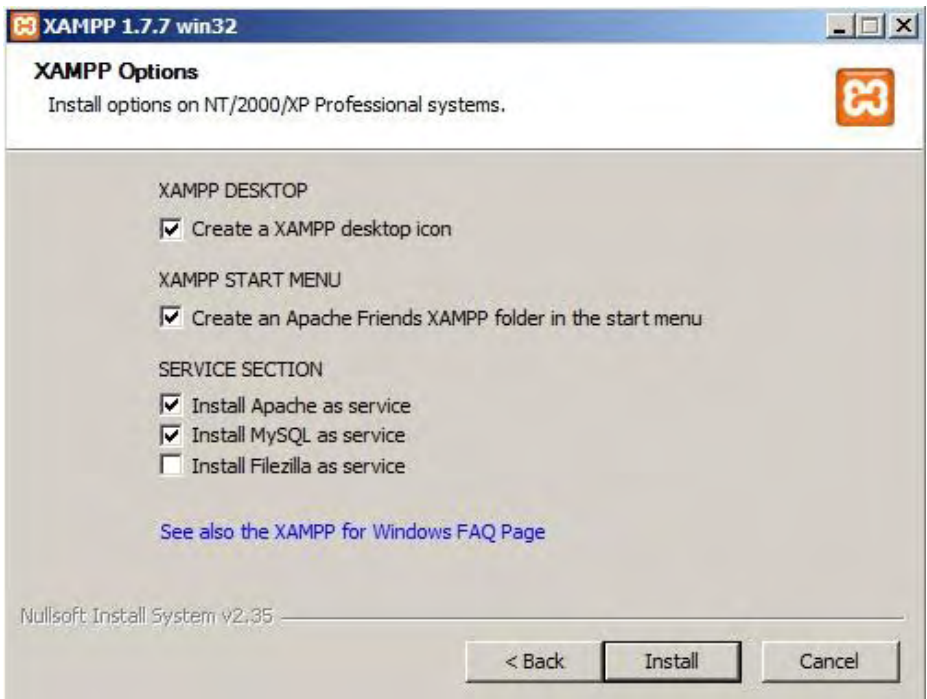

5. En esta pantalla marcamos las opciones Install Apache as service e Install MySQL as service. Estas opciones instalan los servidores Apache (servidor web) y MySQL (base de datos) como servicios, es decir, que se cargarán automáticamente al arrancar Windows.

En seguida se hace click en Install. El asistente empieza la copia de ficheros.

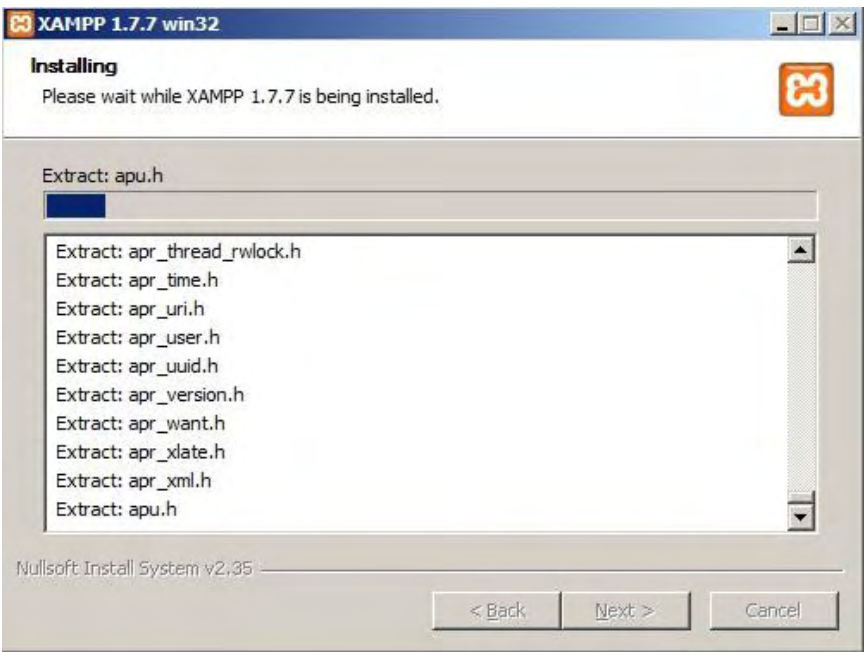

6. Una vez termine de copiar los ficheros instala los servicios seleccionados y aparecen las siguientes ventanas de consola.

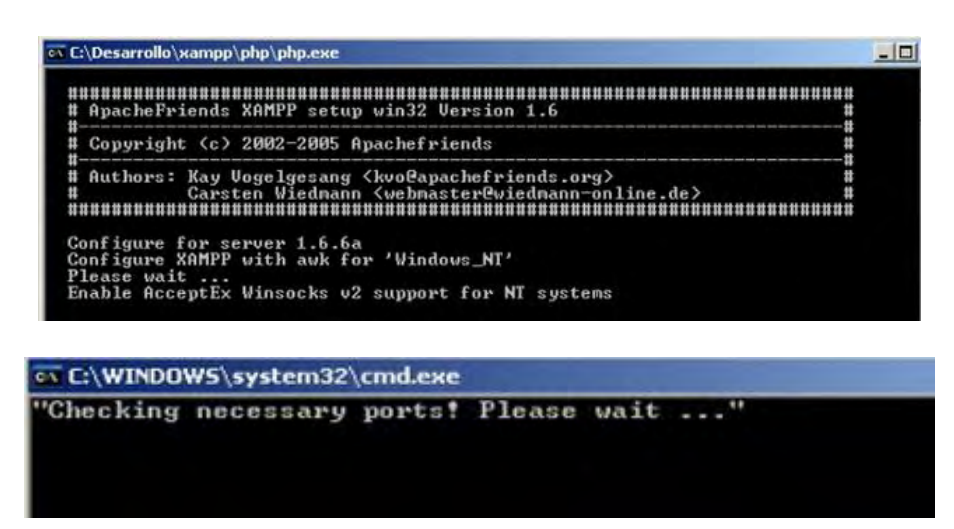

7. Luego informa cuando haya terminado de instalar los servicios y pregunta si se desea arrancar el panel de control.

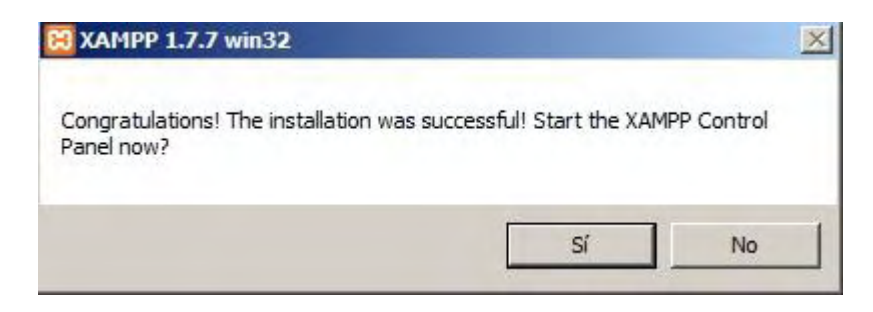

Si selecciona NO, la instalación termina.

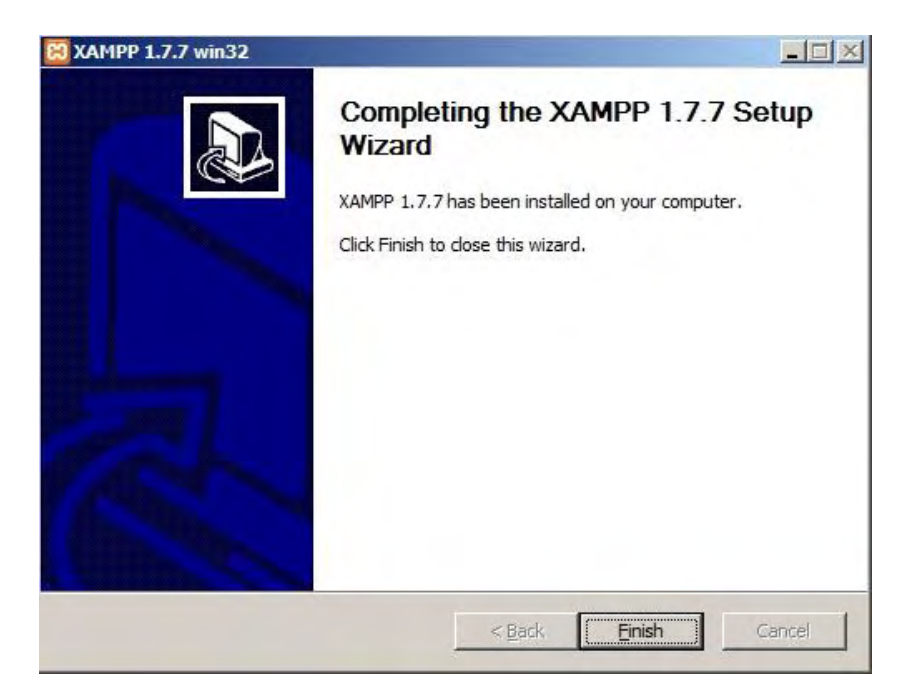
Si selecciona SI, se muestra el Panel de Control.

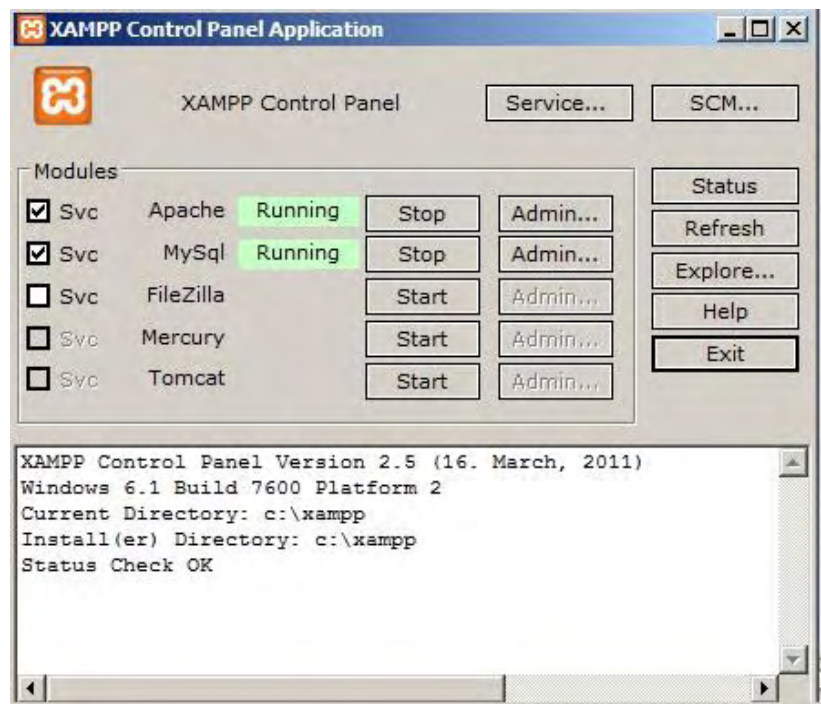

Si todo está bien, aparecen los servicios de Apache y MySQL en ejecución (Running), y además, instalados como servicios (etiquetas Svc marcadas).

8. Lo siguiente es comprobar que funciona. Para ello, se abre el navegador y se escribe la siguiente dirección: [http://localhost](http://localhost/) y aparece una pantalla para seleccionar el idioma.

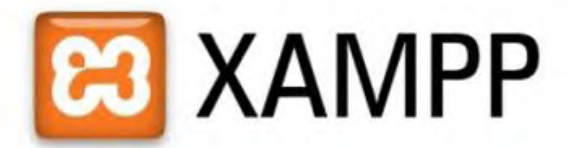

English / Deutsch / Francais / Nederlands / Polski / Italiano / Norwegian / Español / 中文 / Português (Brasil) / 日本語

9. Se elige Español y aparece la siguiente pantalla indicando tener listo el servidor web.

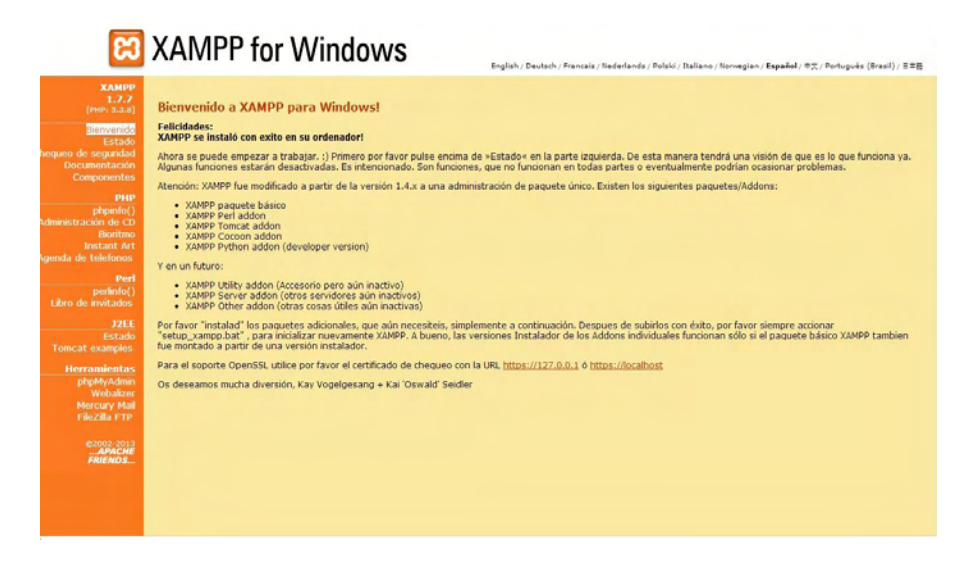

# **Importar la base de datos "dbjure".**

Se abre el navegador y se escribe la siguiente dirección: [http://localhost](http://localhost/) , aparece una pantalla y se selecciona la opción phpMyAdmin.

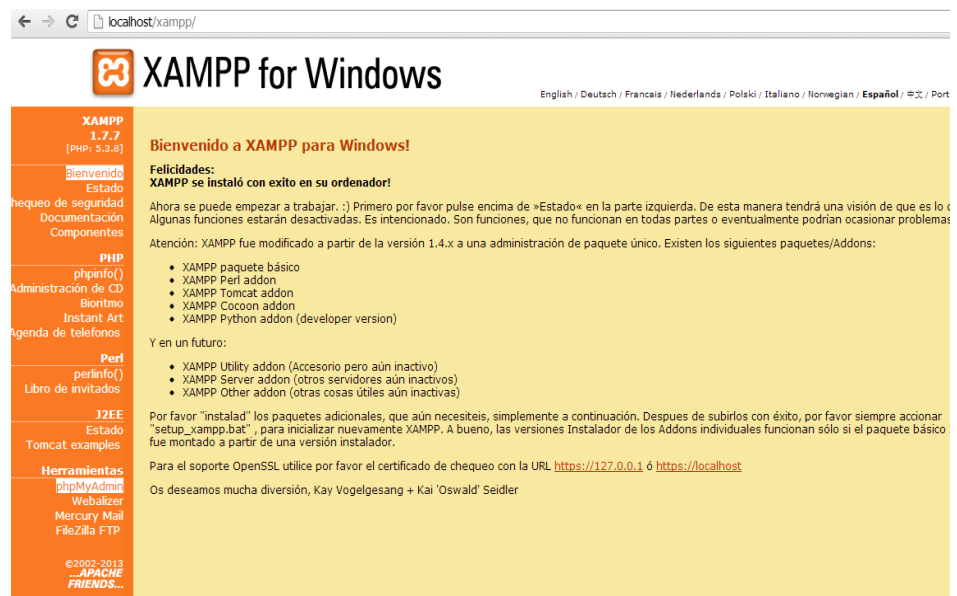

Aparece la siguiente pantalla, se hace click en la pestaña importar, se selecciona el archivo bdjure.sql y se hace click en continuar.

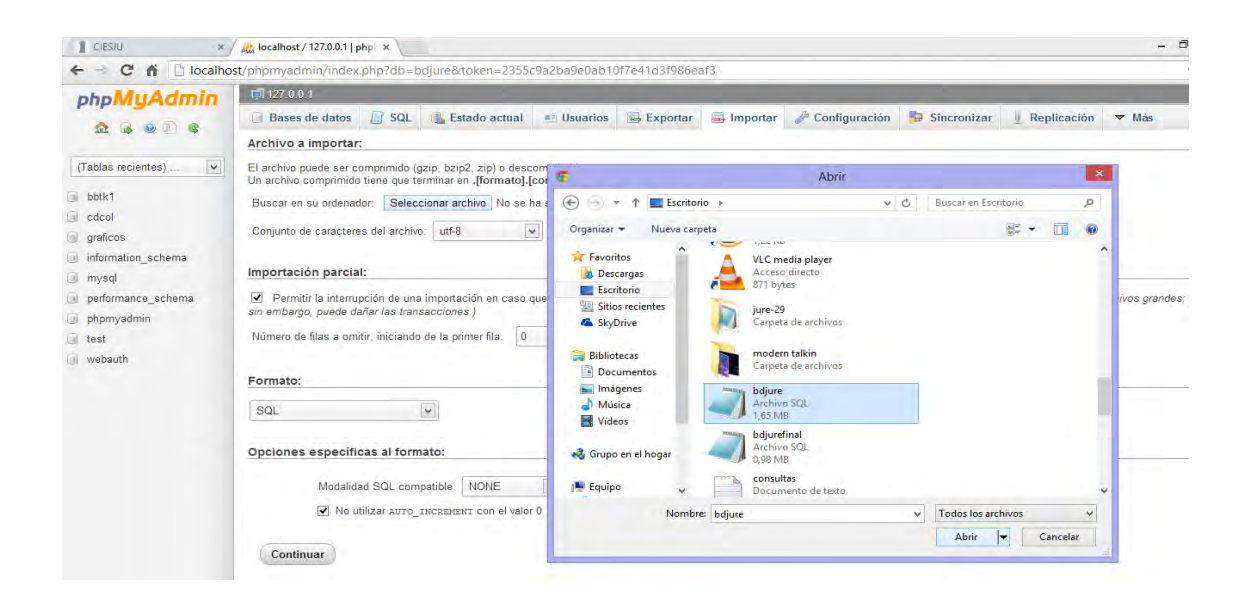

Se muestran un mensaje de éxito de importación de la base de datos "bdjure".

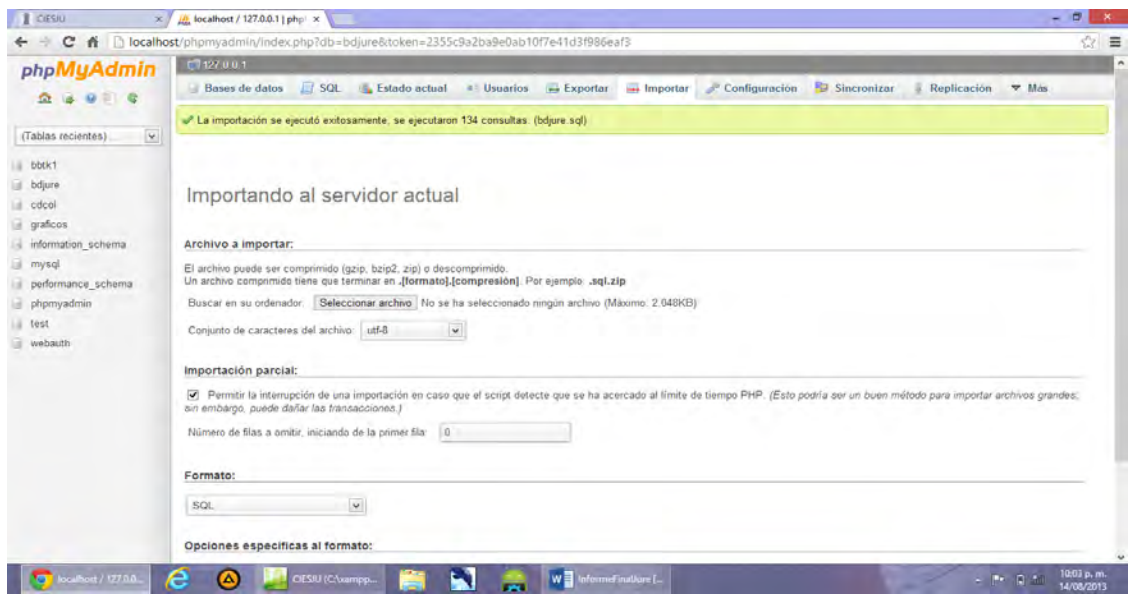

La base de datos contiene un usuario administrador para iniciar la aplicación. Usuario: Administrador Clave: administradorjure2013

Después de la instalación del servidor extraer el archivo adjunto jure.rar en la dirección C://xampp/htdocs/

### **Instalación de xampp en Linux.**

1. Se descarga el archivo de instalación de Xampp desde su página: [http://www.apachefriends.org/en/xampp-linux.html,](http://www.apachefriends.org/en/xampp-linux.html) luego se descarga el instalador para la versión del sistema operativo y su respectiva arquitectura, en este manual se lo hace para Ubuntu.

Nota: Si hay dudas sobre la arquitectura de Ubuntu. Se abre una terminal y se escribe lo siguiente: \$>name –m

- 1. Ya descargado se da los permisos necesarios para poder ejecutarlo \$>sudo chmod 755 xampp-linux-x64-1.8.3-1-installer.run.
- 2. Se hace la instalación con el siguiente línea: \$>sudo ./xampp-linux-x64-1.8.3-1-installer.run Y todo se instala en el directorio / opt:
- 3. En este punto se encuentra la siguiente interfaz. Se hace click en el botón Next del asistente guía de la instalación.

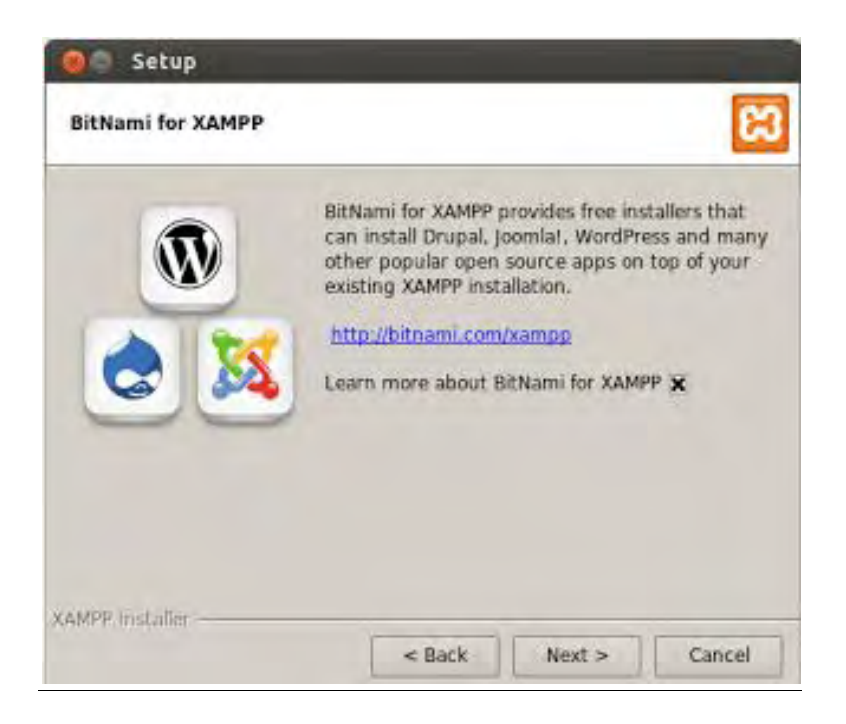

4. Al finalizar se obtiene lo siguiente:

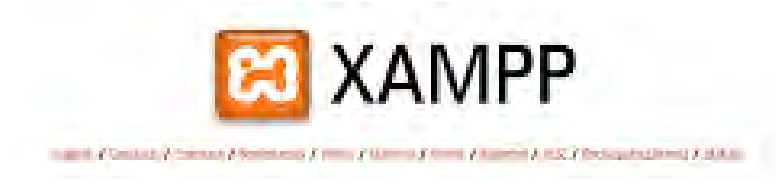

5. Esta es la ventana principal:

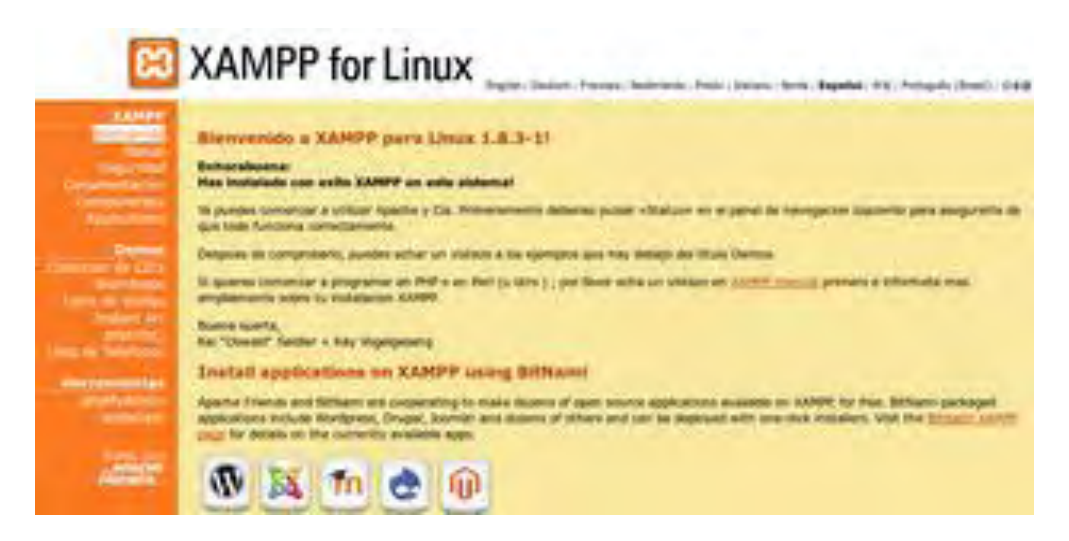

6. Se verifica el "Estado" de los servicios en el panel de navegación izquierdo, en principio se muestran desactivados.

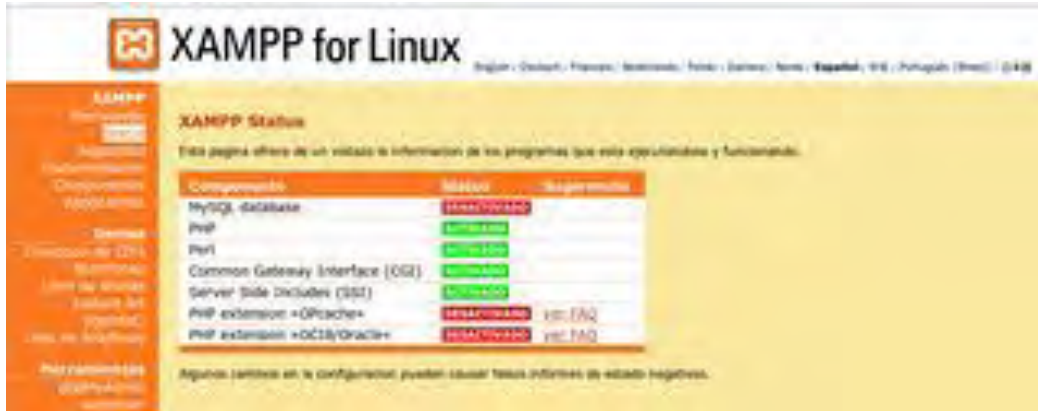

- 7. Para activar los servicios de manera manual se ejecuta lo siguiente en una terminal: \$>sudo /opt/lampp/lampp start Y deberá salir algo como: Starting XAMPP for Linux 1.8.3-1... XAMPP: Starting Apache...already running. XAMPP: Starting MySQL...ok. XAMPP: Starting ProFTPD...ok.
- 8. Se verifica nueva mente el "Estado" en el panel de navegación izquierdo, si todo está bien, se observa lo siguiente:

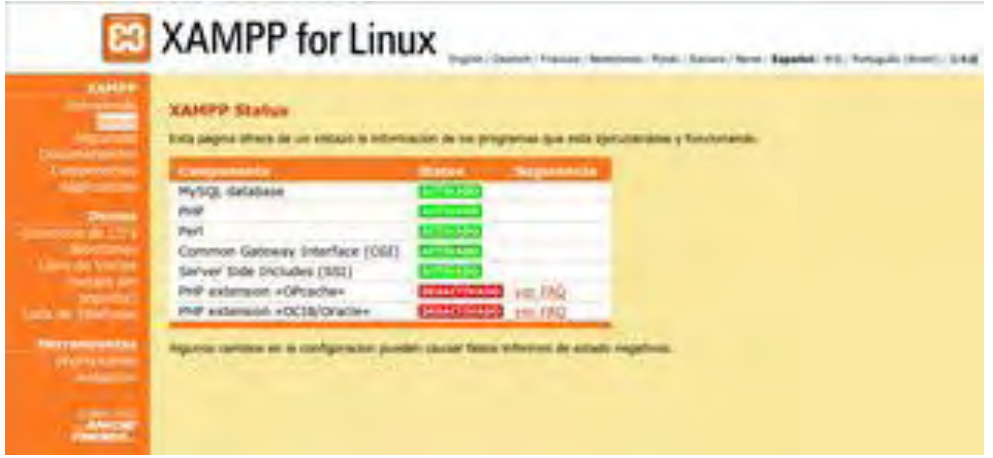

9. Panel de control de Xampp crea una interfaz gráfica que permite iniciar o detener fácilmente los servicios más importantes (Apache, MySQL y ProFTPD). Para ello, se descarga esta aplicación con el siguiente comando.

\$> sudo apt-get install python-glade2

El llamado para el Panel de Control de Xampp es el siguiente comando:

\$>sudo /opt/lampp/share/xampp-control-panel/xampp-control-panel

Se muestra la siguiente interfaz:

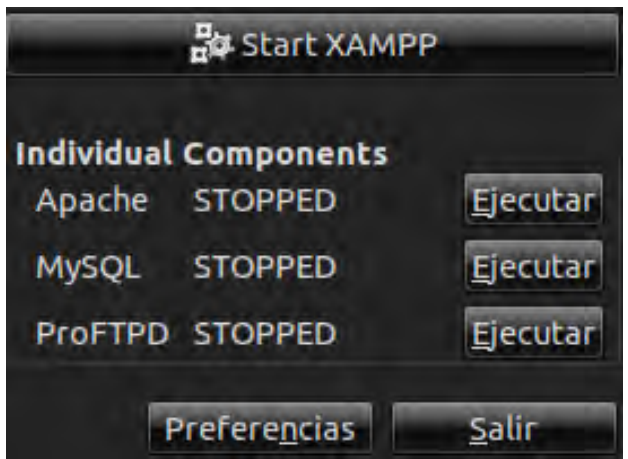

- 10. En el directorio /opt/lampp/htdocs se almacena la aplicación web y se cambia los permisos para poder utilizarlo con el siguiente comando:
	- \$> sudo chmod a+w /opt/lampp/htdocs
- 11. Finalmente se crea el usuario administrador de la aplicación como se indica en la instalación de Windows.

## **MANUAL DE USUARIO DE LA APLICACIÓN JURE.**

El objetivo de este manual es el de explicar el funcionamiento de la aplicación WEB que permite realizar el ingreso de información correspondiente a los procesos jurídicos en estudio del proyecto de investigación Administración de justicia en Nariño, además permite generar estadísticas que apoyan los resultados de la investigación. La aplicación controla la participación de los integrantes del grupo de investigación.

### **Interfaz iniciar sesión.**

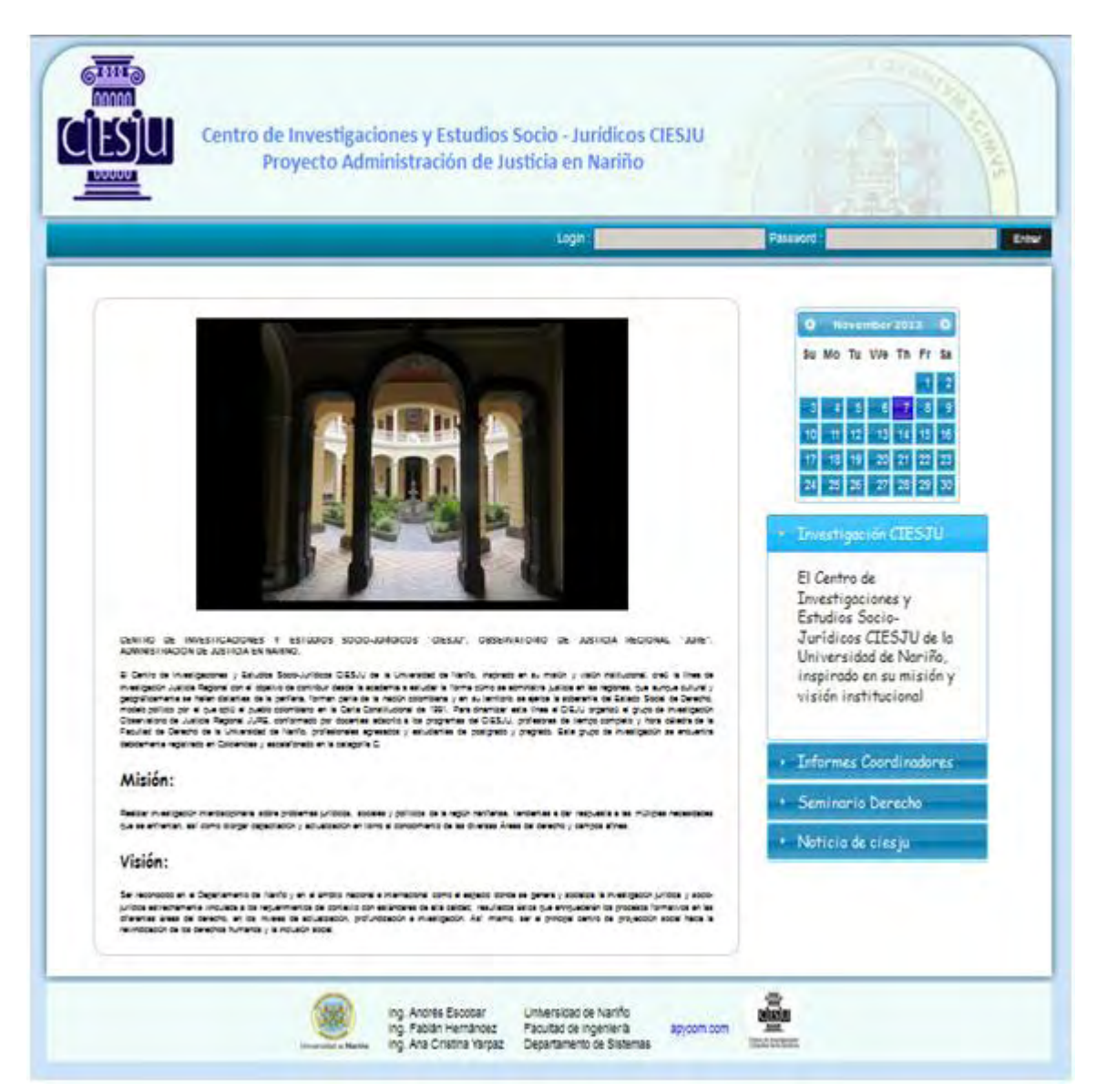

**Menú principal.** Lleva los siguientes enlaces:

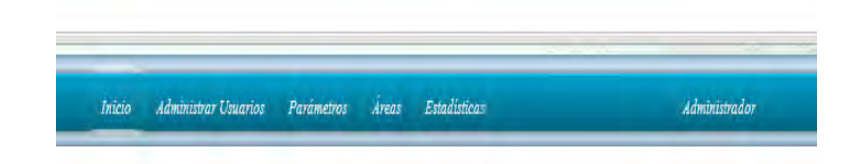

**Inicio:** presenta información relacionada al grupo de investigación y al proyecto de investigación administración de justicia en Nariño como la misión, visión e información de interés para los integrantes del grupo de investigación como fechas de reuniones y entrega de informes.

**Administrar usuarios:** despliega las opciones registrar usuario y modificar usuario.

> Estadísticas Inicio **Administrar Usuarios** Parámetros Áreas Administrador Registrar usuario Modificar usuario Director Coordinador Estudiante

Interfaz administrar usuarios del menú principal

**Parámetros:** despliega un listado de parámetros dependiendo del área que se encuentre en sesión, por cada parámetro se despliegan las opciones de nuevo y modificar.

Administrar Usuarios **Estadísticas** Parámetros **Áreas** Jurgado Caso de Tratamiento Tema Hecho Pretension Derecko Nuevo Modificar Sujeto Tutelado Bien jurídico Delito penal Tipo de audiencia Actuaciones Causales

Interfaz parámetros del menú principal

**Áreas:** despliega las áreas de investigación de penal, tutela, familia, laboral y administrativo, por cada área se despliega las opciones de nuevo proceso y modificar proceso.

Interfaz áreas del menú principal

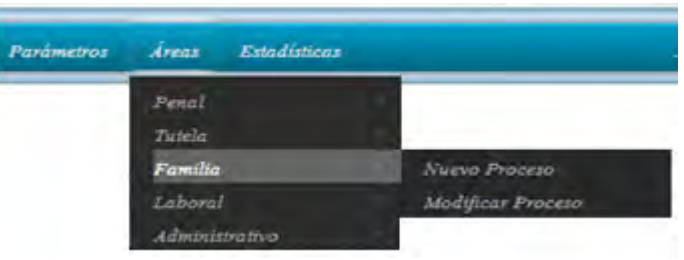

**Estadísticas:** despliega un listado de opciones con el tipo de estadística que se desea generar: estadísticas por área, estadísticas generales, de usuarios y la opción administrar estadísticas.

Interfaz de estadísticas del menú principal

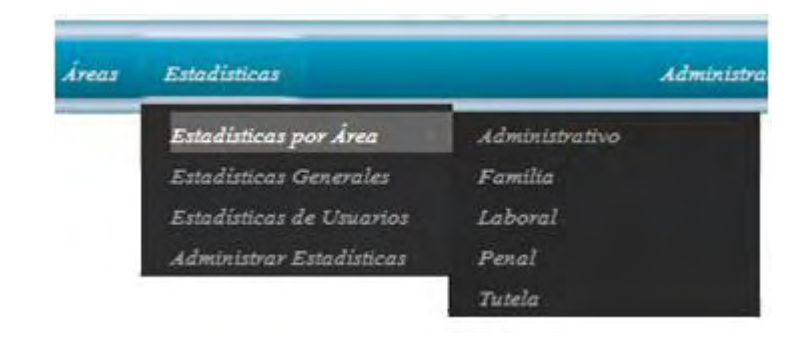

**Usuario en sesión:** despliega un listado de opciones dependiendo del usuario, en el caso del administrador las opciones son: administrar contenido, copia de seguridad, bitácora, actualiza tu perfil y salir. Para los demás usuarios del sistema se despliegan las dos últimas opciones.

Interfaz usuario en sesión del menú principal

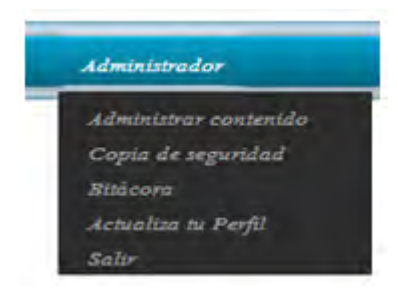

El menú principal cambia según el usuario en sesión.

**Menú para usuario administrador:** para el usuario administrador el menú principal tiene las secciones completas descritas anteriormente.

**Menú para usuario director:** para el usuario director el menú principal oculta las secciones de administrar contenido, copias de seguridad y bitácora.

Interfaz del menú principal para el usuario director

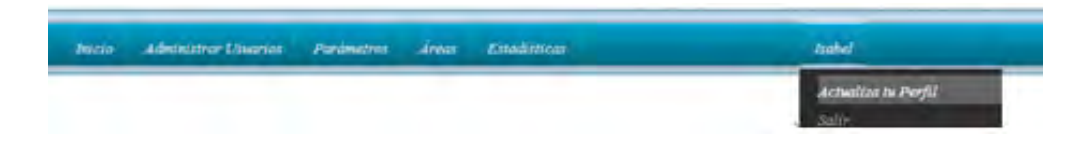

**Menú para usuario coordinador:** para el usuario coordinador el menú principal muestra las secciones dependiendo del área a la que pertenezca. Los usuarios que puede registrar son únicamente estudiantes pertenecientes a su área, lo mismo aplica para el registro de parámetros, de procesos y para la generación de estadísticas. Y cuenta con la opción de actualizar su perfil.

Interfaz del menú principal para el usuario coordinador

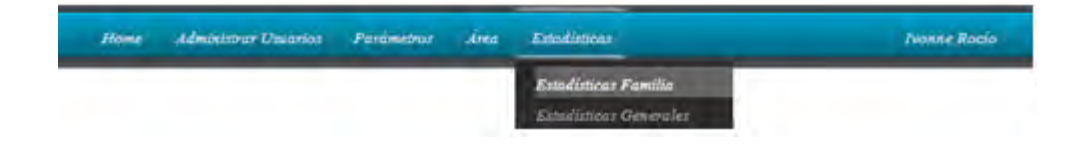

**Menú para usuario estudiante:** para el usuario estudiante el menú principal muestra las secciones dependiendo del área a la que pertenezca. Para este tipo de usuario el menú despliega las opciones de registro de procesos y actualizar perfil.

Interfaz del menú principal para el usuario estudiante

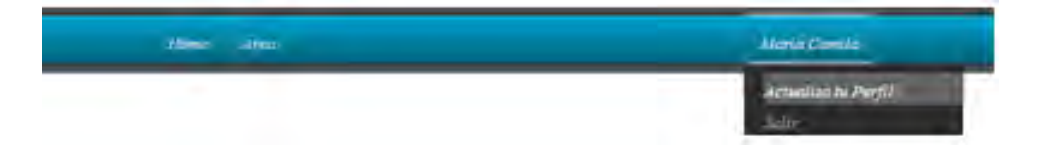

**Registro de usuarios:** para registrar un nuevo usuario, ubicar el cursor sobre *administrar usuarios* del menú principal, seleccionar registrar y hacer click sobre el tipo de usuario que se desea registrar.

#### Registro de usuarios Coordinador Coordinador Tipo: Ivonne Rocío OK! Nombre: OK! Cháves Apellido: Familia  $\blacktriangledown$  | OK! Área: Correo: [ivonne\_rochaves@hotmail.com OK! (ivonne OK! Login: Clave: ............ OK! ............. OK! Confirme su clave: Activo  $\lceil \cdot \rceil$ OK! Estado: Registrar

Interfaz registro de nuevo usuario

Una vez se digiten los datos requeridos en el formulario se hace click en el botón registrar.

**Modificar usuarios:** se ubica el cursor en la sección *administrar usuarios* del menú principal y se hace click en modificar usuario.

Se listan todos los registros de los usuarios del sistema, si se desea buscar un usuario en específico se digita el parámetro de búsqueda como el nombre o el apellido y se elige el área si es necesario filtrar los registros de los usuarios.

Ubicar el usuario que se desee modificar y hacer click en el botón modificar.

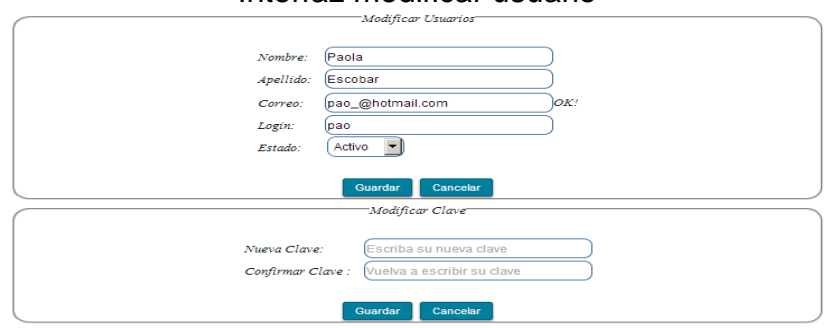

Interfaz modificar usuario

Realizar los cambios de la información del usuario y hacer click en el botón guardar.

**Registrar parámetro:** se ubica el cursor sobre la sección *parámetros* del menú principal, se elige el tipo de parámetro a registrar y se hace click en nuevo.

### Interfaz registrar parámetro

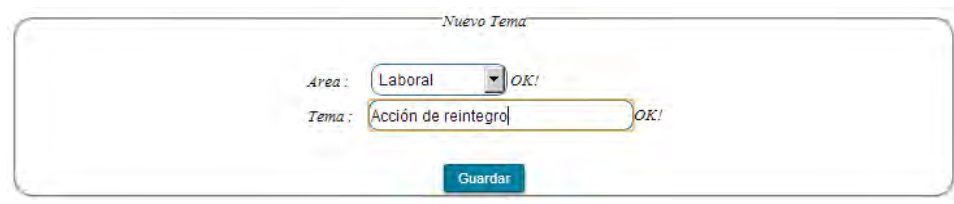

Se llenan los campos requeridos de acuerdo al tipo de parámetro y se hace click en el botón guardar.

**Modificar parámetro:** ubicar el cursor en la sección *parámetros* del menú principal, elegir el tipo de parámetro y hacer click en modificar.

Se muestra un formulario de acuerdo al parámetro seleccionado para realizar los cambios de su información.

### Interfaz modificar parámetro

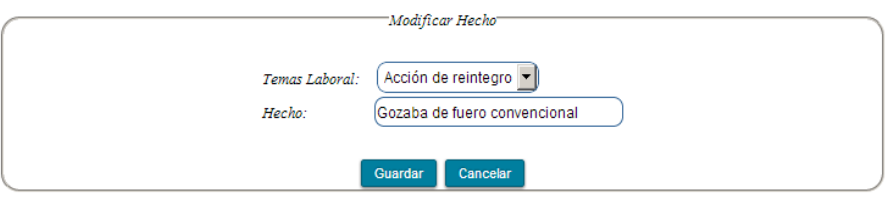

Realizar los cambios a los datos que se requiera modificar y hacer click en guardar.

**Registrar proceso jurídico:** ubicar el cursor en la sección *áreas* del menú principal, elegir el área y hacer click en nuevo proceso. Para este manual se toma como ejemplo el registro de un nuevo proceso para el área de familia, el registro de los demás procesos es similar.

Una vez dado click en nuevo proceso del área familia se muestra una pantalla como la siguiente.

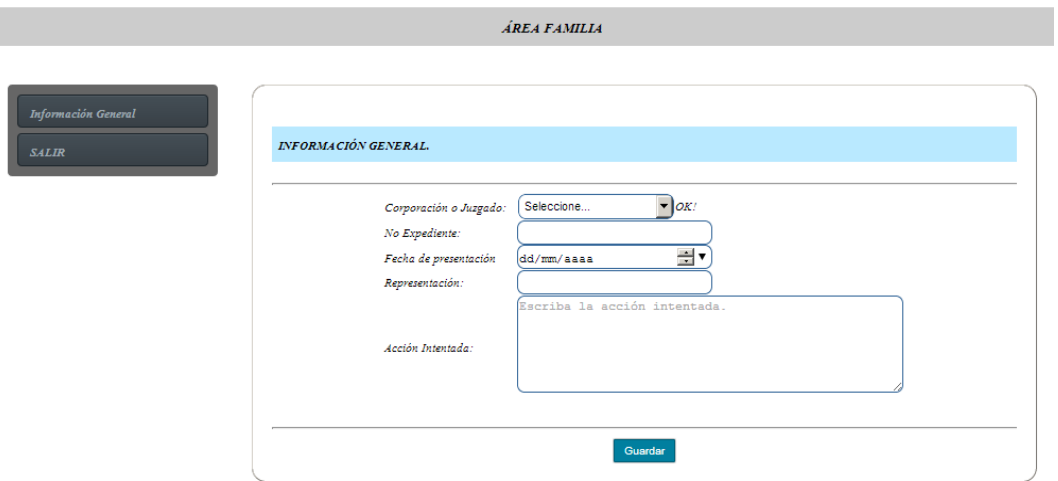

Registrar la información correspondiente al formulario de **información general** y hacer click en el botón guardar. En seguida se muestra en la parte izquierda un menú con las secciones del proceso jurídico de familia, cada sección contiene un formulario que el usuario deberá diligenciar según el contenido del proceso, las secciones son las siguientes.

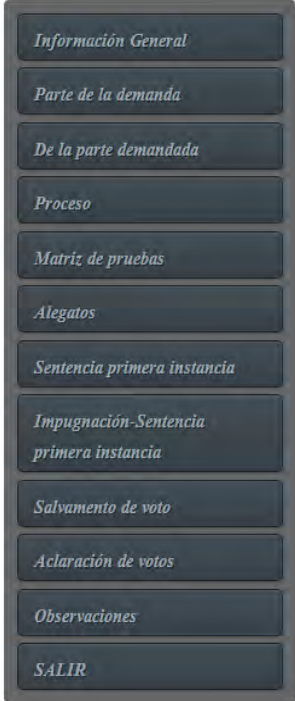

Para registrar la información de la sección **parte de la demanda** del proceso de familia se hace click en el ítem parte de la demanda del menú izquierdo y se muestra el formulario siguiente.

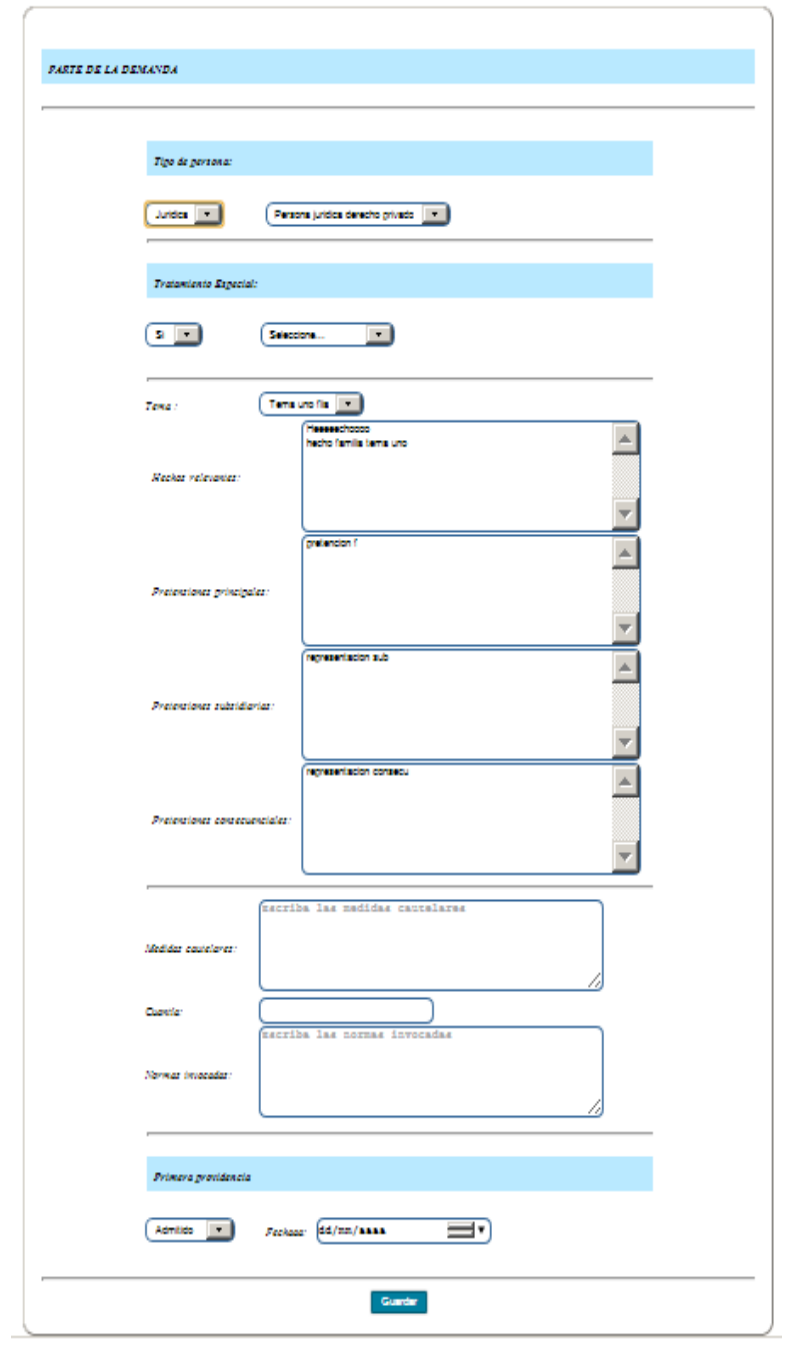

Para registrar la información correspondiente a la **parte demandada** del proceso del área de familia, se hace click en el ítem correspondiente en el menú de la parte izquierda de la pantalla y se obtiene la siguiente interfaz.

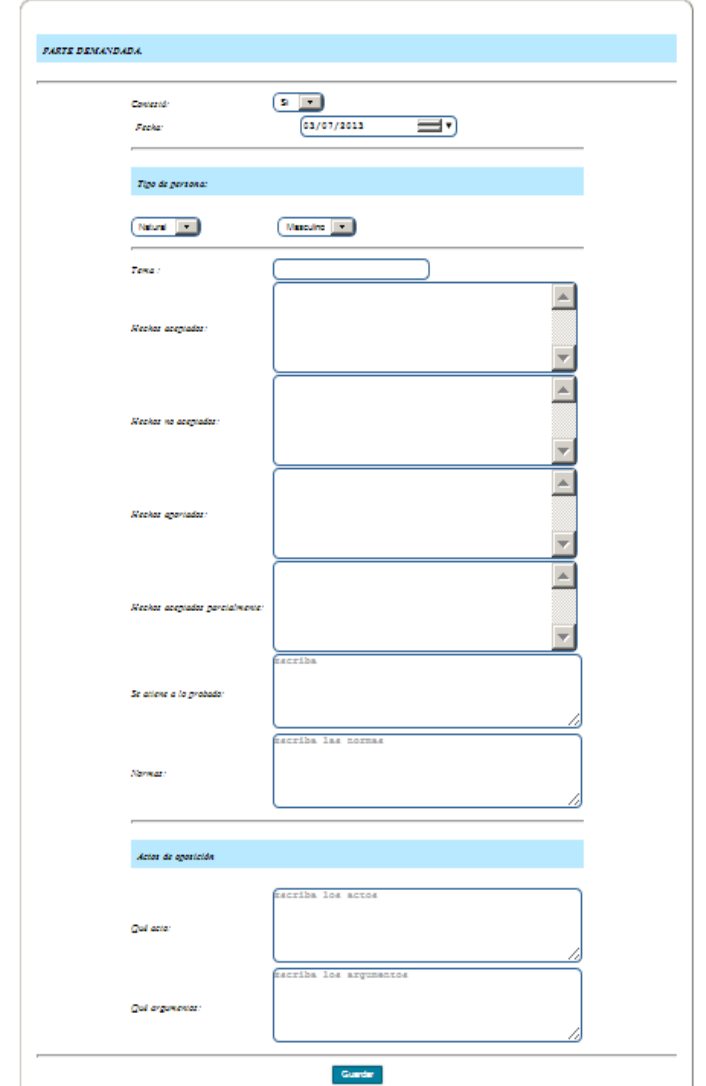

Para registrar la información correspondiente a la **información del proceso** del área de familia, se hace click en el ítem correspondiente en el menú de la parte izquierda de la pantalla y se abre la siguiente interfaz.

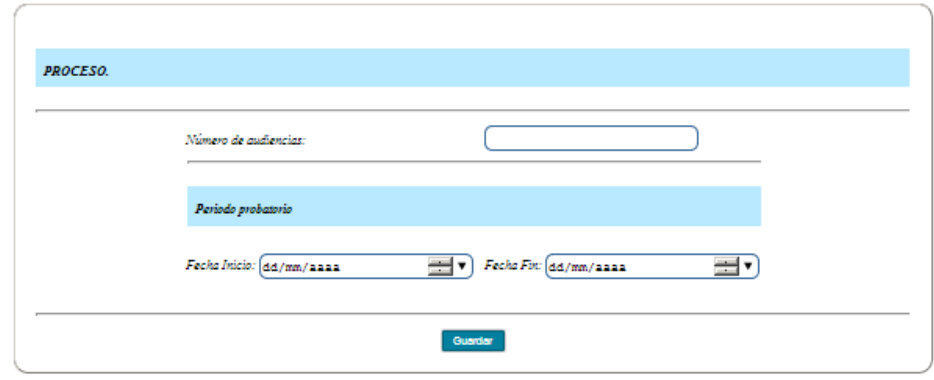

Se registra el número de audiencias, las fechas que indican el inicio y el fin del periodo probatorio y se hace click en el botón guardar.

Para registrar la información correspondiente a las de pruebas presentadas durante el proceso del área de familia, se hace click en el ítem correspondiente en el menú de la parte izquierda de la pantalla y se abre la siguiente interfaz.

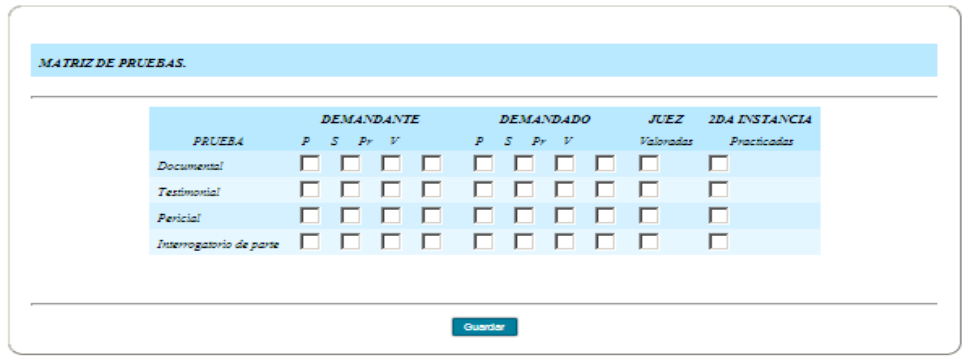

Se checkea el tipo de pruebas realizadas durante el proceso, los tipos de pruebas son los siguientes: presentadas (P), solicitadas (S), practicadas (PR), valoradas (V). Se hace click en el botón inferior para guardar ésta información.

Para registrar la información correspondiente a la información de los **alegatos del proceso** del área de familia, se hace click en el ítem correspondiente en el menú de la parte izquierda de la pantalla y se abre la siguiente interfaz.

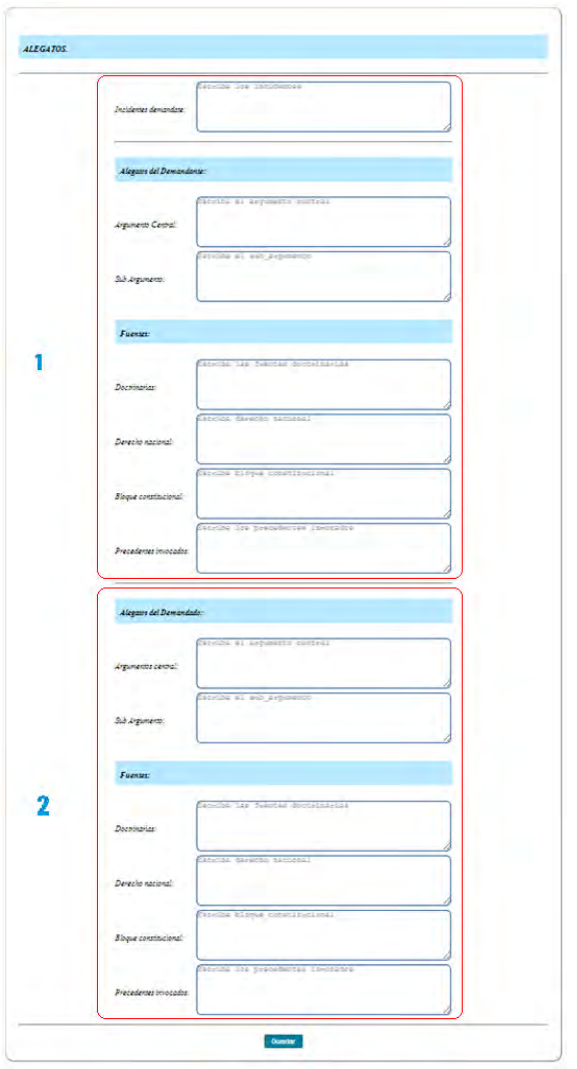

## Interfaz alegatos área familia

Una vez se digite la información de esta sección del proceso jurídico se hace click en el botón de la parte inferior para guardar.

En la parte 1 del formulario se guardan datos correspondientes al **demandante**, donde se expone las razones que se tiene a favor de la persona y en la parte de fuentes es donde se da el sentido de origen de la estructura de las normas para que llegue hacer válida y vigente. En la sección 1 se encuentra los siguientes campos de registro:

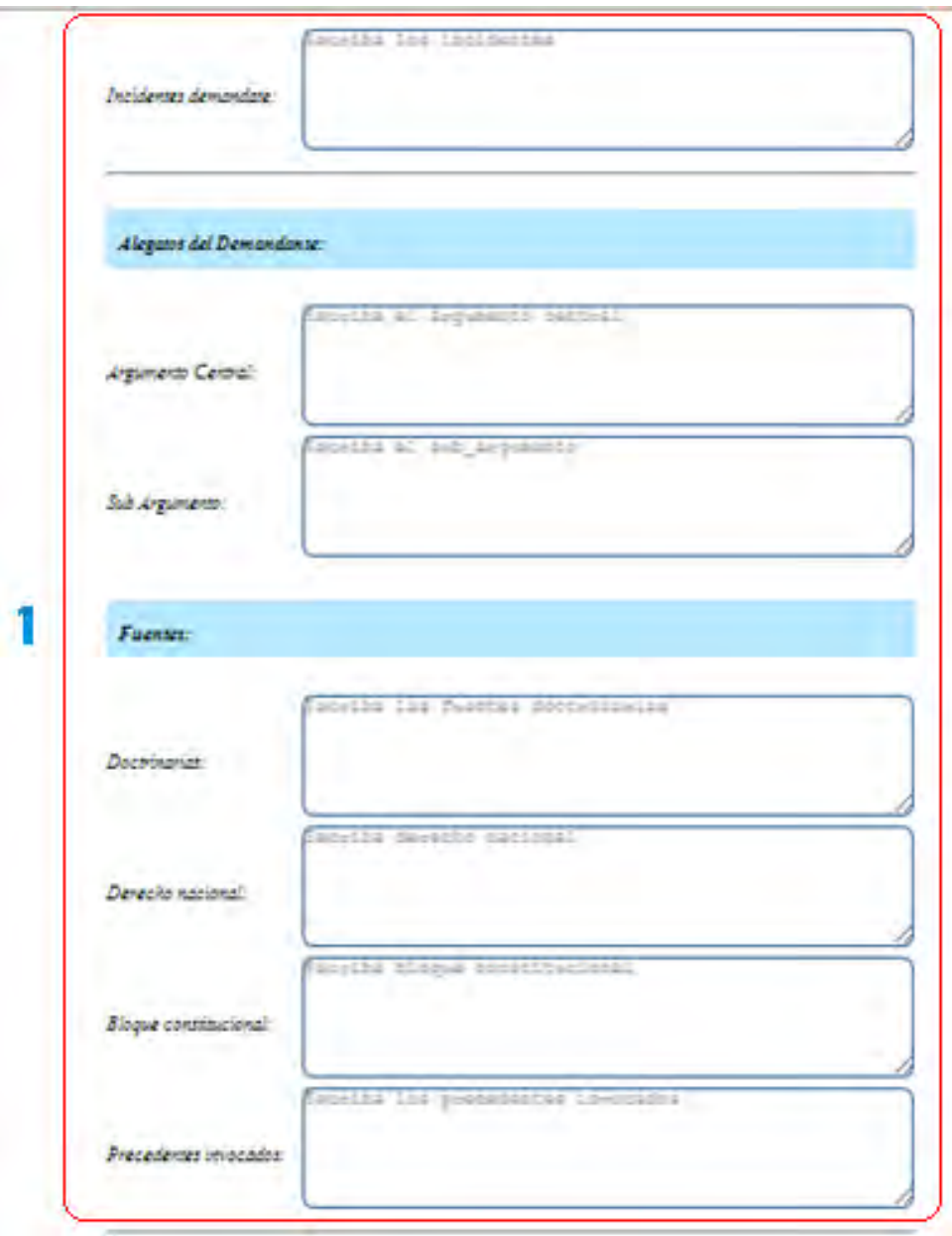

En la parte 2 del formulario se guardan los datos que correspondan al **demandado**, donde se expone las razones que se tiene a favor de las persona y en la parte de fuentes es donde se da el sentido de origen de la estructura de las normas para que esta llegue hacer válida y vigente. En la sección 2 se encuentra los siguientes campos de registro:

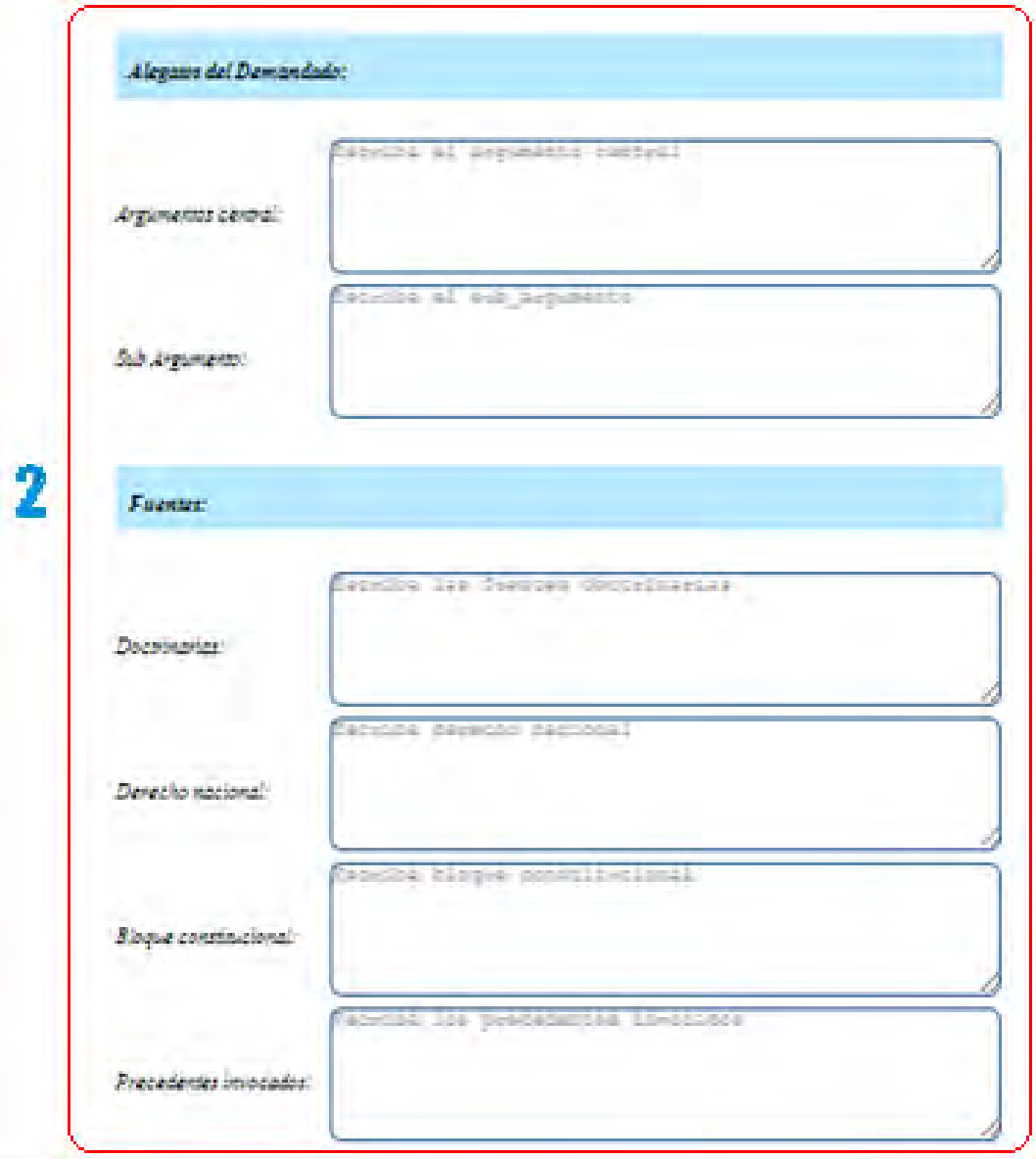

Para registrar la información correspondiente a la **sentencia de la primera instancia** del proceso, se hace click en el ítem correspondiente en el menú de la parte izquierda de la pantalla y se abre la siguiente interfaz.

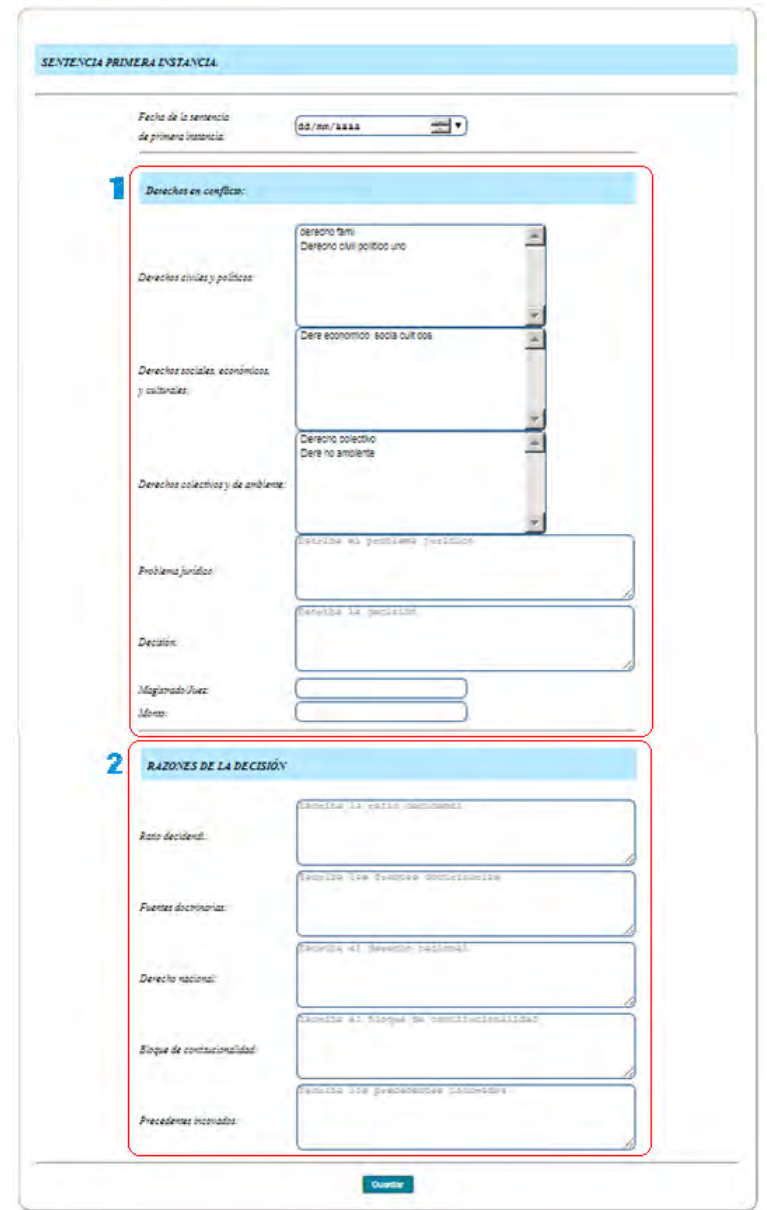

Una vez se digite la información de esta sección del proceso jurídico se hace click en el botón de la parte inferior para guardar.

En la parte 1 del formulario se debe indicar cuáles son los derechos vulnerados para la persona y se declara una decisión por parte del juez con su respectivo monto. En la sección 1 se encuentra los siguientes campos de registro:

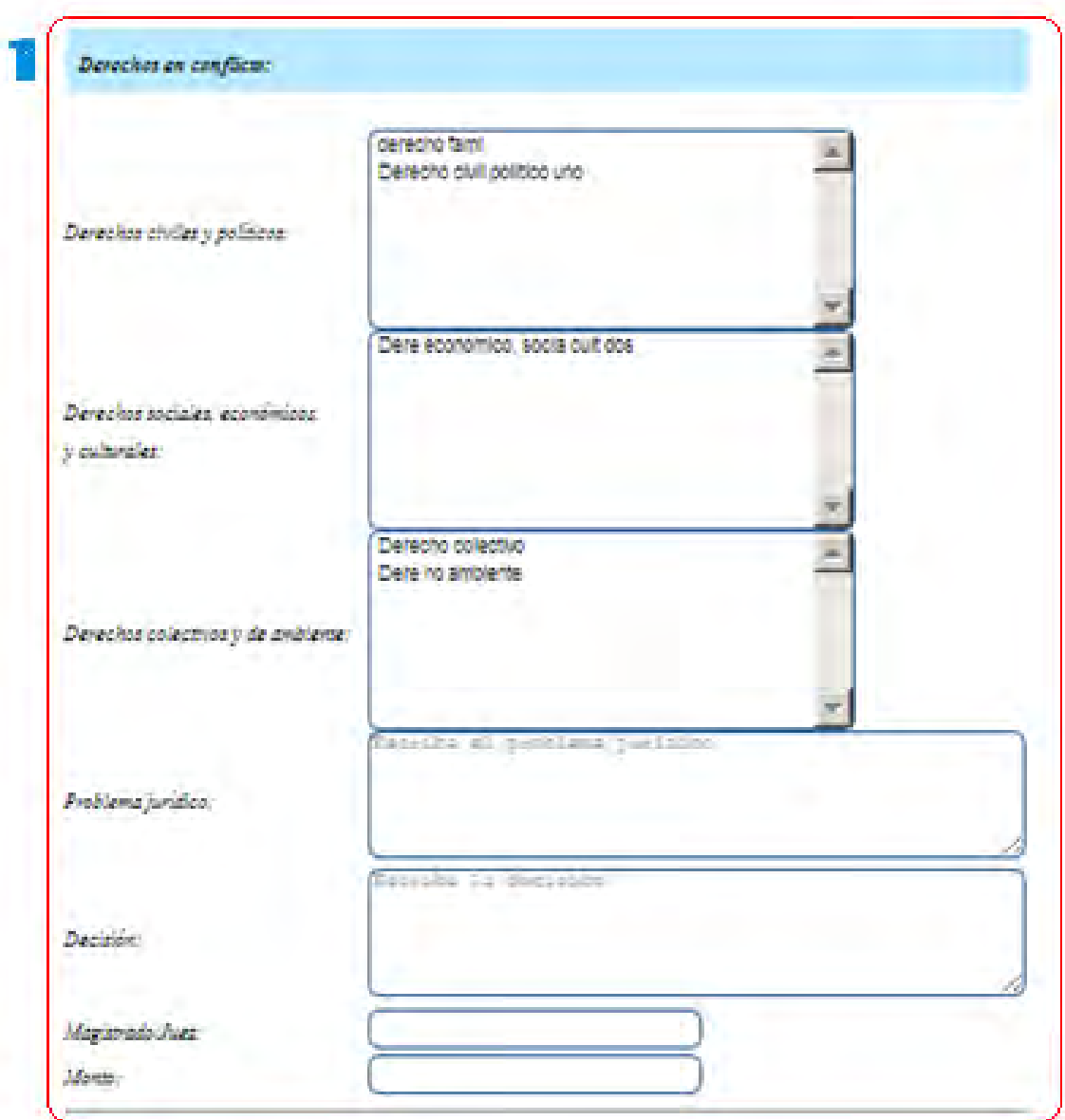

En la parte 2 del formulario se justifica el por qué de la decisión tomada por el juez. En la sección 2 se encuentra los siguientes campos de registro:

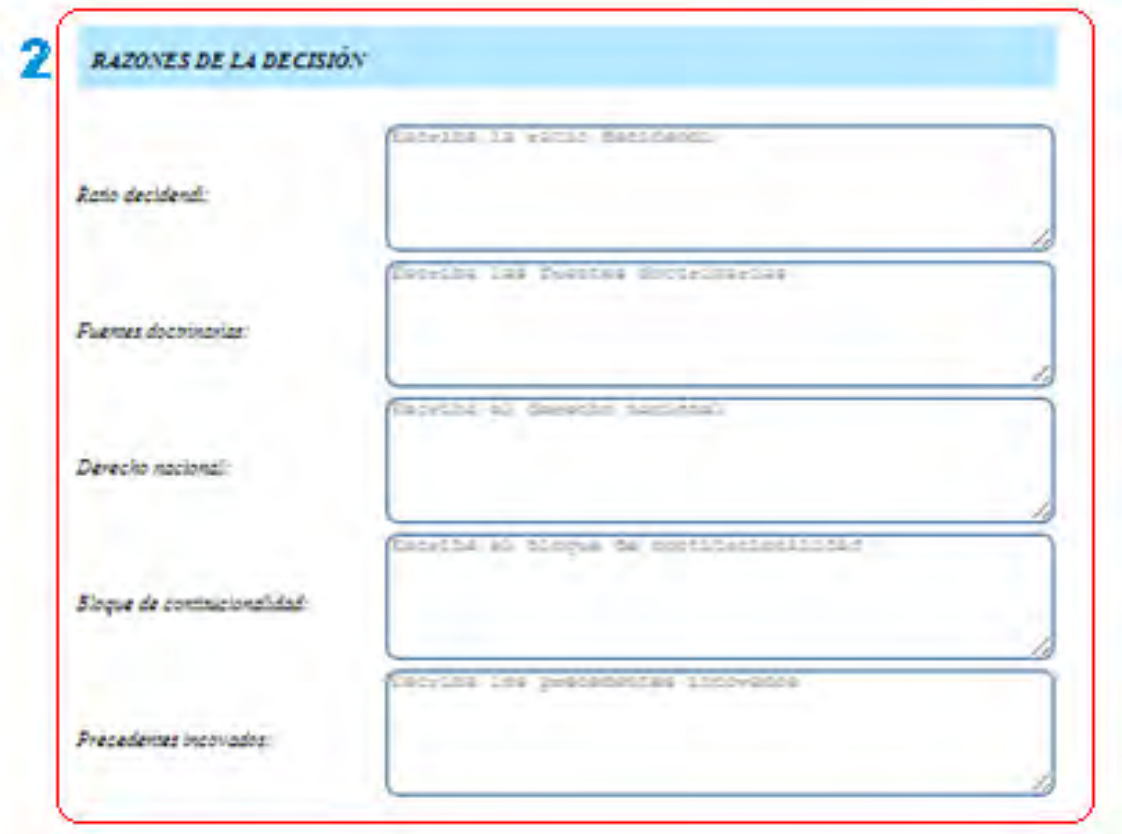

Para registrar la información correspondiente a la **impugnación de la sentencia de primera instancia** del proceso del área de familia, se hace click en el ítem correspondiente en el menú de la parte izquierda de la pantalla y se abre la siguiente interfaz.

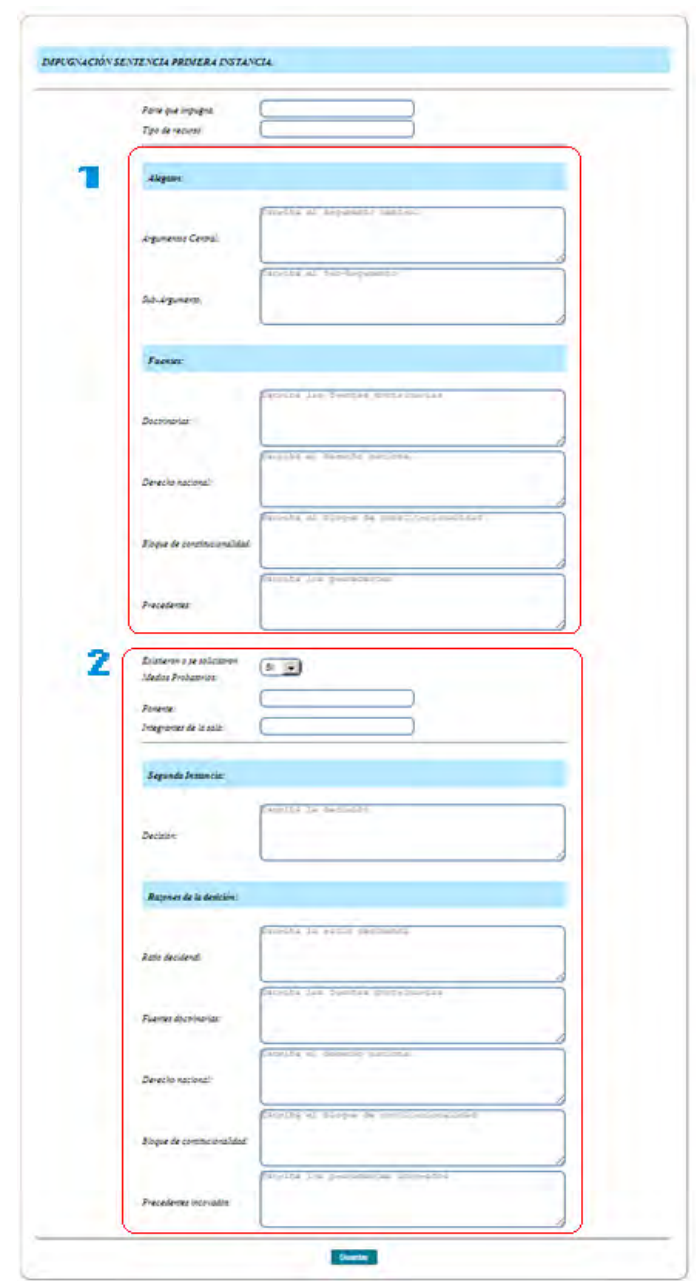

Una vez se digite la información de esta sección del proceso jurídico se hace click en el botón de la parte inferior para guardar.

En la esta sección 1 se establece los parámetros para definir quien no está de acuerdo con la decisión del juez, utilizando las normas que rigen el proceso.

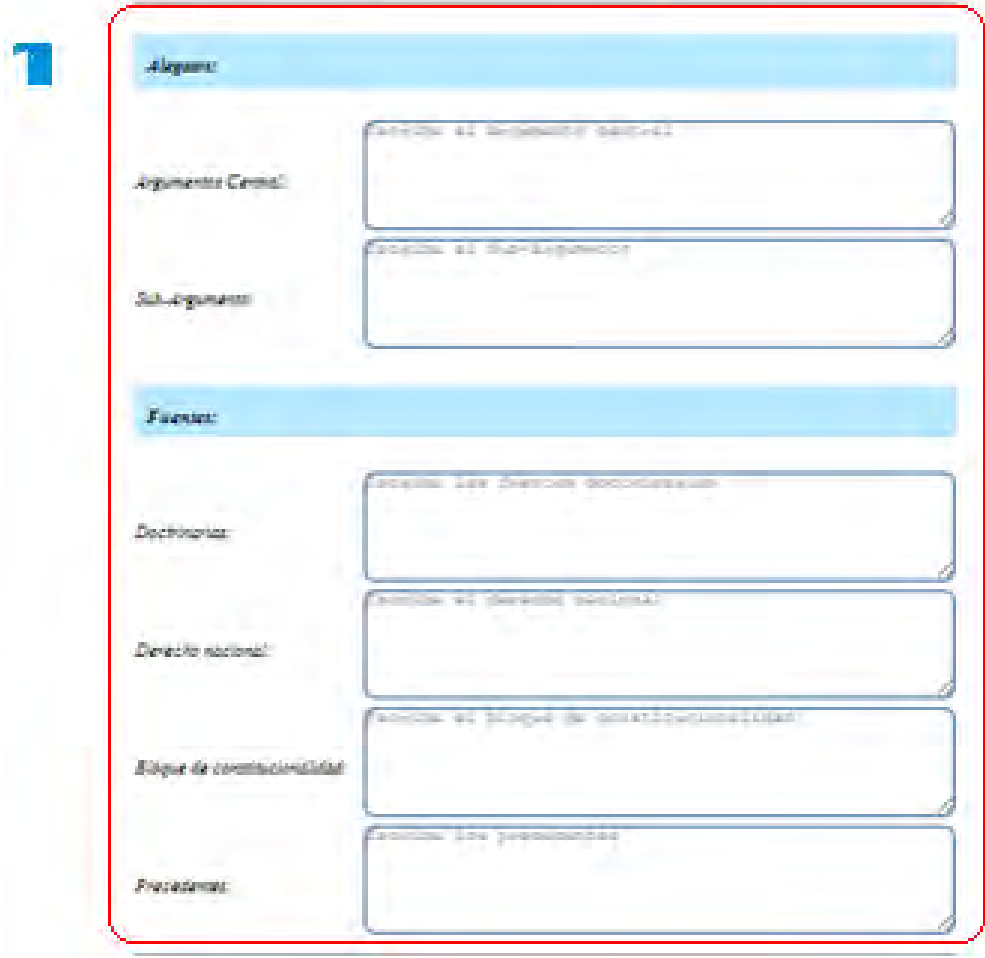

En la sección 2 se establece el porqué de la decisión tomada por parte del juez.

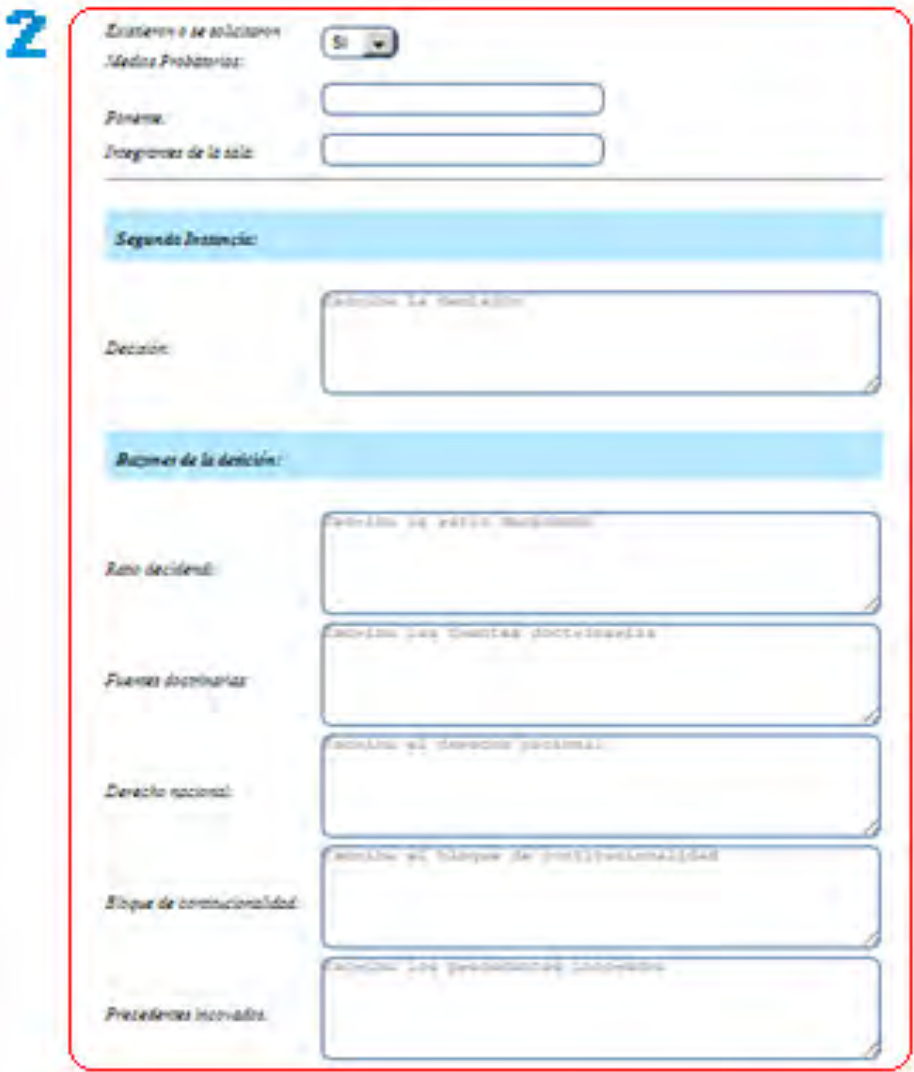

Para registrar la información correspondiente a la información del **salvamento de voto** del proceso del área de familia, se hace click en el ítem correspondiente en el menú de la parte izquierda de la pantalla y se abre la siguiente interfaz.

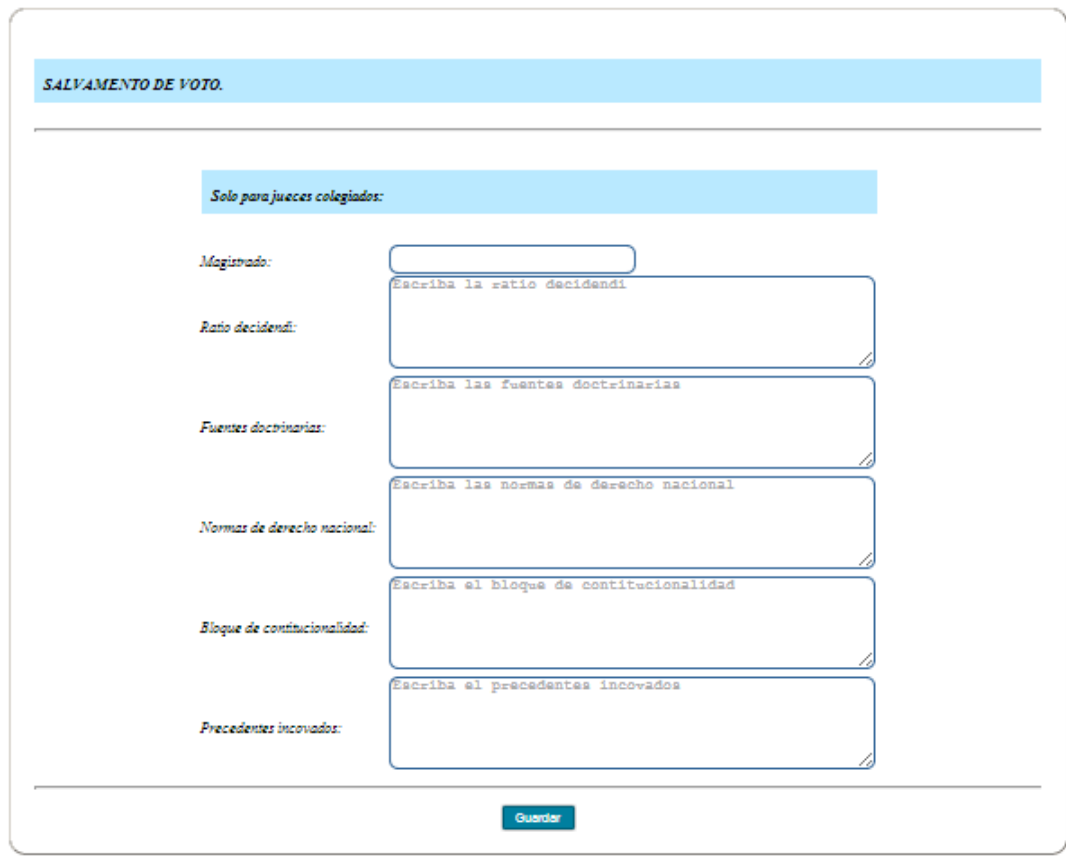

Una vez se digite la información de esta sección del proceso jurídico se hace click en el botón de la parte inferior para guardar.

Para registrar la información correspondiente a la información de la **aclaración de votos** del proceso del área de familia, se hace click en el ítem correspondiente en el menú de la parte izquierda de la pantalla y se abre la siguiente interfaz.

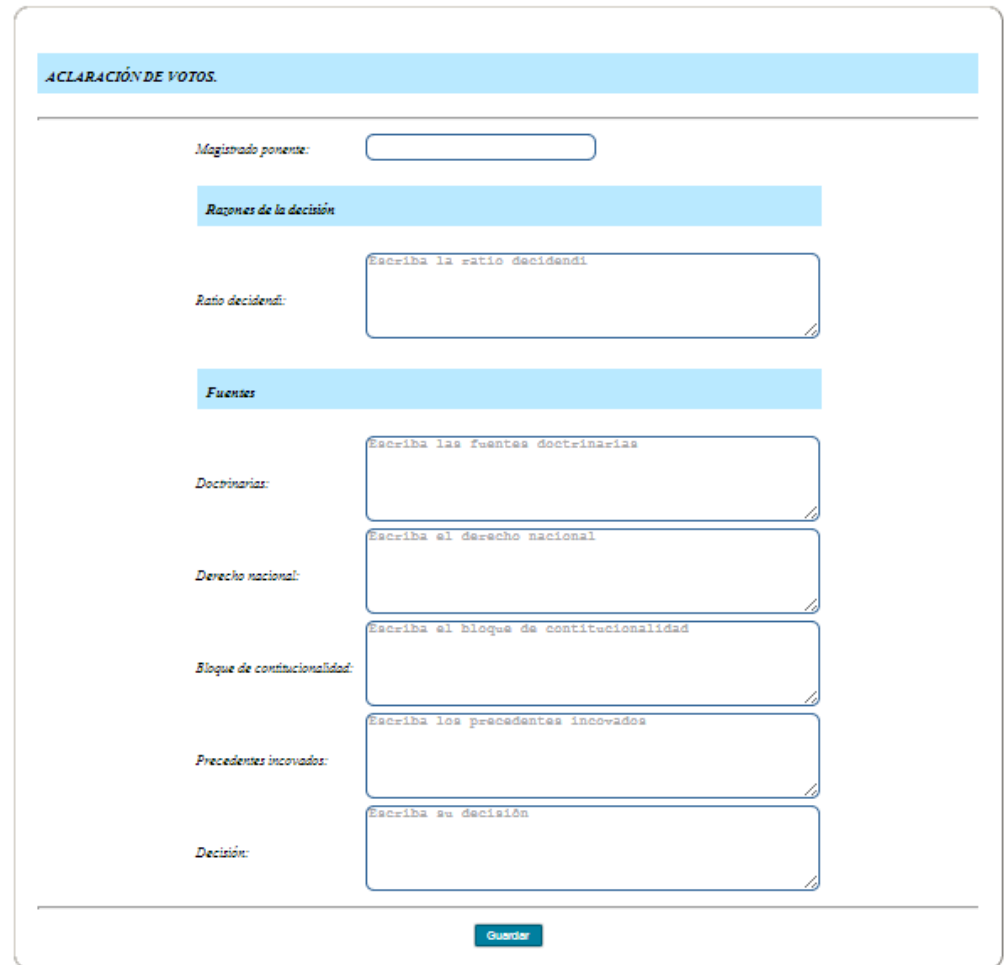

Una vez se digite la información de esta sección del proceso jurídico se hace click en el botón de la parte inferior para guardar.

Finalmente, para registrar la información correspondiente a las **observaciones** del proceso del área de familia, se hace click en el ítem correspondiente en el menú de la parte izquierda de la pantalla y se abre la siguiente interfaz.

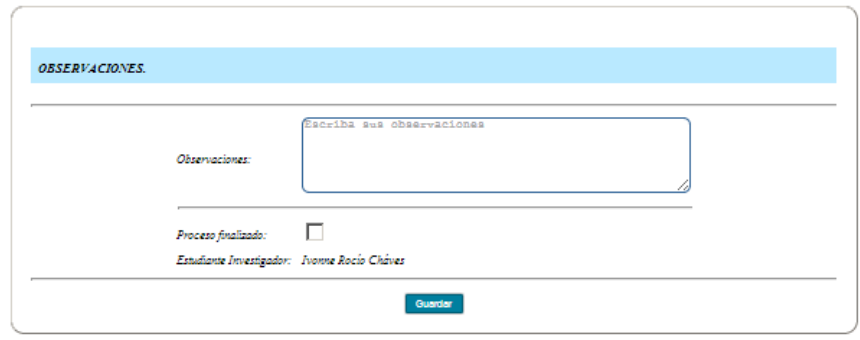

Se digita la observaciones pertinentes, si el registro de todas la secciones del proceso se han realizado se debe checkear la casilla proceso finalizado para que éste sea contado en la generación de estadísticas, si el proceso no está finalizado, no se debe checkear esta casilla, en seguida ,se hace click en el botón de la parte inferior para guardar.

**Modificar proceso jurídico:** ubicar el cursor en la sección *áreas* del menú principal, elegir el área y hacer click en *modificar proceso*, a continuación se mostrará el formulario de la información general y a la izquierda un menú con todas las secciones del proceso jurídico.

Hacer click en el ítem del menú de la parte izquierda para abrir la sección donde se desea realizar la modificación, realizar los cambios en los campos deseados y hacer click en el botón inferior para guardar.

**Generar estadísticas:** se ubica el cursor en la sección *estadísticas* del menú principal y se hace click en el tipo de estadística que se desea generar. Se mostrará la gráfica correspondiente a la estadística.

**Modificar contenido:** ubicar el cursor en la sección *administrador* del menú principal, hacer click en administrar contenido.

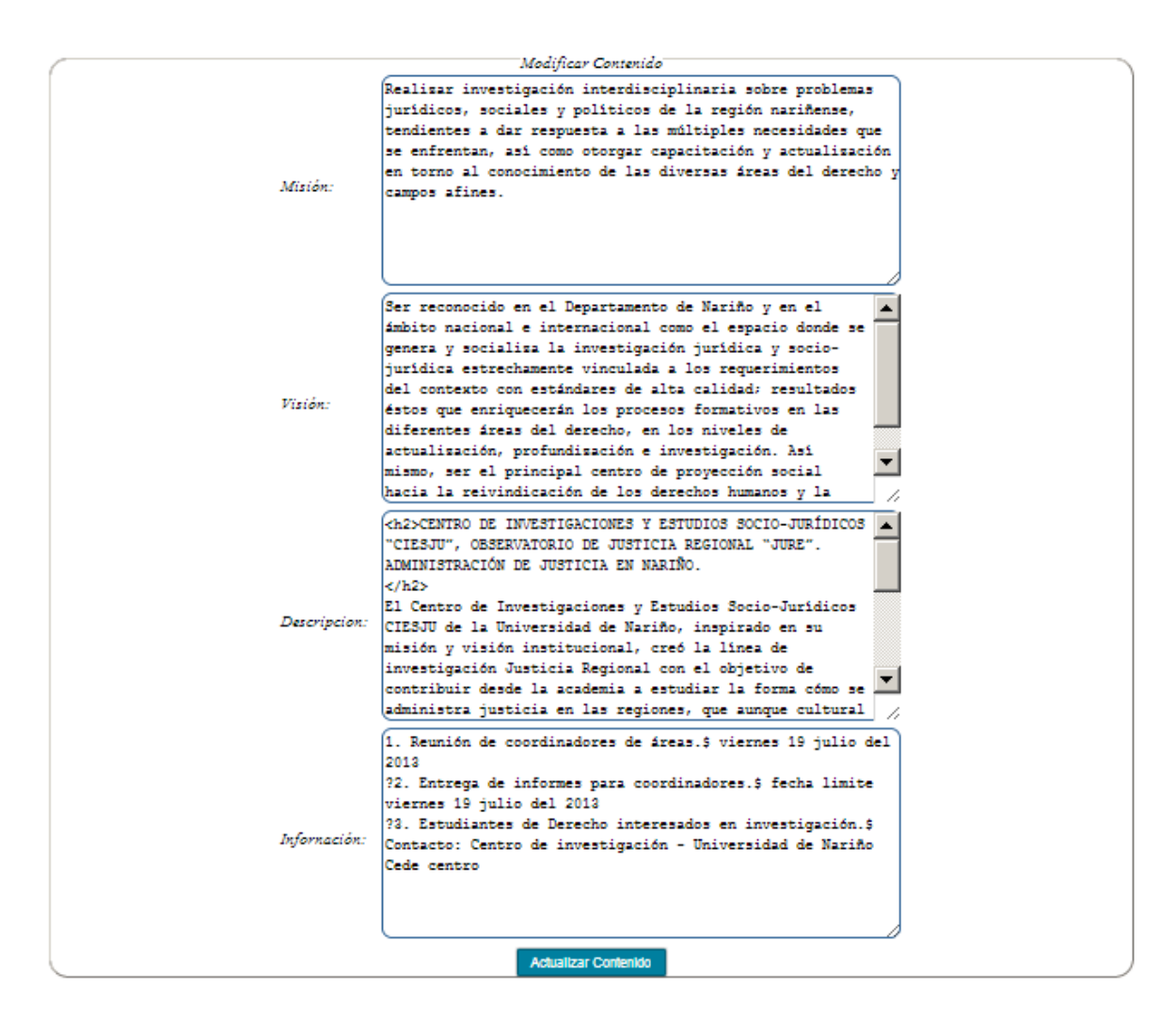

Modificar los textos del contenido que se desee cambiar y hacer click en actualizar contenido.

**Generar copia de seguridad:** ubicar el cursor en la sección *administrador* del menú principal y hacer click en copia de seguridad. El usuario y la clave deben ser de la base de datos.

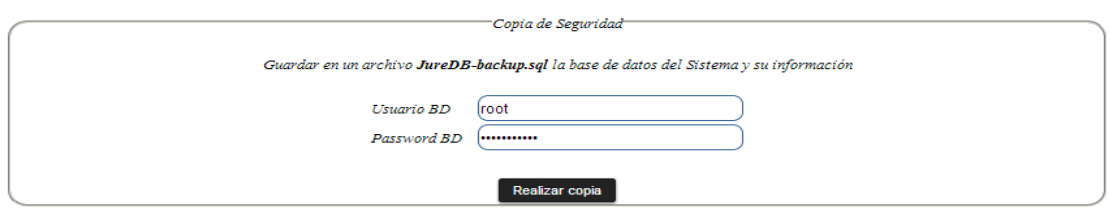

Digitar los campos usuario y pasword de la base de datos y a continuación hacer click en el botón realizar copia, en seguida se inicia la descarga del archivo JureDB-backup.sql que contiene los datos del sistema y su información.

**Generar bitácora:** ubicar el cursor sobre la sección *administrador* del menú principal y hacer click en bitácora.

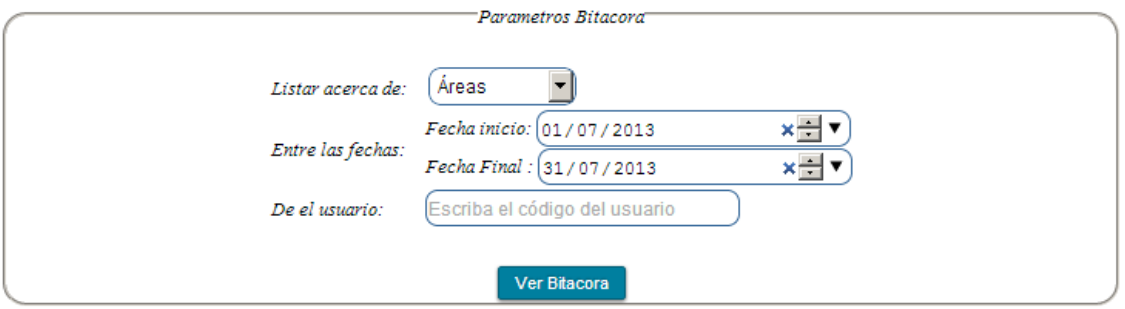

En listar acerca de: elegir el parámetro sobre el que se desea conocer las acciones realizadas en el sistema, proporcionar las fechas de inicio y fin para determinar un intervalo de tiempo y hacer click en el botón ver bitácora.

Se mostrará un listado de acciones realizadas en el sistema como el siguiente.

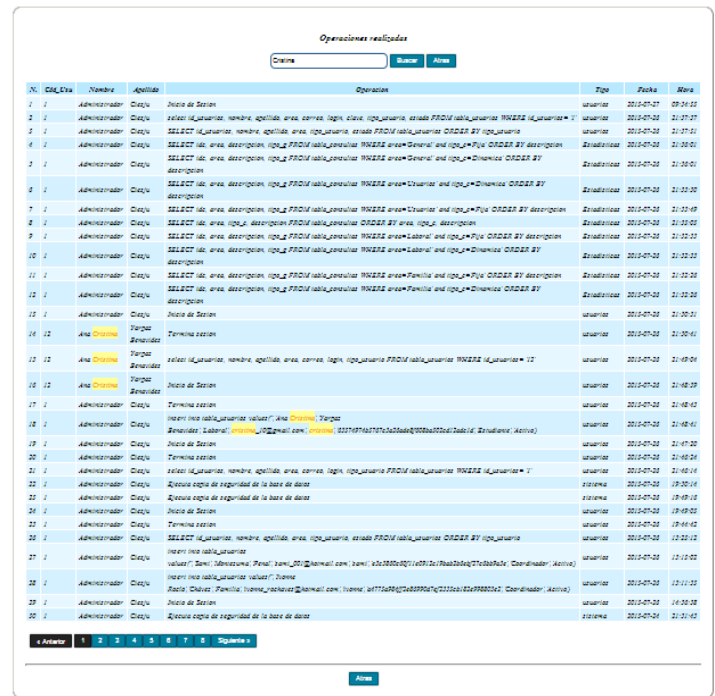

Si se desea conocer una operación específica se utiliza el buscador para facilitar la ubicación del registro, para cambiar a la siguiente página del listado de registros, se hace click en los botones de la parte inferior *Anterior* y *Siguiente* según lo requiera.

**Administrar perfil:** ubicar el cursor en la sección del nombre del menú principal y hacer click en actualiza tu perfil.

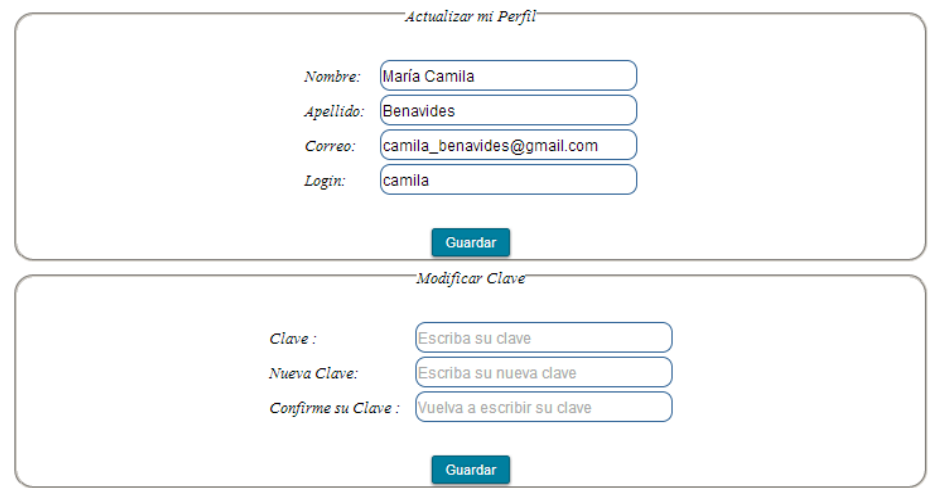

Se modifica la información que se desee actualizar y se hace click en el botón guardar.

**Administrar estadísticas:** ubicar el cursor en la sección *estadísticas* del menú principal y hacer click en administrar estadísticas.

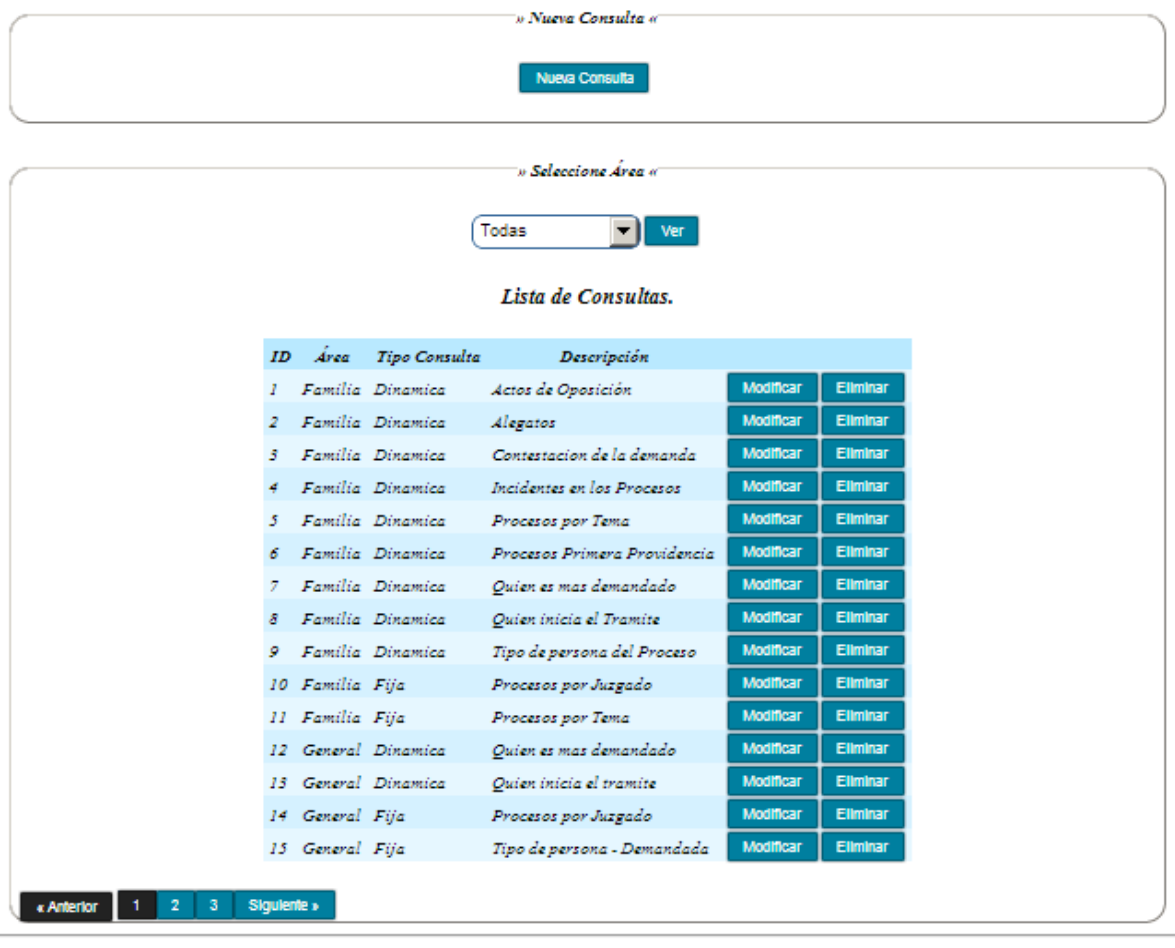

 $\langle$  Adela  $\rangle$ 

Si se desea registrar una nueva consulta hacer click en el botón nueva consulta de la parte superior.

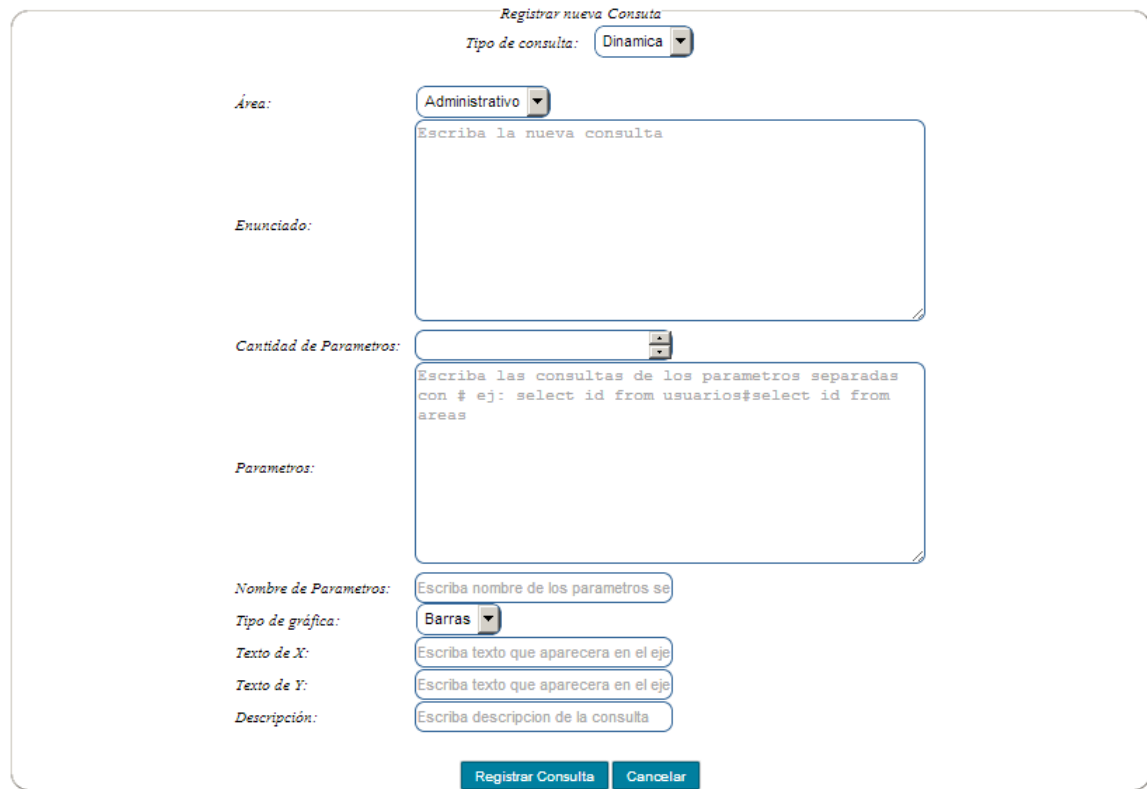

Rellenar los campos requeridos teniendo en cuenta el tipo de gráfica que se desea generar y hacer click en el botón registrar consulta.

Si se desea eliminar una consulta, se hace click en el botón eliminar del listado registros.

Si se desea modificar una consulta se hace click en el botón modificar del registro seleccionado del listado.

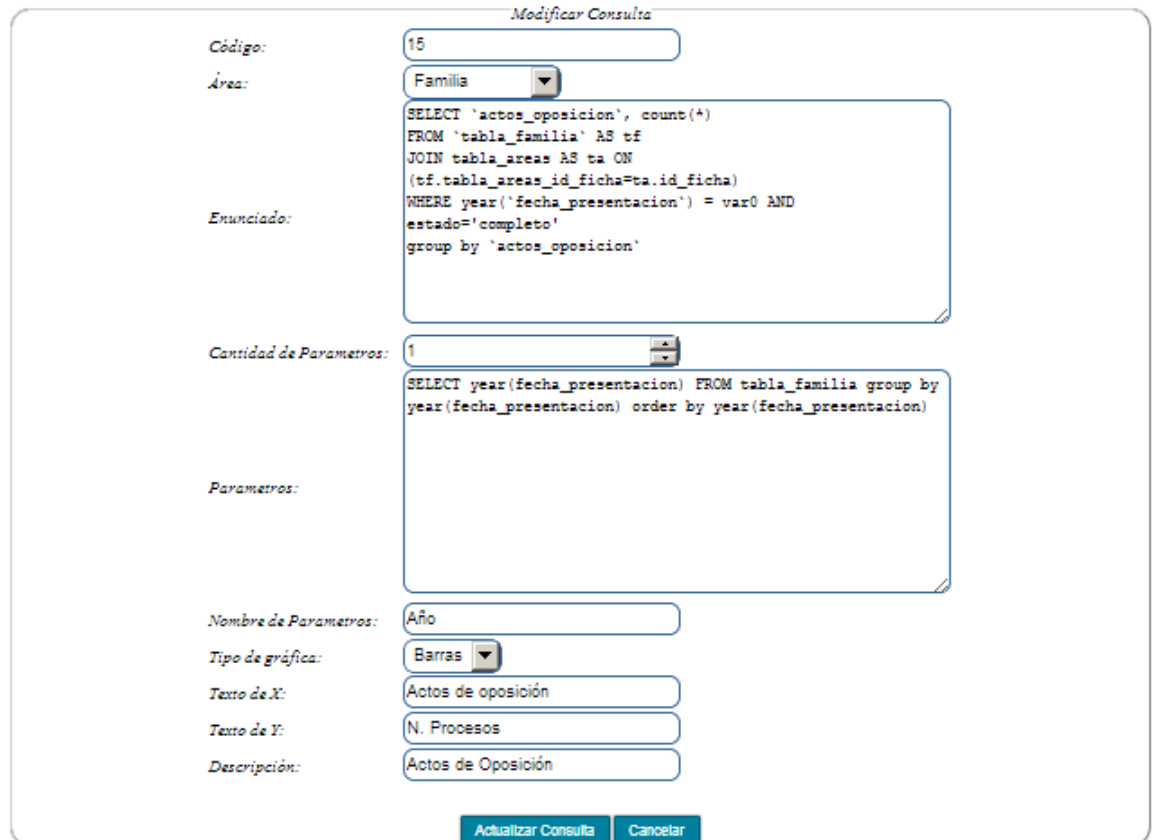

Se hace los cambios que sean necesarios y se hace click en el botón actualizar consulta, en caso de que no se desee modificar la consulta, hacer click en el botón cancelar.
*Nota: Debido a que las fichas técnicas son propiedad intelectual del grupo de investigación JURE, se hace necesario quitarlos de ésta publicación por recomendación del mismo realizada el primero de octubre de 2014. El sistema de información diseñado queda como una propuesta para el soporte de los procesos estudiados con carácter netamente académicos.* 

**ANEXO B. FICHA TÉCNICA ÁREA TUTELA** 

**ANEXO C. FICHA TÉCNICA ÁREA PENAL** 

**ANEXO D. FICHA TÉCNICA ÁREA FAMILIA** 

**ANEXO E. FICHA TÉCNICA ÁREA LABORAL ANEXO F. FICHA TÉCNICA ÁREA ADMINISTRATIVO**